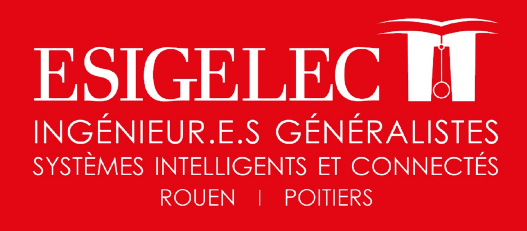

Électricité Industrielle TH

> Électronique Électronique embarquée

# FORMATION PROFESSIONNELLE 2024

Informatique générale et TIC

> Réseaux Télécommunications

> > Gestion de projet

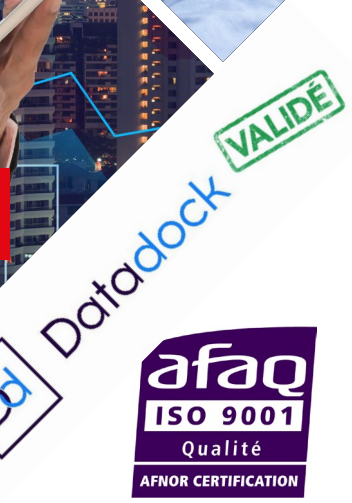

**Conduite** de procédés

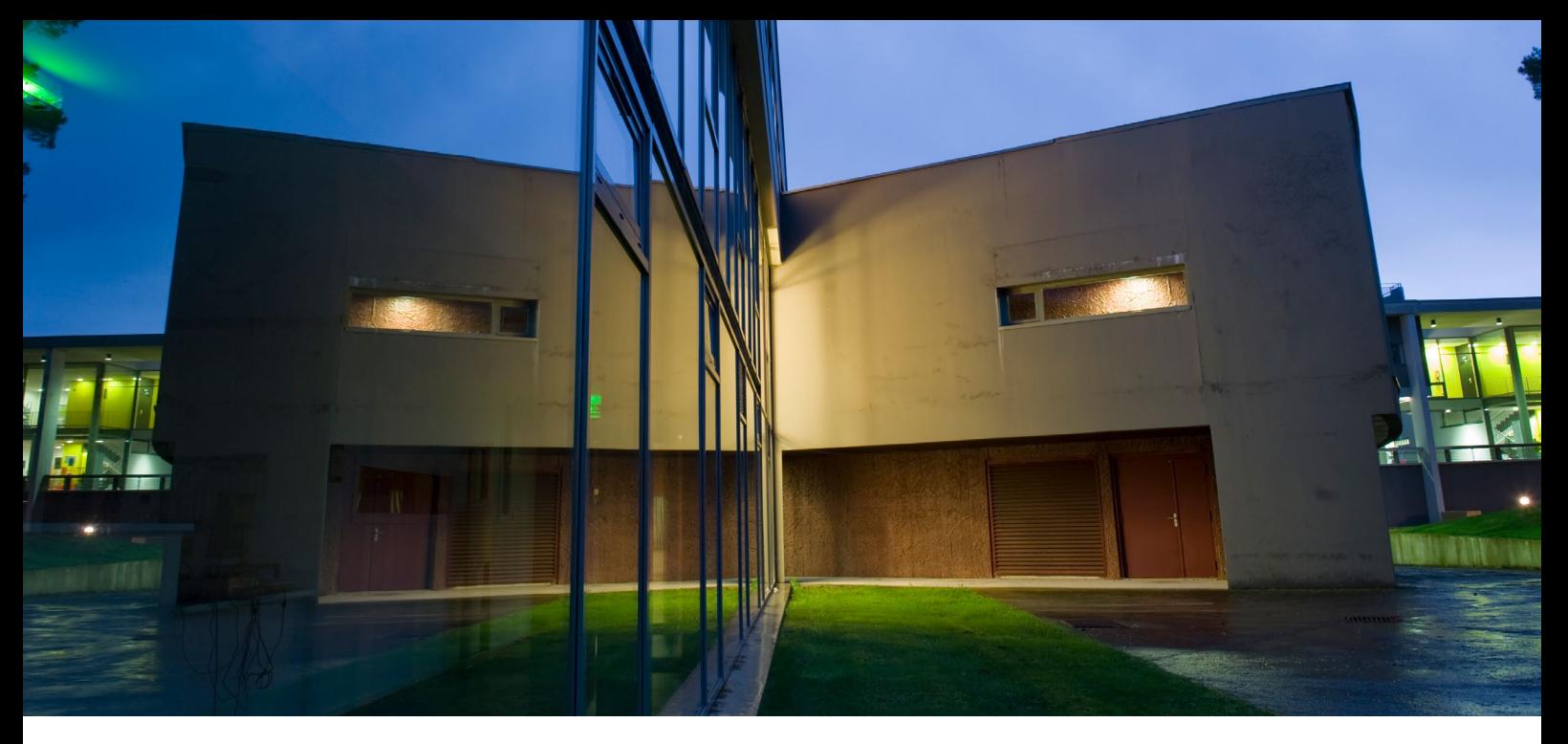

L'ESIGELEC, acteur majeur de la formation d'ingénieurs, propose une offre de formation permettant de renforcer et de développer les compétences de vos salariés, au regard de l'évolution rapide des technologies, afin de conforter leur employabilité et la compétitivité de votre entreprise. Les domaines couverts vont du numérique à l'énergie avec une approche globale déclinée en systèmes intelligents et connectés.

Ainsi, ce sont dans les domaines du véhicule autonome, du big data, des objets connectés, de la conduite des énergies classiques et renouvelables, de la sécurité des données et des systèmes, de l'électronique embarquée, que sont puisés nos programmes de formation.

En fonction de vos besoins et en attendant la réforme, notre offre se décline de la façon suivante :

**Formation catalogue, en inter-entreprises :** CPF, CIF, plan de formation, période de professionnalisation,…

**Formation sur mesure, en intra-entreprise** : adaptée à vos besoins en termes de contenu, de durée, de planning et de lieu (en centre ou sur site) avec une prise en compte de vos objectifs, de vos méthodes et outils de travail avec TP et mises en situation dans nos laboratoires et/ ou sur vos propres équipements (sur cahier des charges).

**Les parcours de professionnalisation** : en relation avec votre OPCO, favorisent le maintien dans l'emploi des salariés en CDI par l'acquisition de nouvelles compétences au travers de formations qualifiantes. Chaque parcours est personnalisé et défini avec l'employeur et le salarié.

S'appuyant sur notre certification « diplôme d'ingénieur », sur une pédagogie éprouvée et sur notre équipe de formateurs à votre écoute pour assurer un transfert de compétences, notre service formation continue est à votre disposition pour analyser votre besoin et y apporter une solution en adéquation avec vos exigences.

Philippe LEFEBVRE

Directeur des Relations Entreprises

**Le service formation continue se tient à votre disposition pour vous accompagner sur l'identification et la définition de vos besoins. Il vous accompagnera dans vos choix de financement ainsi que sur les modalités de mise en oeuvre.**

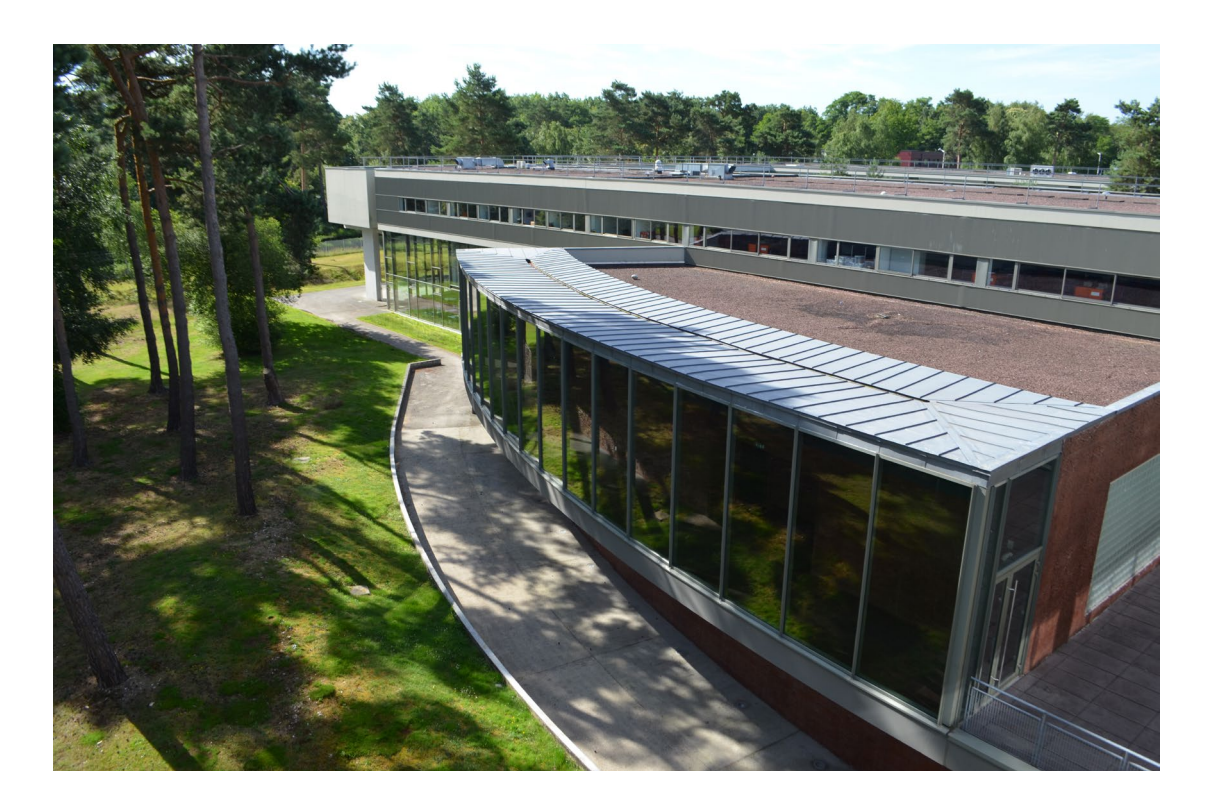

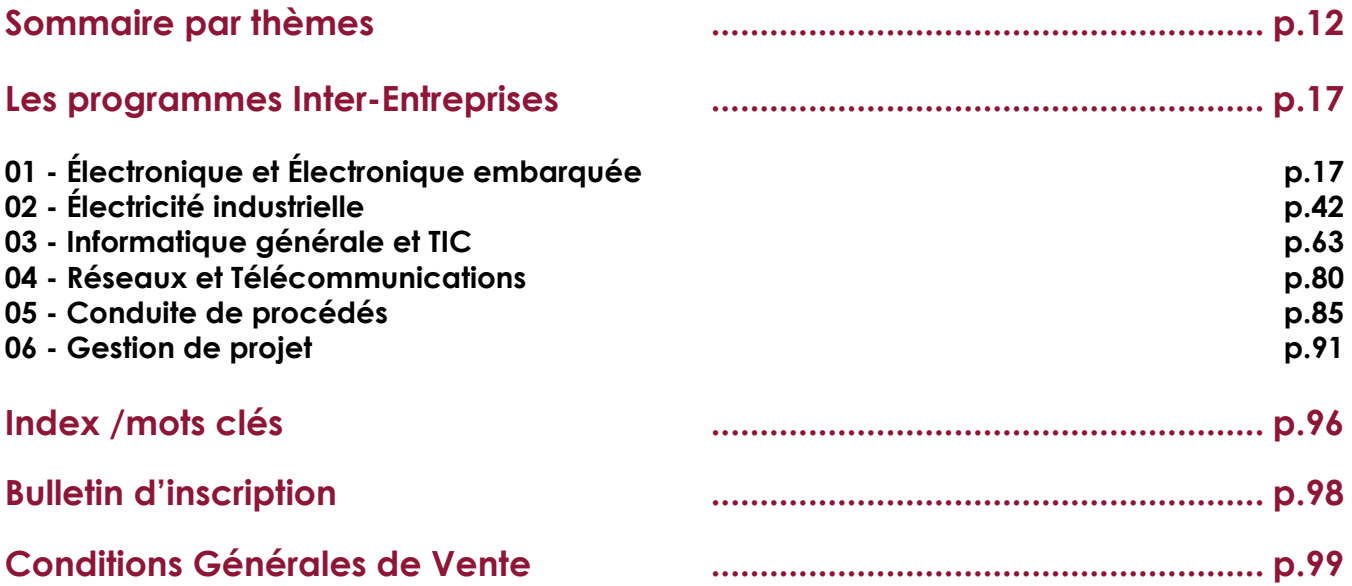

# **Quelques éléments clés...**

**30 ans d'existence** sur le marché de la formation professionnelle

# **92% des clients satisfaits**

**70** modules de formation en :

- **- Électronique et électronique embarquée**
- **- Électricité industrielle**
- **- Informatique Générale et TIC**
- **- Réseaux et Télécommunications**
- **- Conduite de procédés**

**30 formateurs qualifiés** issus du milieu industriel, experts, chercheurs, docteurs, etc...

**+ de 190 entreprises** qui nous font confiance

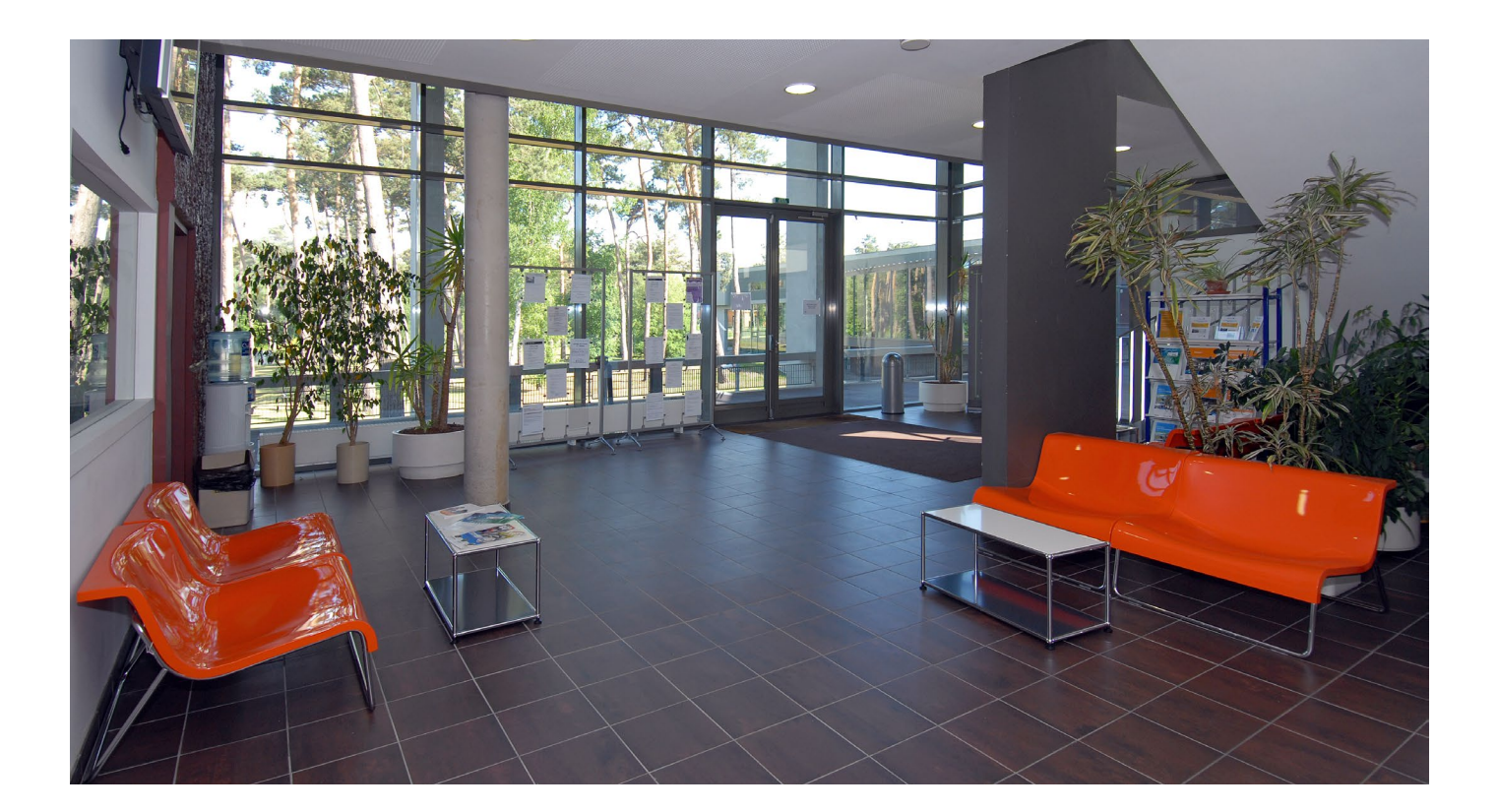

### **La formation est un levier essentiel de votre réussite.**

L'ESIGELEC, forte de son expérience dans la formation professionnelle depuis plus de 30 ans, vous apporte l'expertise, le perfectionnement et le professionnalisme dont vous avez besoin et répond à des solutions durables.

### **Nos atouts :**

**Une expertise et un professionnalisme reconnus et certifiés :** nos formations sont **datadockées** et **certifiées ISO 9001** de la conception à la réalisation pour un gage de qualité absolue.

**Une offre complète adaptée à vos besoins :** outre les formations en présentiel et distanciel, inter et intra, adaptées et individualisées, l'ESIGELEC vous propose des réponses concrètes intégrant la formation elle-même, son pilotage et son suivi ainsi que sa logistique.

**Des formateurs experts et passionnés :** nos formateurs sont des experts pointus des domaines dans lesquels ils interviennent. Ils sont animés par la même volonté : transmettre avec pédagogie et dynamisme leurs savoirs et leur expérience.

**Des thématiques à la pointe de la technologie :** les évolutions technologiques de notre société exigent une progression et une adaptation constantes. Nos nouveautés permettent de répondre à vos besoins.

**La qualité des supports :** les supports sont conçus selon une norme qui répond à notre certification AFNOR ainsi qu'à notre ingénierie de formation rigoureuse et adaptée à la population des stagiaires en formation.

### **Des moyens pédagogiques :**

3 salles de formation dédiées

8 laboratoires d'électronique, d'hyperfréquence, de télécommunication, d'informatique, d'électrotechnique, d'automatique et d'électronique embarquée.

# **« Notre enjeu : l'efficacité de nos formations »**

# **Préparez votre formation**

**Convocation :** 1 semaine avant le début du stage, une convocation vous sera adressée précisant l'intitulé du stage ainsi que les lieux et horaires de la formation.

**Accueil et horaires de la formation :** nous vous accueillerons à partir de 8h30. Les formations se déroulent de 9h00 à 12h30 et de 13h30 à 17h00.

Votre formation peut commencer…

# **Comment venir ?**

### **• Venir en voiture**

- Par l'autoroute A13 (Paris-Rouen-Caen) à environ 1h de Paris la Défense, du Havre et 1h30 de Caen - Par l'autoroute A28 (Abbeville-Rouen-Tours) et A29 (Le Havre-Amiens-Reims)

### **• Venir en train**

- Paris-Rouen depuis Paris Saint-Lazare

### **• Venir en métro**

- À partir de la gare SNCF, direction Technopôle du Madrillet arrêt Technopôle

### **• Venir en taxi (de Rouen)**

- Les Taxis jaunes : 02 35 88 50 50

- Les Taxis blancs : 02 35 61 20 50

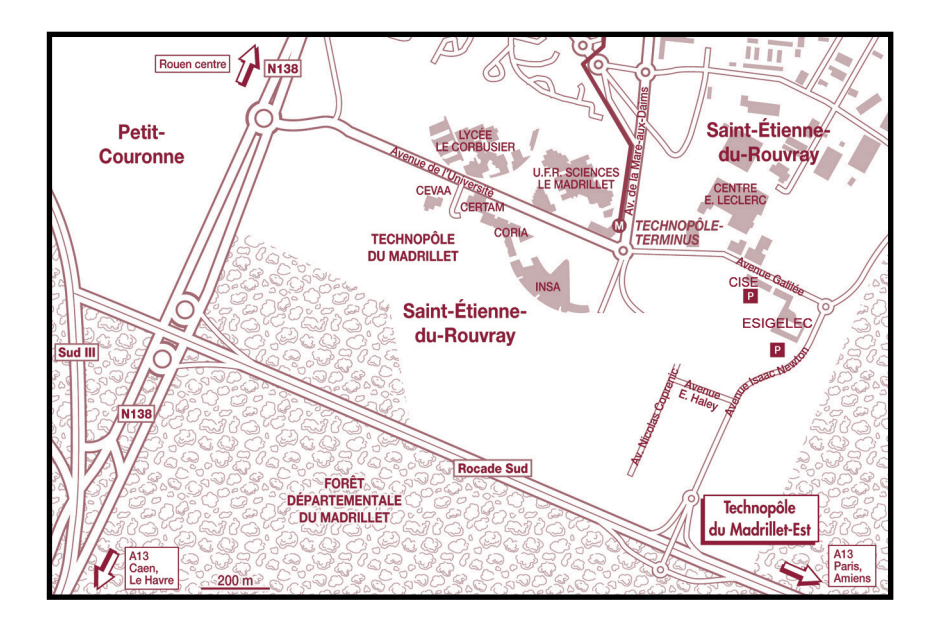

# **Hôtels**

**NOVOTEL Rouen Sud (3 étoiles)** Rue de la Mare Sansoure 76800 ST-ETIENNE-DU-ROUVRAY **Tél. : 02.32.91.76.76**

**IBIS Rouen Parc Expo (2 étoiles)** Avenue des Canadiens 76800 ST-ETIENNE-DU-ROUVRAY **Tél. : 02.35.66.03.63**

**B & B HOTEL (1 étoile)** Avenue des Canadiens 76120 LE GRAND QUEVILLY **Tél. : 08.92.78.80.89**

# **Vous simplifier la vie en choisissant la formule intra-entreprise**

Toutes les formations de notre catalogue peuvent être déclinées pour votre entreprise. Nous organisons des sessions dédiées à vos équipes dans vos locaux, en les personnalisant grâce à de nombreuses options :

- choix des dates
- intégration de contenus spécifiques
- formule d'accompagnement

### **1 / Choisissez votre formation dans notre catalogue :**

Notre équipe vous aide à identifier les formations dont les objectifs correspondent le mieux à vos besoins.

### **2 / Contactez-nous pour finaliser l'organisation :**

- Découvrez la palette d'options disponibles
- Échangez sur les objectifs et les modalités de votre formation
- Validez notre proposition tarifaire
- Choisissez les dates qui vous conviennent

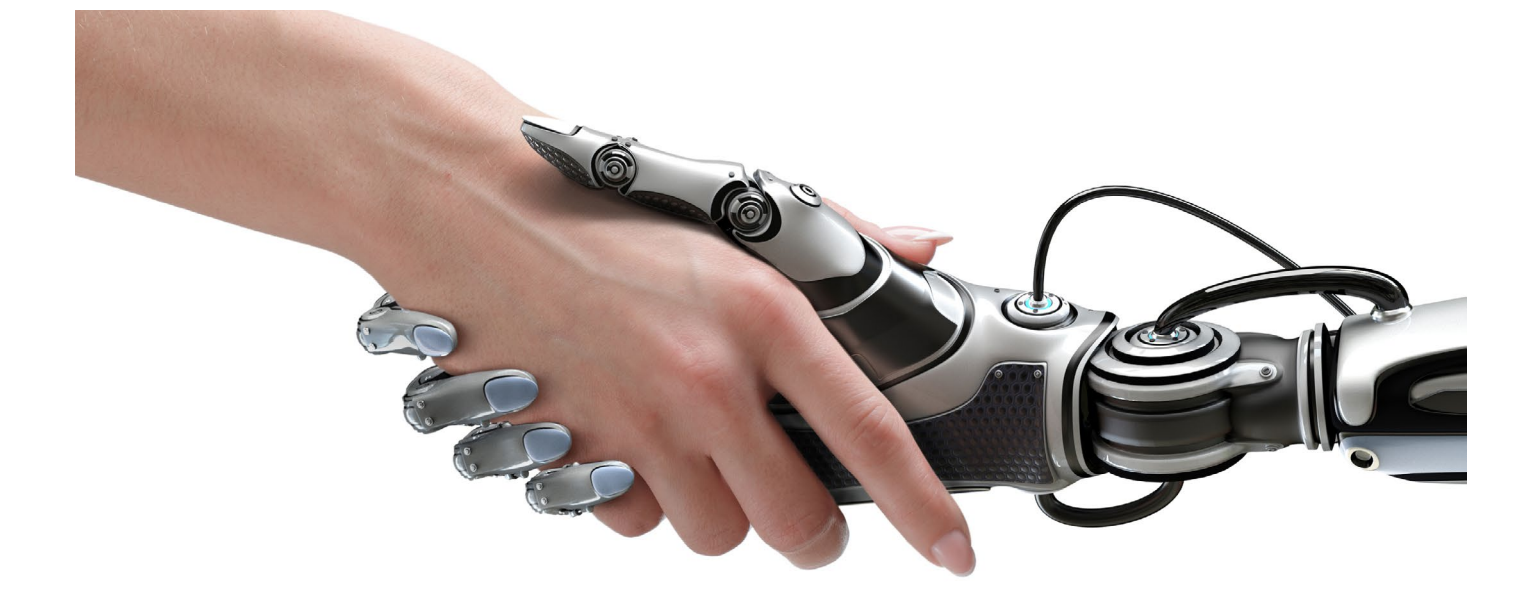

# **Les bonnes raisons de choisir l'intra :**

- Bénéficiez d'un tarif de groupe avantageux
- Faites suivre à vos collaborateurs des formations éprouvées dans un cadre homogène et ciblé : celui de votre entreprise
- Préparez efficacement la formation grâce à un entretien téléphonique préalable destiné à cibler vos attentes
- Contextualisez le contenu et l'animation de la formation en fonction de votre entreprise
- Evitez le déplacement à vos équipes : la formation est dispensée directement chez vous.

### **Ce qu'il faut savoir ...**

La formation constitue un élément majeur de l'accompagnement du salarié, en raison de son rôle stratégique dans l'acquisition des compétences et, au besoin de recourir à des modalités de formation individualisées.

La période de professionnalisation permet à l'employeur de construire avec son salarié un parcours de professionnalisation avec la prise en compte des prérequis du salarié.

Des priorités et orientations par branche professionnelle complètent le cadre légal (accédez à l'information en sollicitant votre branche professionnelle).

### **L'objectif et les intérêts majeurs**

Favoriser le maintien des salariés en CDI dans leur emploi par l'acquisition de nouvelles compétences au travers de formations qualifiantes

L'élévation des compétences de vos salariés au sein d'un parcours adapté et individualisé

La prise en charge des frais pédagogiques et des salaires par votre OPCO

L'accompagnement dans la gestion prévisionnelle des emplois et des compétences (GPEC)

### **Les compétences développées**

Savoir appliquer des processus méthodologiques rigoureux

S'adapter aux nouvelles applications technologiques

Savoir interpréter des schémas à partir de données techniques

Savoir appliquer les normes en vigueur

Savoir analyser et synthétiser des informations techniques

### **L'offre ESIGELEC**

3 niveaux de parcours de thématiques, de 35 à 126 heures.

### **Le déroulement**

### **Les qualifications visées**

La formation s'effectue en alternance à raison de 2 ou 3 ¦ Délivrance d'un certificat d'acquisition de compétences jours par semaine

Les enseignements théoriques et pratiques se déroulent en ¡ Diplôme, titre à finalité professionnelle, CQP par la VAE centre de formation et/ou sur site

dans le domaine spécifique visé

### **Ingénierie pédagogique : notre démarche**

Chaque parcours est personnalisé et défini avec l'employeur et le ou les salariés. Ces parcours sont modulables en fonction de vos besoins et de vos objectifs. Après évaluation pré-formative, création sur mesure des modules de formation.

**>** Audit des salariés : entretiens, tests d'évaluation, mise en situation

- **>** Création sur mesure de modules de formation
	- **>** Accompagnement au montage de financement
		- **>** Actions de formation
			- **>** Accompagnement individuel : suivi, évaluation, validation des acquis
				- **>** Bilan de formation

Nous vous accompagnons dans la mise en oeuvre de votre projet au travers de notre démarche d'ingénierie pédagogique.

**Contact : [formation-continue@esigelec.fr](mailto:formation-continue%40esigelec.fr?subject=)**

# **ÉLECTRICITÉ**

### **Parcours 1 : Les Fondamentaux**

### **> Objectifs :**

- Assurer la maintenance de 1er niveau d'une installation électrique circonscrite.
- S'approprier une méthodologie de dépannage
- Connaître les grandeurs électriques
- Analyser les circuits simples d'éclairage
- Lire, comprendre et analyser des schémas électriques
- Connaître les règles de protection électrique des matériels et des personnes
- Identifier les appareils de sectionnement de commande et de protection
- Analyser un dossier électrique

### **Programme :**

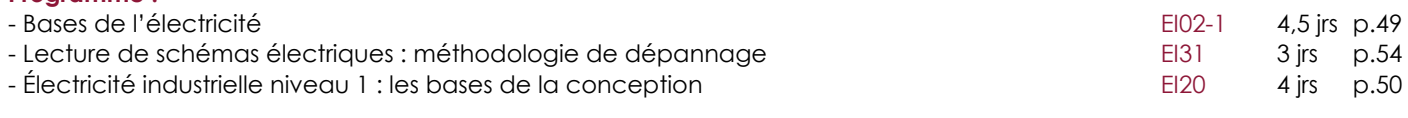

**Compétences et/ou métiers visés :** non-électricien, électricien, technicien, câbleur

**Pré-requis :** connaissances de l'environnement industriel ou tertiaire **Durée :** 80 heures

### **Parcours 2 : Approfondissement**

### **> Objectifs :**

- Interpréter les mesures de grandeurs électriques
- Connaître l'utilité des différents régimes de neutre
- Analyser un schéma électrique
- Utiliser une méthodologie d'intervention rigoureuse dans les actes de maintenance
- Connaître le schéma de distribution basse tension
- Interpréter les mesures de grandeur électrique

### **Programme :**

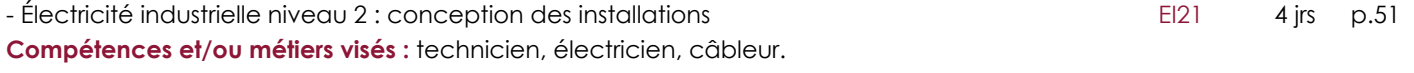

**Pré-requis :** connaissances de l'environnement industriel

**Durée :** 21 heures

### **Parcours 3 : Perfectionnement**

### **> Objectifs :**

- Appréhender les aspects normatifs de la CEM

- Prévoir les tests à mettre en oeuvre pour être en conformité avec les directives européennes

- Prendre en compte, dès le stade de la conception, les contraintes liées à la CEM
- Réduire les perturbations liées au système déjà existant.

### **Programme :**

[- CEM en milieu industriel](#page-35-0) **EI15** 3 jrs [p.36](#page-35-0)

**Compétences et/ou métiers visés :** technicien, ingénieur

**Pré-requis :** connaissances de base en électronique et électrotechnique, utilisation des logiciels de type Spice

## **LES PARCOURS DE PROFESSIONNALISATION**

# **CONDUITE DE PROCÉDÉS**

### **Parcours 1 : Les fondamentaux**

### **> Objectifs :**

- Être capable d'analyser les performances d'un système industriel
- Être capable d'analyser et de mettre en œuvre une boucle de régulation à base de PID
- Savoir diagnostiquer les dysfonctionnements d'une boucle de régulation

### **Programme :** [- Bases de la régulation industrielle](#page-85-0) **AI01 2** jrs [p.86](#page-85-0)

**Compétences et/ou métiers visés** : agent de maintenance, technicien **Pré-requis :** connaissances de base sur le pilotage ou la conduite de procédés industriels **Durée :** 14 heures

### **Parcours 2 : perfectionnement**

- **> Objectifs :**
- Acquérir les principes de la régulation numérique
- Être capable de concevoir un correcteur numérique performant

### **Programme :**

[- Techniques de la régulation numérique industrielle](#page-88-0) **AID4** a jrs [p.89](#page-88-0)

**Compétences et/ou métiers visés :** techniciens et ingénieurs des services (contrôle des procédés). Personnes souhaitant mettre en oeuvre une régulation sur calculateur numérique.

**Pré-requis :** connaissances de base sur le pilotage ou la conduite du procédé industriel ou équivalent

**Durée :** 21 heures

# **MAINTENANCE DES SYSTÈMES INDUSTRIELS**

### **Parcours 1 : Les fondamentaux**

### **> Objectifs :**

- Comprendre et analyser un schéma électrique
- S'approprier une méthodologie de dépannage

### **Programme :**

[- Lecture de schémas électriques : méthodologie de dépannage](#page-53-0) de EI31 3 jrs [p.54](#page-53-0)

**Compétences et/ou métiers visés :** électricien, technicien, câbleur, agent de maintenance, personnel d'entretien **Pré-requis :** connaissances de l'environnement industriel et des installations électriques **Durée :** 21 heures

### **Parcours 2 : Approfondissement**

### **> Objectifs :**

- Effectuer des mesures électriques selon les règles et avec méthodologie
- Relever et interpréter les résultats de ces mesures
- Contrôler la quantité d'énergie électrique d'une installation
- Enregistrer et exporter les mesures sur PC
- Assurer la maintenance du réseau électrique

### **Programme :**

[- Mesures électriques et interprétation en milieu industriel](#page-51-0) en entre en milieur de la mode de la mode de la m

**Compétences et/ou métiers visés :** agent de maintenance, électricien, dépanneur, agent d'exploitation. **Pré-requis :** connaissances de l'environnement industriel et des installations électriques. **Durée :** 21 heures

### **Parcours 3 : Perfectionnement**

### **> Objectifs :**

- Être capable d'identifier les paramètres d'un système donné
- Être capable de paramétrer un correcteur pour une boucle de régulation à base de PID
- Être capable de diagnostiquer les défauts d'un procédé industriel
- Savoir améliorer les performances globales d'un procédé

### **Programme :**

[- Technique et maintenance de la régulation PID](#page-86-0) **AIOS** 3 jrs [p.87](#page-86-0)

**Compétences et/ou métiers visés :** agent de maintenance, technicien

**Pré-requis :** connaissances de base sur le pilotage ou la conduite du procédé industriel ou équivalent **Durée :** 21 heures

<span id="page-11-0"></span>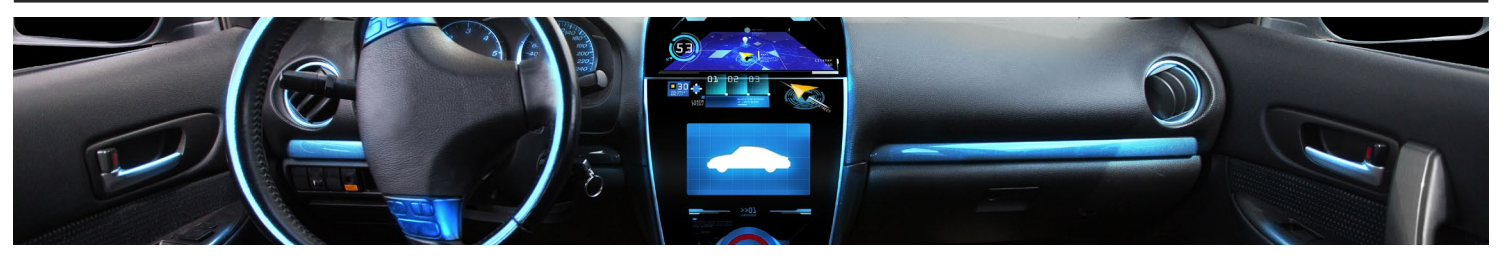

# **[ÉLECTRONIQUE ET ÉLECTRONIQUE EMBARQUÉE](#page-16-0)**

### **Conception et méthodologie de l'électronique** • [Les bases de l'électronique](#page-17-0) EG26 p.18 PSPICE [: conception et simulation d'ensembles électroniques](#page-18-0)<br>
PSPICE : A/D ORCADE 17.4<br>
EG31 p.20 • PSPICE [: A/D ORCADE 17.4](#page-19-0) **Programmation embarquée** Initiation au [Langage C appliqué aux microcontrôleurs](#page-20-0) and annual aux microsoft aux microsoft aux microsoft aux • [Langage C avancé appliqué aux microcontrôleurs](#page-21-0) International Australian (ITR22-3 p.22 • [Programmation multitaches temps réel : concepts de base](#page-22-0) ITR26 p.23 • [Linux embarqué - initiation](#page-23-0) ITR34 p.24 • [Utilisation de MICROC/OSII dans une application multitâche](#page-24-0) ITR36 p.25 • Traitement d'image avec OPENCV internationale automatique de la contratte de la proposa de la proposa de la contratte de la proposa de la proposa de la proposa de la proposa de la proposa de la proposa de la proposa de l **Ateliers logiciels** • [LabVIEW : les bases du développement](#page-26-0) intervention de la contraction de la contraction de la contraction de la contraction de la contraction de la contraction de la contraction de la contraction de la contraction de la co **Électronique de télécommunication** • [Techniques hyperfréquences : conception et caractérisation](#page-27-0) EG20 p.28 • [Antennes pour les communications mobiles](#page-28-0) • [Ingénierie radio et bilan de liaison](#page-29-0) EG25 p.30 • [Conception et mise en œuvre d'un système d'émission et de réception RF](#page-30-0) EG27 p.31 • Formation Antennes [EG30 p.3](#page-32-0)3 • [Communication sans fil : WIFI, BLUETOOTH](#page-33-0) **La CEM** • [Initiation à la CEM](#page-34-0) EI14 p.35 • [CEM en milieu industriel](#page-35-0) EI15 p.36 • [CEM système : aspect câblage](#page-36-0) EI39-1 p.37 • [Techniques de mesures en champ proche appliquées à la CEM](#page-37-0) EI46-1 p.38 • [CEM Niveau 1](#page-38-0) EI53 p.39 • [CEM Niveau 2](#page-39-0) **EI54 p.40** • Compatibilité électromagnétique : tests en chambre réverbérante [EI55 p.4](#page-40-0)1

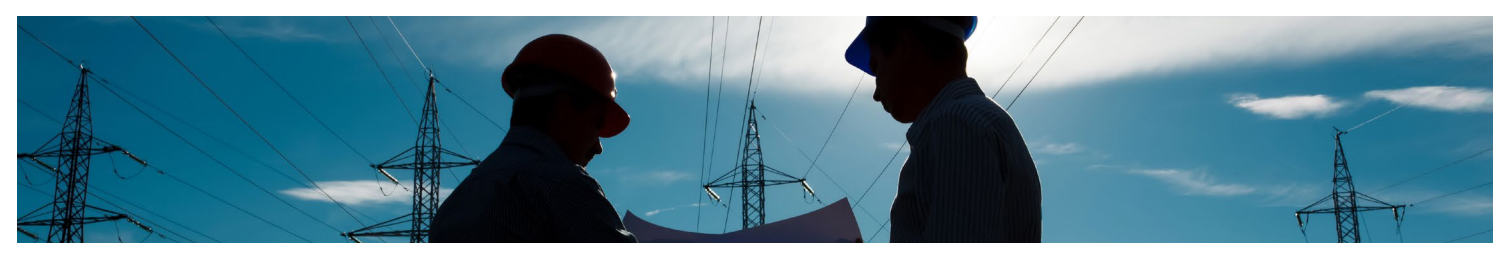

# **ÉLECTRICITÉ INDUSTRIELLE**

### **Les habilitations électriques**

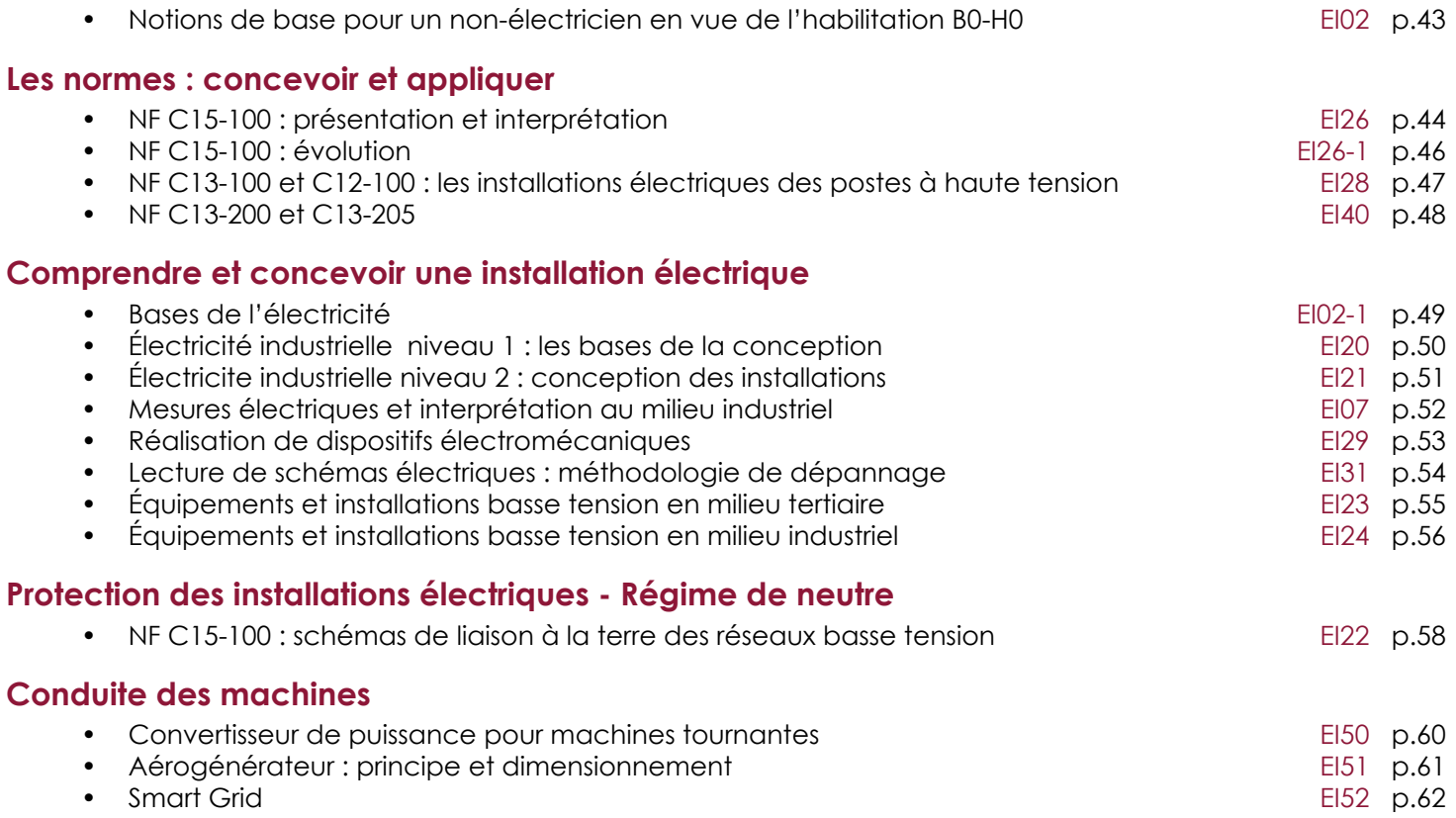

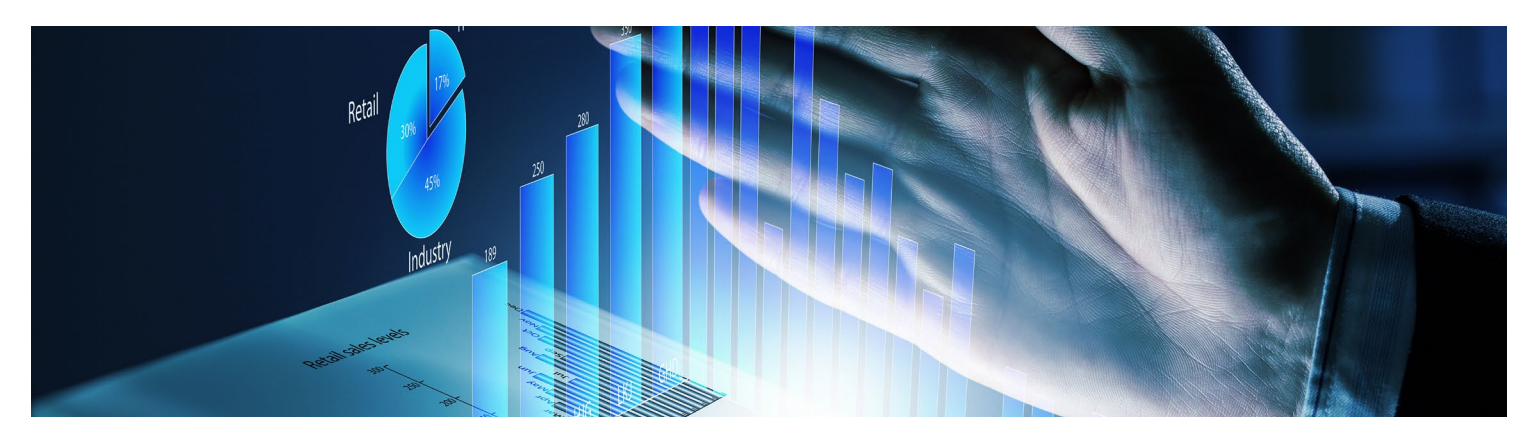

# **INFORMATIQUE GÉNÉRALE ET TIC**

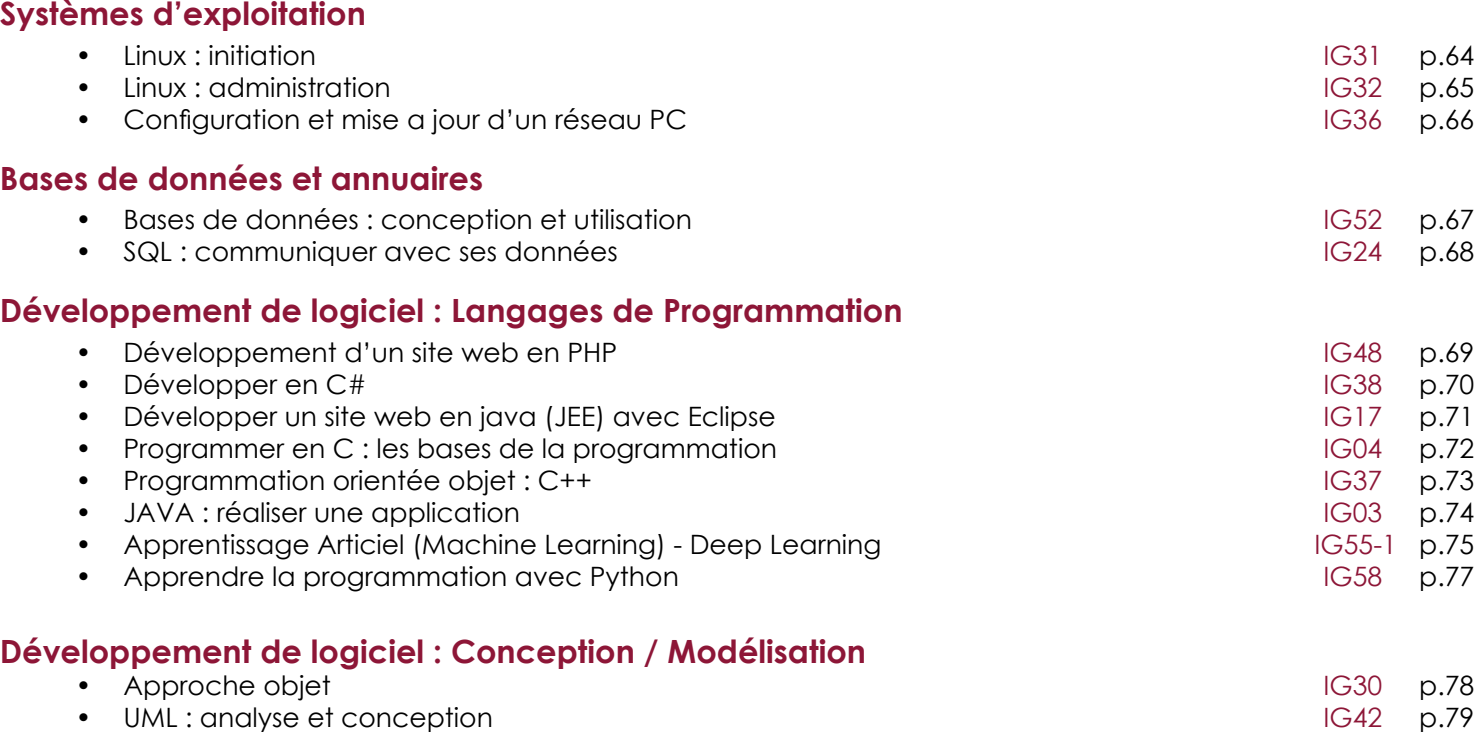

# **PICTOTHÈQUE**

Repérez vos formations au catalogue identifiées par les pictos ci-dessous :

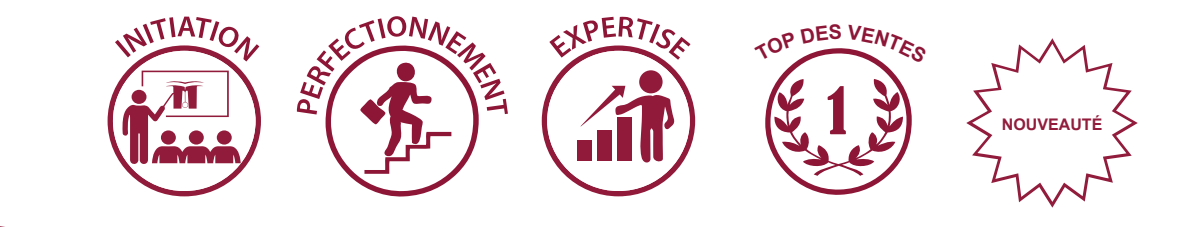

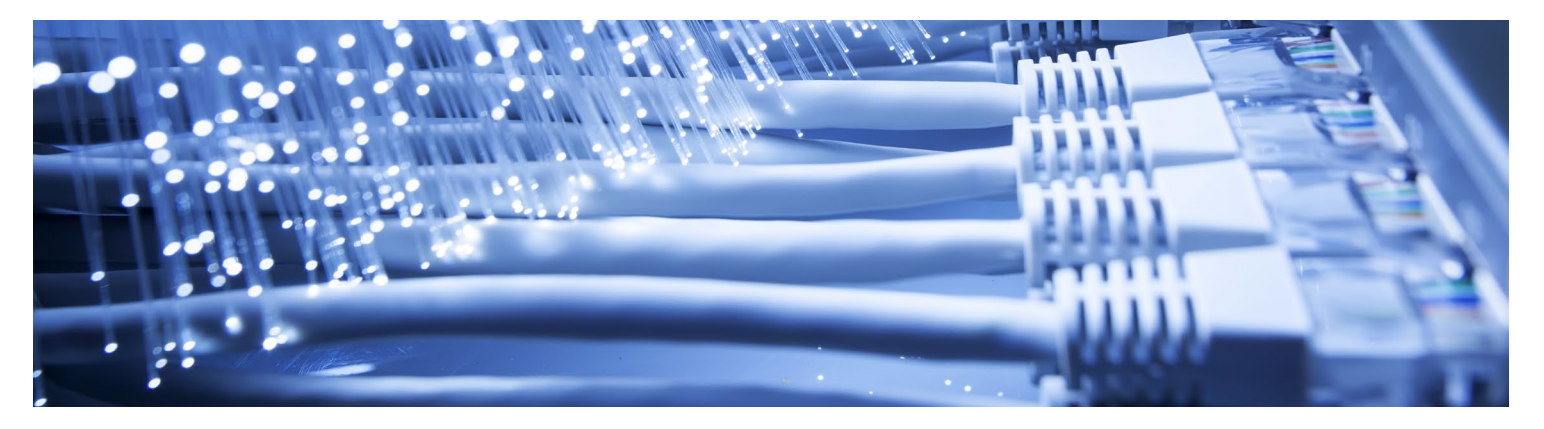

# **[RÉSEAUX ET TÉLÉCOMMUNICATIONS](#page-79-0)**

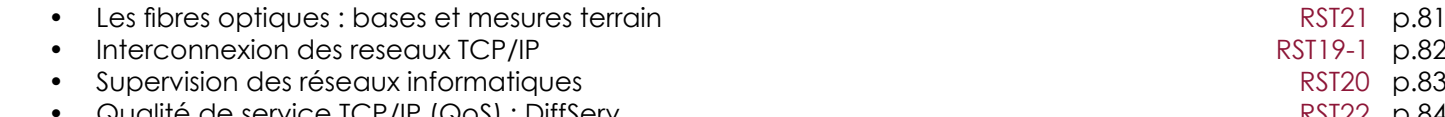

 $\omega$ ualité de service TCP/IP ( $\omega$ oS) : DiffServ

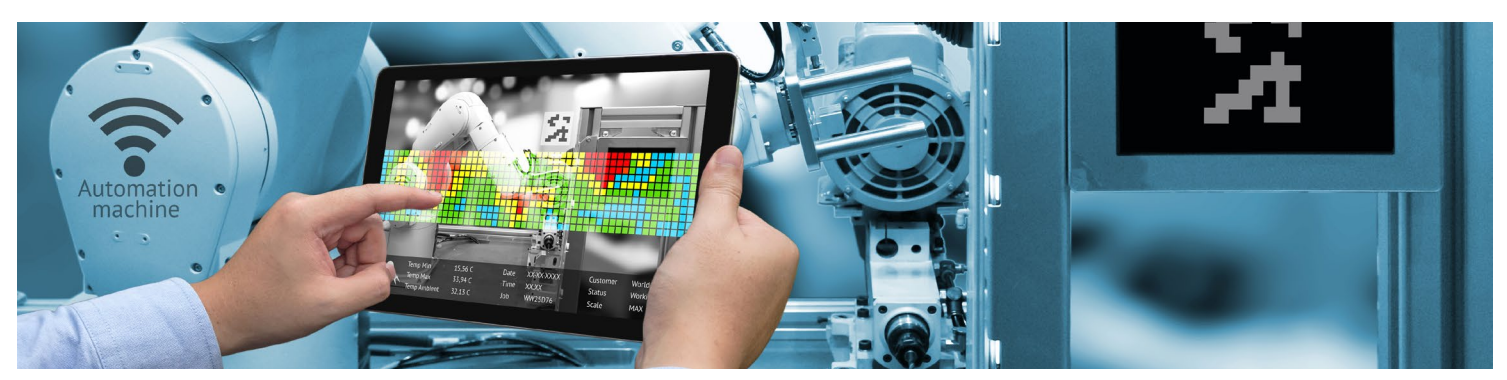

# **CONDUITE DE PROCÉDÉS**

## **Contrôle et Régulation**

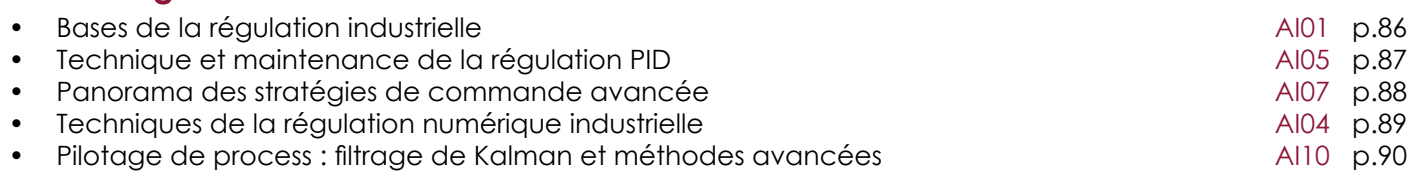

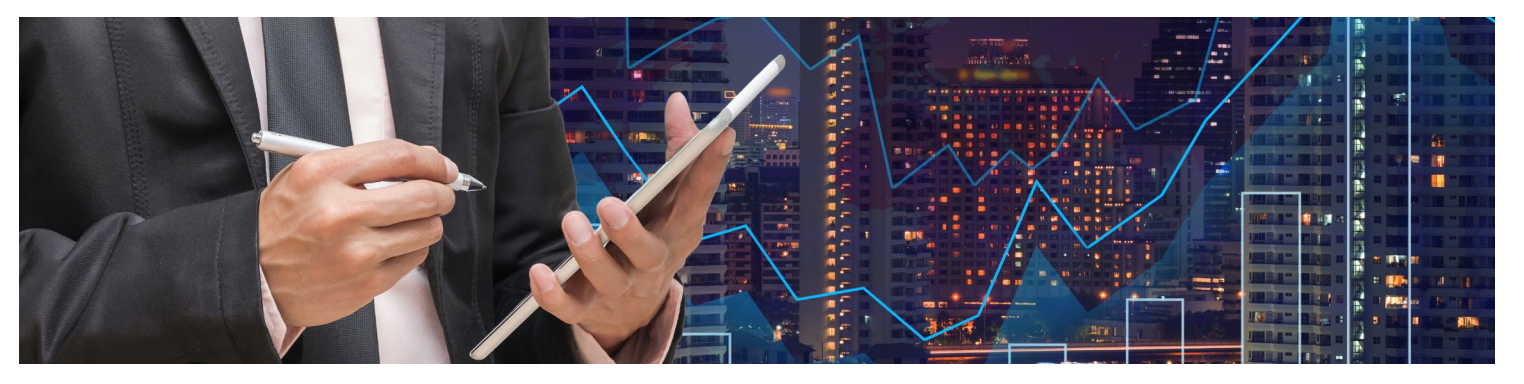

# **GESTION DE PROJET**

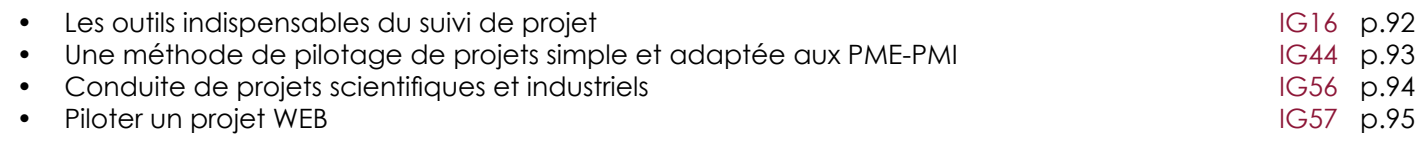

# <span id="page-16-0"></span>**Vos besoins**

- Appréhender les bases de l'électronique
- Développer et mettre en place une application C/C++ sous Linux
- Développer des circuits logiques programmables complexes
- Mettre en œuvre une connectivité internet (TCP/IP) embarquée
- Écrire des programmes de traitement de base (filtrage) pour au moins un modèle de DSP
- Développer des applications simples d'instrumentation virtuelle ou de contrôle de processus sous labVIEW
- Dimensionner un système de vision par ordinateur et par traitements d'images par rapport à une application industrielle
- Appréhender les différents paramètres spécifiques à la caractérisation de circuits hyperfréquences
- Modéliser et caractériser le fonctionnement d'une antenne
- Appréhender et identifier les perturbations électromagnétiques (CEM)

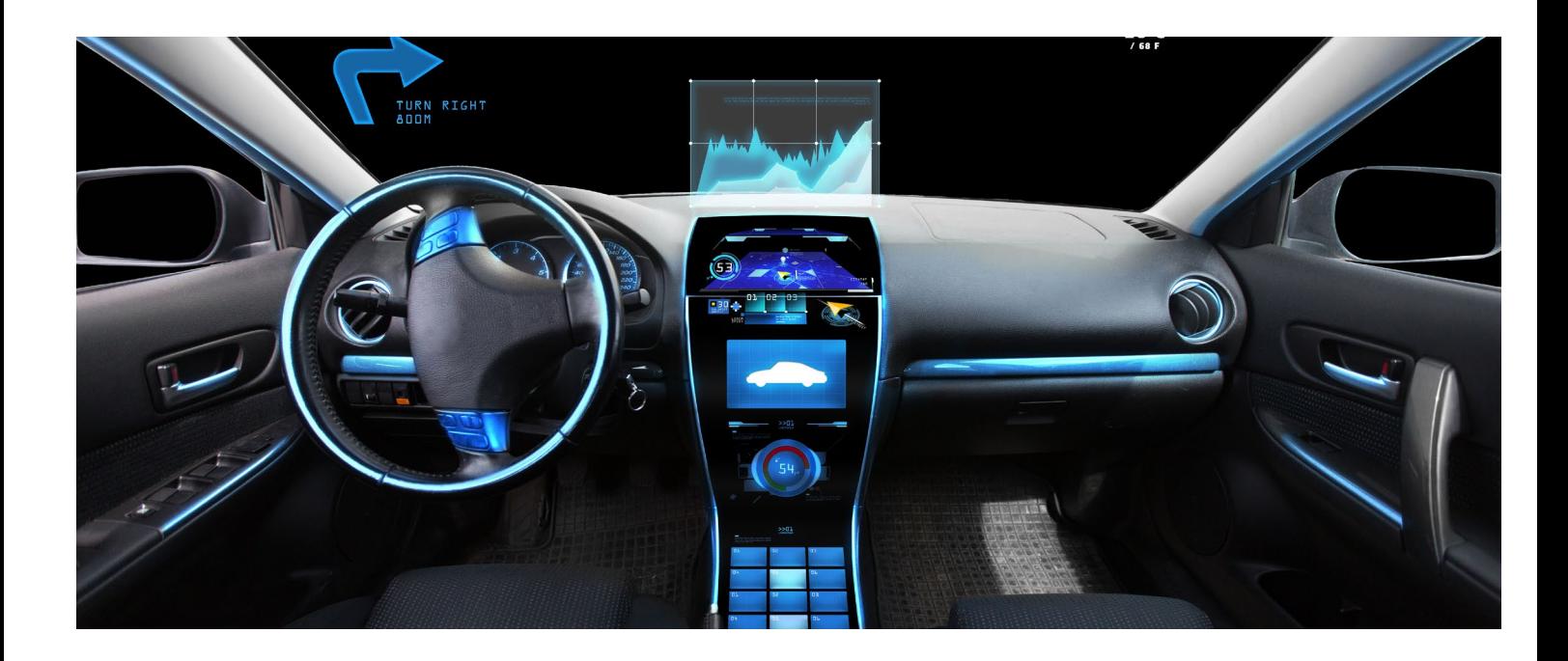

# **Qui est concerné ?**

Tous les salariés, personnels débutants ou confirmés tels que :

- **>** ingénieurs développant des systèmes électroniques de communication et de télécommunication, de contrôle commande, de traitement du signal, etc
- **>** techniciens de bureau d'étude devant appréhender les technologies de l'électronique et les outils de design, de simulation, de test
- **>** agents de maintenance amenés à assurer le bon fonctionnement des équipements et les maintenir.

# <span id="page-17-0"></span>**LES BASES DE L'ÉLECTRONIQUE**

### **Objectifs / Compétences : <b>Public : Public : Public :**

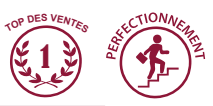

- **>** Reconnaitre les différents composants électroniques sur un schéma
- **>** Rôle d'un composant électronique dans un système
- **>** Savoir utiliser le matériel d'un électronicien
- **>** Savoir lire un schéma électrique
- **>** Connaître les règles de protection électrique des matériels et des personnes

**>** Notions de base en électricité

**>** Techniciens

# **Pré-requis : Méthode Pédagogique**

**>** Cours illustré d'exemples d'applications pratiques et manipulations en Laboratoire d'électronique

- Électronique les concepts élémentaires
	- Notions sur la nature de l'électricité
	- Notions de tension, de courant
	- Générateurs continus et alternatifs
	- Les composants passifs
	- Le circuit électrique
	- Notions de puissance
	- Mesure des différentes grandeurs
	- Manipulation des outils de l'électronicien
	- Applications

- Électronique et composants actifs
	- Semi conducteurs, conducteurs et isolants
	- Diode et redressement
	- Diode Zener et ses applications
	- Transistor bipolaire et fonctionnement de base
	- Introduction aux amplificateurs opérationnels
	- Montages de bases d'un ampli OP

## **Jour 1 Jour 2 Jour 3**

- Les risques électriques et leurs préventions
- Dangers du courant électrique
- Structure d'une installation électrique
- Les dangers de l'électricité : contact direct et contact indirect
- Electrisation et conséquences
- Conduite à tenir sur un poste de travail
- Conduite à tenir en cas d'accident

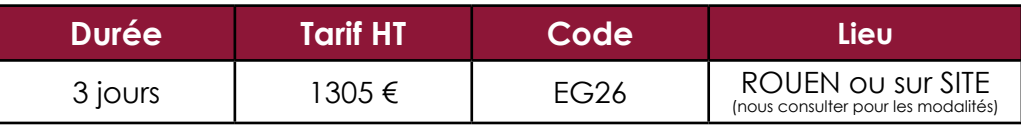

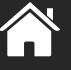

**PDF** 

### <span id="page-18-0"></span>**Objectifs / Compétences :**

**>** Aborder les méthodes de conception d'un ensemble électronique **>** Prendre en main les outils de simulation électronique (PSPICE-ADS) et appréhender les méthodes de test

**>** Connaissances de base en électronique analogique **>** Cours illustré d'exemples d'applications

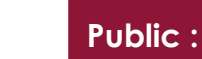

- **>** Techniciens de bureau d'étude
- **>** Ingénieurs

## **Pré-requis : Méthode Pédagogique**

pratiques et manipulations en laboratoire d'électronique

- Conception d'un ensemble électronique : présentation
- Schéma fonctionnel et adaptation des différents étages

# **Jour 1 Jour 2 Jour 3**

Les simulateurs électroniques :

- Les modèles de composants
- Les différentes modélisations
- Adaptation des sous ensembles

- Réalisation et tests unitaires
- Exemples d'applications

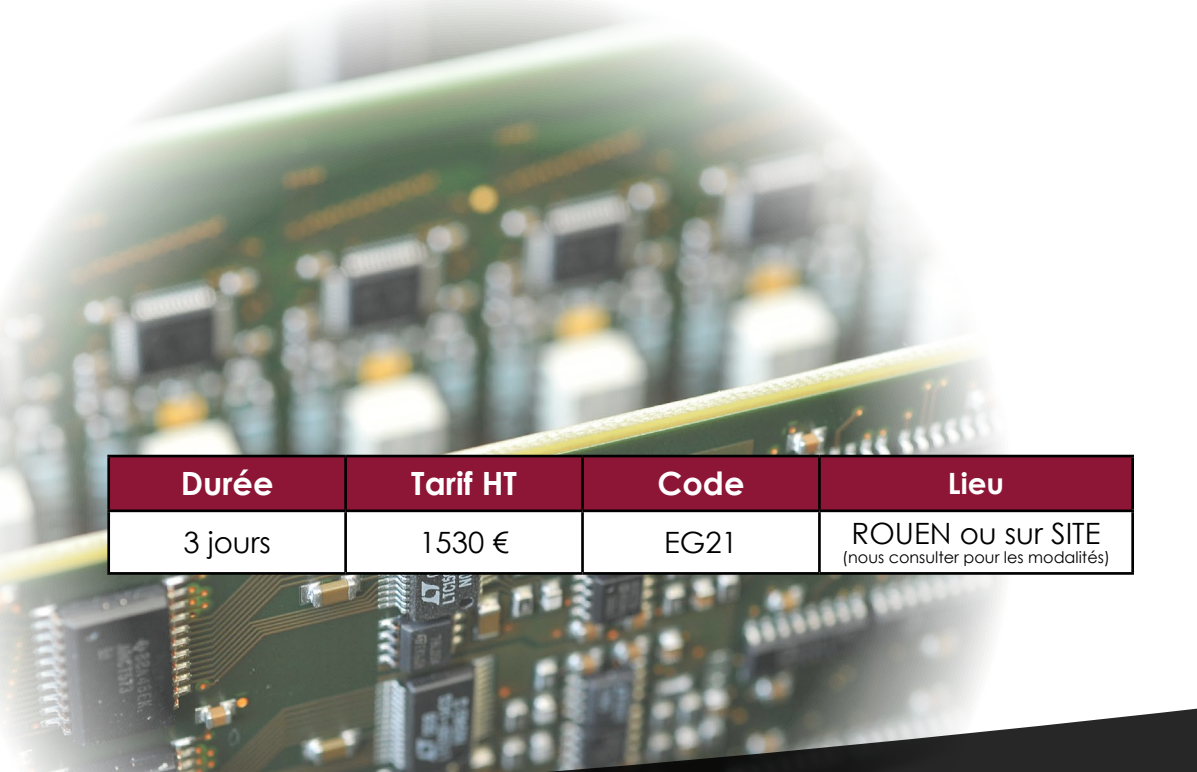

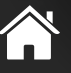

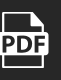

# <span id="page-19-0"></span>**FORMATION PSPICE A/D ORCADE 17.4**

### **Objectifs / Compétences : Public : Public :**

- **>** Utiliser les principales commandes de PSpice A/D
- **>** Rechercher un composant dans la librairie .olb
- **>** Configurer une simulation
- **>** Utiliser probe pour extraire des informations pertinentes
- **>** Faire une étude paramétrique
- **>** Faire une simulation statistique (Worst case, Monte Carlo ….)
- **>** Modifier un composant de la librairie et l'enregistrer
- **>** Créer une structure hiérarchique
- **>** Faire une étude comportementale

# **Pré-requis :**

**>** Avoir suivi le stage EG21

- **>** Techniciens
- **>** Ingénieurs supérieurs

# **Méthode Pédagogique**

**>** Apports théoriques et réalisations pratiques sous forme d'exemples et exercices

# **Jour 1**

### **Contenu du cours**

- Ouverture de Orcade et passage en revue des différentes icones
- Création d'un projet de simulation
- Recherche d'un composant et organisation de la librairie Pspice
- Connection des composants et masse
- Analyse de Fourier (Shannon)
- Analyse en mode X-Y

### **Diverses simulations**

- Etude paramétrique
- Bias point simulation
- Analyse DC
- Analyse AC
- Analyse de sensibilité
- Analyse de bruit
- Analyse de MONTE CARLO/WORST CASE

### **Utilisation des structures hiérarchiques**

- Création d'un passe-bande
- Structure à plat d'un passe bande
- Structure hiérarchique à plusieurs pages schémas pour un passe-bande
- Création d'un modèle de passe bande

### **Analyse comportementale**

### **Application à un système du second ordre**

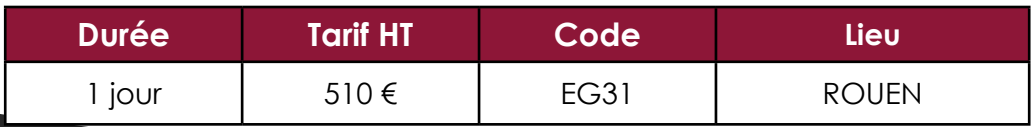

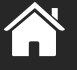

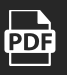

# <span id="page-20-0"></span>**INITIATION AU LANGAGE C APPLIQUÉ AUX MICROCONTRÔLEURS**

### **Objectifs / Compétences : The Computer of Compétences in the Computer of Computer in the Public :**

- **>** Comprendre et modifier un programme en langage C
- **>** Concevoir, développer et exploiter des systèmes électroniques embarqués utilisant le langage C
- **>** Bonnes pratiques d'écriture du code et d'architecture logicielle dans un contexte industriel

**>** Aucun, des notions d'algorithmique ou de programmation sont un plus **>** Diaporamas présentant les notions

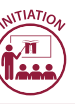

- **>** Techniciens
- **>** Ingénieurs

débutant en programmation et souhaitant être rapidement opérationnels sur de la programmation embarquée en C

# **Pré-requis : Méthode Pédagogique**

clés et projets pratiques sur carte de développement MSP-EXP430FR6989

- Introduction, historique
- Introduction à la syntaxe du langage C
- Types de données
- Les structures conditionnelles et itératives
- Exercices pratiques

- Notions d'architecture des ordinateurs et des microcontrôleurs
- Tableaux, pointeurs et adressage
- Spécificités de la programmation en C sur microcontrôleur
- Début du mini projet

## **Jour 1 Jour 2 Jour 3**

- Bonnes pratiques de programmation
- Notions d'architecture logicielle
- Modularité, ré-utilisabilité
- Qualité logicielle
- Fin du mini projet

### **Bonus :**

**>** La Carte MSP-EXP430FR6989 utilisée pour les applications est offerte aux stagiaires à l'issue de la formation.

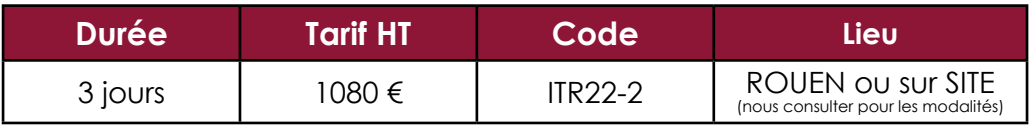

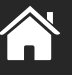

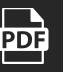

# <span id="page-21-0"></span>**LANGAGE C AVANCÉ APPLIQUÉ AUX MICROCONTRÔLEURS**

## **Objectifs / Compétences :**  $\qquad \qquad$  **(all**  $\qquad$  **Public :**

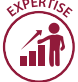

 **>** Connaître l'intérêt et les limites du C pour la programmation embarquée

 **>** Connaître les fonctionnalités du C adaptées pour l'embarqué

 **>** Appliquer les bonnes pratiques d'écriture du code dans un contexte industriel

**>** Niveau confirmé en programmation C, ou avoir suivi la formation IG04 « Programmer en C : les bases de la programmation »

**>** Techniciens

**>** Ingénieurs

déjà formés à la programmation C et souhaitant rapidement transposer leurs compétences sur le domaine de la programmation embarquée

# **Pré-requis : Méthode Pédagogique**

**>** Explications théoriques.

**>** Démonstrations.

**>** Pratique sur une carte électronique embarqué à micro-contrôleur MSP430.

**>** Mini projet construit au fur et à mesure de la formation.

## **Jour 1 Jour 2**

- Le C dans l'embarqué :
	- Introduction et contexte
	- Rappels sur l'architecture des processeurs et microcontrôleurs
	- Les différentes normes du C
	- Types de données, taille de stockage et problèmes de portabilité
	- Compilation et interprétation des messages d'erreurs
	- Méthode de conception d'application embarqué
	- Conception et début du mini-projet

- Sujets avancés spécifiques à l'embarqué :

- Structures, pointeurs, packing et aliasing
- Interruptions
- Accès aux fonctions bas niveau
- Périphériques embarqués (timer, uart, spi …)
- Gestion des modes faible consommation
- Configuration et gestion de l'horloge interne
- Fin du mini-projet

# **Bonus :**

**>** La carte MSP-EXP430FR6989 et les accessoires utilisés pour les applications sont offerts aux stagiaires à l'issue de la formation.

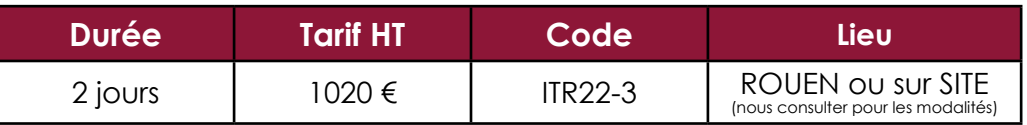

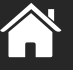

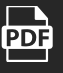

# <span id="page-22-0"></span>**PROGRAMMATION MULTITÂCHES TEMPS RÉEL : CONCEPTS DE BASE**

**Objectifs / Compétences :**

- **>** Maitriser les concepts de la programmation multitâches
- **>** Connaître les fonctionnalités classiques d'un exécutif temps réel
- **>** Evaluer le marché des exécutifs temps réel

**>** Connaissances des systèmes à microprocesseurs / microcontrôleurs **>** Cours et travaux pratiques sur PC

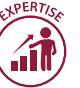

### **Public :**

**>** Techniciens **>** Ingénieurs

## **Pré-requis : Méthode Pédagogique**

- Définition du multitâches et du temps réel
- Le rôle d'un système d'exploitation
- Les différences système d'exploitation vs exécutif temps réel
- Le marché des exécutifs temps réel
	- Les caractéristiques principales
- Les différents niveaux d'exécutifs
- L'implémentation d'un exécutif temps réel
	- Les pré-requis systèmes
	- Le portage de l'exécutif
	- L'aspect financier de l'utilisation d'un exécutif
	- Exemple : le cas de MicroC/OSII

## **Jour 1 Jour 2 Jour 3**

- Les fonctionnalités de base d'un exécutif
	- Gestion du multitâches
	- Gestion de la mémoire
	- Gestion des entrées-sorties
- Les outils de l'exécutif
	- Outils de communication inter-tâches
	- Outils de synchronisation inter-tâches

- Exercices d'application

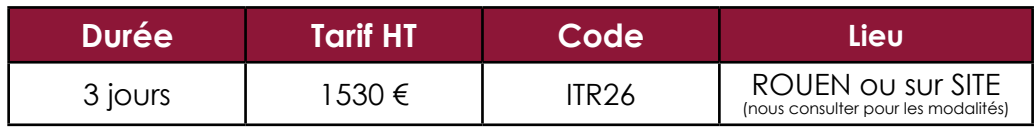

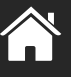

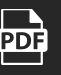

# <span id="page-23-0"></span>**LINUX EMBARQUÉ - INITIATION**

## **Objectifs / Compétences :**  $\sqrt{2\pi}$  **Public :**

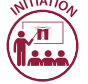

### **>** Appréhender les concepts et notion de base d'Unix et Linux

- **>** Maîtriser les commandes de base en Shell
- **>** Utiliser les outils de base (Shell, compilateur…)
- **>** Développer et mettre en place une application C/C++ sous Linux
- **>** Associer plusieurs composants logiciels pour réaliser une application complète d'administration par le réseau

### **Pré-requis :**

**>** Connaissances de base du langage C ou C++

- **>** Techniciens
- **>** Ingénieurs

## **Méthode Pédagogique**

**>** Diaporama introduisant les éléments théoriques, avec applications nombreuses sur les éléments abordés.

**>** Travaux pratiques réalisés sur carte embarquée Beagle Bone Black équipée d'un processeur ARM

### - Introduction :

- Présentation de Linux et des outils « open-sources »
- Concepts de base de Linux
- Modèle de développement des logiciels « open-sources »
- Aspect légal : licences et utilisation des outils « opensources » dans l'industrie
- Introduction aux outils de base du système d'exploitation

**Travaux pratiques :** Ligne de commande et scripts Shell

- Programmation sous Linux, compilation du noyau :
	- Introduction à la compilation croisée et aux outils de développement sous GNU/Linux (GCC, Make, BuildRoot…).
- Travaux pratiques : Initiation à la programmation en espace utilisateur et en espace noyau.
- Présentation de l'arborescence des sources du noyau Linux.

**Travaux pratiques :** Configuration et compilation d'un noyau Linux pour cible embarquée.

# **Jour 1 Jour 2 Jour 3**

Mise en place de l'administration à distance sur cible embarqué :

- Pratique de l'utilisation des périphériques matériels via le Shell et via un programme.
- Mise en place et configuration d'un serveur Web, FTP et SSH.
- Utilisation des fonctions CGI du serveur Web pour la mise en place d'une solution complète d'administration par le réseau avec rapport sur l'état du système et contrôle à distance des périphériques.

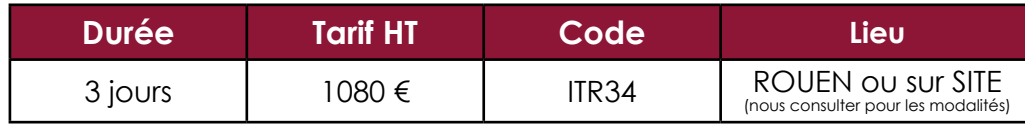

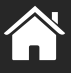

**PDF** 

# <span id="page-24-0"></span>**UTILISATION DE MICROC/OSII DANS UNE APPLICATION MULTITÂCHE**

### **Objectifs / Compétences :**

**>** Comprendre, savoir paramétrer et utiliser les différents mécanismes proposés par le noyau temps réel multitâche MicroC/OSII

**>** Programmation en C, connaissances de systèmes à microprocesseurs/

## **Public :**

**>** Ingénieurs

# **Pré-requis : Méthode Pédagogique**

**>** Cours et travaux pratiques sur PC / cible Coldfire

microcontrôleurs

- Présentation de MICROC/OSII :
	- La situation de MICROC/OSII dans le monde des OS temps réel
	- Le package fourni par Micrium
	- Le portage du noyau sur une cible
	- Les éléments internes principaux de MICROC :
		- Gestion des tâches et des priorités
		- Principe d'ordonnancement Gestion des interruptions Gestion de la mémoire
	- Les services annexes fournis par Micrium

Les primitives de MICROC/OSII (API) :

- Gestion des tâches
- Gestion des synchronisations (sémaphores, drapeaux, mutex, délais)
- Gestion des communications (Boîte à lettres, files de messages)

## **Jour 1 Jour 2 Jour 3**

Exercices d'application :

- Portage de MICROC/OSII sur Carte Coldfire5213
- Écriture d'applications multitâches
- Mesure de temps de fonctionnement interne de MI-CROC/OSII
- Intégration d'une interruption hardware dans MicroC/OSII
- Implémentation de la tâche statistique prévue par MI-CROC

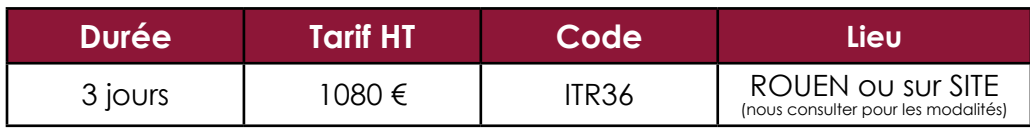

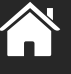

PDF

# <span id="page-25-0"></span>**TRAITEMENT D'IMAGES AVEC OPENCV**

### **Objectifs / Compétences : The Computer of Computer in the Computer of Computer in the Public :**

**>** Savoir utiliser OpenCV pour le traitement d'images et comprendre les concepts et algorithmes disponibles dans cette librairie.

----------------------

- **>** Techniciens
- **>** Ingénieurs

### **Pré-requis : Méthode Pédagogique**

**>** Notions de base en langage Python **>** Cours et travaux pratiques : l'ensemble des notions abordées sera mis en pratique par des exemples et exercices avec OpenCV sur des images et des flux vidéo.

**>** Programmation avec le langage Python

### **3 - 5 Jours**

**La programmation jour/jour de cette formation sera établie à la commande en cohérence avec les besoins.**

- Introduction à OpenCV : types de base, entrées-sorties, interface utilisateur, opérations élémentaires sur les images.
- Traitements d'image : prétraitements, filtrage, détection de contours, segmentation, opérations morphologiques
- Détection d'objets : reconnaissance de formes, utilisation de points d'intérêts et de leurs descripteurs
- Vision par ordinateur : modèles de caméra, calibrage, calcul de transformations, vision 3D

### **Le découpage des journées se fera en fonction de la demande du client.**

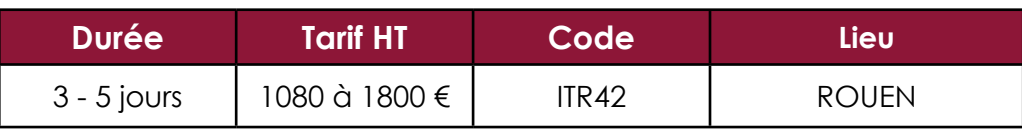

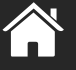

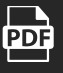

# <span id="page-26-0"></span>**LABVIEW : LES BASES DU DÉVELOPPEMENT**

# **Objectifs / Compétences :**

**>** Comprendre la philosophie de la programmation sous LabVIEW, maîtriser les éléments de base de constitution des Vis (face avant et diagramme), utiliser l'environnement de développement intégré à LabVIEW

**>** Développer des applications simples d'instrumentation virtuelle ou de contrôle de processus

**>** Connaissances de base en algorithmie **>** Cours et travaux pratiques sur PC

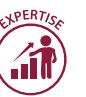

**Public :**

**>** Techniciens

**>** Ingénieurs

ayant à utiliser ou développer un système d'instrumentation virtuelle sous LabVIEW

# **Pré-requis : Méthode Pédagogique**

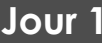

- L'instrumentation virtuelle
	- Définition
	- Avantages
	- Moyens existants
	- LabVIEW
	- Principe et concepts de base
	- Les différentes versions
	- L'environnement de développement
	- Le VI : face avant et diagramme
	- Les menus de mise au point
	- La hiérarchie des Vis
	- La création de VI
	- Les palettes d'outils
	- L'enregistrement d'un VI
	- La génération d'un sous-VI réutilisable

- Les structures de programmation
- Les boucles
- Les séquences
- Les choix multiples
- Les feuilles de calculs
	- Le traitement des chaînes de caractères
- Les tableaux et les clusters
- Les enregistrements et la gestion de fichiers
- La personnalisation des Vis

## **Jour 1 Jour 2 Jour 3**

Acquisition de données : principes de base et mise en pratique

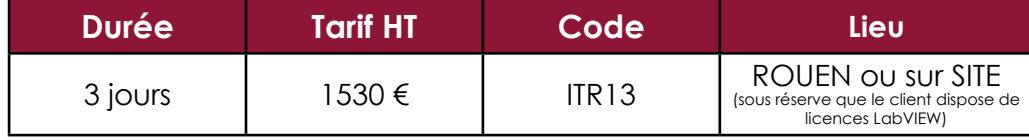

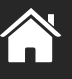

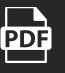

# <span id="page-27-0"></span>**TECHNIQUES HYPERFRÉQUENCES : CONCEPTION ET CARACTÉRISATION**

### **Objectifs / Compétences : Public : Public : Public :**

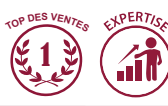

**>** Présenter les différents paramètres spécifiques à la caractérisation de circuits hyperfréquences

**>** Prendre en main les différents outils de mesures (analyseurs vectoriels, analyseurs de spectre…) et outils de CAO

**>** Connaissances de base en électronique **>** Cours illustré d'exemples d'applications

- **>** Techniciens
- **>** Ingénieurs

### **Pré-requis : Méthode Pédagogique**

pratiques et manipulations en laboratoire de télécommunications hyperfréquences

# **Jour 1 & 2 Jour 3 & 4**

### **Module 1 : Les hyperfréquences, leurs caractéristiques**

- Présentation des hyperfréquences
- Les lignes de transmission en régime transitoire
	- Prise en compte de la propagation
	- Coefficient de réflexion (TOS, ROS)
- Les lignes de transmission en régime harmonique
	- Détermination des grandeurs spécifiques au domaine harmonique
	- Présentation de l'abaque de Smith
	- Systèmes d'adaptation de dispositifs hyperfréquences
	- Les paramètres S

### **Module 2 : Les appareils de mesures**

- Présentation des différents appareils de mesures et leurs spécificités
	- Analyseur de réseau vectoriel
	- Analyseur de spectre
- Utilisation de ces différents appareils
- Présentation et exploitation des outils de CAO

### **Les modules 1 et 2 peuvent être dissociés. Nous consulter**

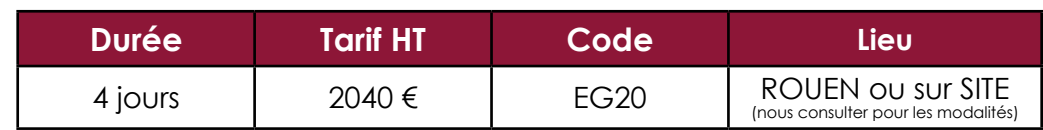

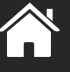

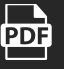

# <span id="page-28-0"></span>**ANTENNES POUR LES COMMUNICATIONS MOBILES**

### **Objectifs / Compétences : Public : Public : Public :**

- **>** Comprendre les règles fondamentales du fonctionnement des antennes
- **>** Choisir une antenne en fonction d'une application donnée

- **>** Modéliser, caractériser et simuler le fonctionnement d'une antenne
- **>** Faire un bilan de liaison

- **>** Techniciens télécoms
- **>** Ingénieurs

### **→ Pré-requis :**  $\rightarrow$  Pré-requis :

**>** Connaissances de base en électronique **>** Cours illustré d'exemples d'applications pratiques et manipulations en laboratoire de télécommunications hyperfréquences

- Génération des ondes électromagnétiques
- Classification des zones d'ondes
- Polarisation : définition et intérêt dans un plan de fréquence

**Jour 1 Jour 2 Jour 3**

- Surface équivalente et bilan de liaison
- Paramètres caractéristiques des antennes (Gain, Impédance d'entrée,TOS, Surface équivalente, facteur d'antenne. …)
- Rayonnement d'un dipôle

- Antennes filaires et système dérivé
- Balayage électronique dans l'espace
- Optimisation du rayonnement d'antennes et alimentation des réseaux
- Antennes utilisant des ondes de fuite ou de surface
- Projecteurs d'ondes : antennes paraboliques
- Antennes large bande

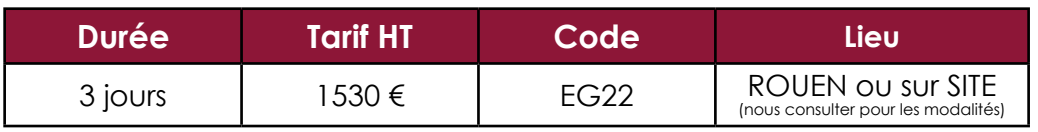

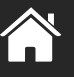

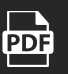

# <span id="page-29-0"></span>**INGÉNIERIE RADIO ET BILAN DE LIAISON**

## **Objectifs / Compétences :**

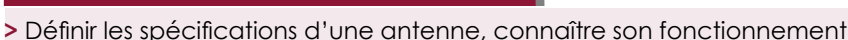

- **>** Lire et interpréter la notice constructeur
- **>** Appréhender les différents phénomènes atmosphériques ou climatiques entrant en jeu dans une liaison satellite
- **>** Définir les différents paramètres physiques altérant une liaison point à point ou point à multipoints
- **>** Introduction sur les différents logiciels de planification radio

## **Pré-requis :**

**>** Bac+2 en Electronique/Télécommunications

- Approche des télécoms :
	- historique des télécoms : télégraphe, la radio, la télé, le satellite, internet
	- les besoins actuels : mobilité, domotique …
	- la transmission d'une information : Les différents supports de transmission (câble, fibre, les GO, l'onde radio)
		- Organisation d'une transmission HF : Exemple d'une télédiffusion par satellite
		- Les principes d'une transmission d'information (modulation, multiplexage …)
	- les moyens de mesures (analyseur de spectre, réflectométrie, ….)
	- la place de l'électronique (erreur, débit élevé, coût réduit, ….)
- Les lignes de transmission en haute fréquence :
	- définitions des caractéristiques électriques et géométriques d'une ligne de transmission (Impédance d'entrée, coefficients de transmission, coefficients réflexion, TOS)
	- ligne chargée et puissance
	- étude de cas

- Communications radio et antennes :
	- définition d'une antenne
	- excitation
	- différentes zones de rayonnements
	- antenne fictive : antenne isotrope
	- diagramme de rayonnement
	- résistance de rayonnement
	- gain, directivité, angle d'ouverture, bande passante
	- polarisation et surface équivalente
	- puissance apparente rayonnée
	- puissance isotrope équivalente rayonnée
	- différents types d'antennes : antennes filaires : antennes dipôle, quart d'onde, antenne 5/8, antennes colinéaire à dipôle multiples antennes avec réflecteur
	- système de protection des antennes
	- pointage des antennes et vérification du plan de polarisation
	- système de couplage des antennes
	- couplage des antennes sur site
	- mesures sur les antennes (impédance, ROS, coefficient de qualité)
	- optimisation des paramètres d'installation des antennes : hauteur, azimut, tilt
- protection des antennes contre la foudre

## **Public :**

- **>** Techniciens
- **>** Chefs de projet
- **>** Responsables de service
- **>** Ingénieurs Projet

# **Méthode Pédagogique**

**>** Cours illustré d'exemples d'applications pratiques et manipulations en laboratoire de télécommunications hyperfréquences

# **Jour 1 Jour 2 & 3 Jour 4 & 5**

- Structure et caractéristiques de l'atmosphère :

- les services de télécommunications par satellite
- spectre des ondes
- les différents modes de propagation
- dimensions et fréquence
- les différentes couches de l'atmosphère
- propagation en espace libre: phénomènes liés à l'atmosphère terrestre
- atténuation due à l'absorption par la pluie, aux gaz atmosphériques, au feuillage ou la rencontre de deux flux de températures différents

Propagation et bilan de liaison :

- problème de propagation
- évanouissement des Ondes
- diversité d'espace et de fréquence
- liaisons en visibilité directe ; éléments d'ingénierie et établissement de profil de iaison
- pertes de propagation (path loss), réflexion, réfraction, diffraction (ellipsoïde de Fresnel),
- absorption, effet doppler, les sources de bruit ….
- bilan de liaison
- étude de quelques exemples

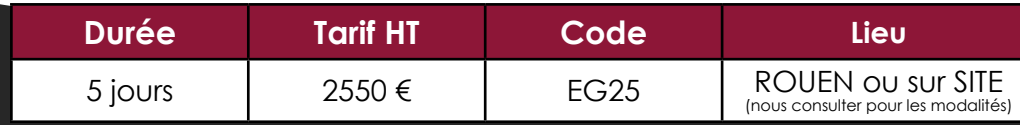

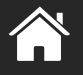

# <span id="page-30-0"></span>**CONCEPTION ET MISE EN ŒUVRE D'UN SYSTÈME D'ÉMISSION ET DE RÉCEPTION RF**

**Objectifs / Compétences : The Computer of Social Computer in the Computer of Society And The Public :** 

**>** Acquérir les fondamentaux hyperfréquences dans une chaine E/R.

- **>** Connaitre l'importance d'adaptation d'impédance.
- **>** Savoir choisir un appareil et faire des mesures de puissance.
- **>** Savoir calibrer un analyseur de réseau, relever des mesures et les interpréter.
- **>** Savoir mesurer un facteur de bruit.
- **>** Comprendre les effets de la non linéarité d'un fonction RF(amplificateur, multiplieur,…) et ses effets sur le signal à analyser.

**>** Savoir mesurer et interpréter les grandeurs caractérisant un mélangeur ou un amplificateur RF (IPn, IMn, P1dB,…)

**>** Techniciens mesures

**>** Ingénieurs

# **Méthode Pédagogique**

**>** Support de cours + manipulation en laboratoire

## **Pré-requis :**

**>** Notions de bases en électricité : connaissance expérimentale et/ou empirique de ces phénomènes. L'objectif est d'expliquer l'importance de ces mesures ou de ces concepts, leurs principes et de les illustrer avec des expérimentations significatives.

### **Mesures de TEB/ Facteur de bruit et bruit OL**

- Approche théorique :
- Modulations numériques
- Allure temporelle des signaux modulés
- Constellation des états
- Influence du bruit :
	- Facteur de bruit du récepteur Bruit de phase des oscillateurs
- Instants de décision
- Diagramme de l'œil
- TEB
- Approche expérimentale
	- Utilisation d'un logiciel de CAO système
	- Mise en évidence du lien NF/ TEB
	- Mise en évidence du lien Bruit de phase/TEB

### **Mesures de TOS**

- Rappel d'hyperfréquences :
	- Ondes de puissance et coefficient de réflexion
	- TOS
	- Les paramètres Sij
- Mesure des paramètres Sij :
	- Principe général
	- Mesure avec le VNA :
	- Schéma interne du set up de mesure du VNA
	- Nécessité de calibrer
- Les différentes méthodes de calibrage :
	- S11-1port
- Manipulations :
	- Saisie manuelle des caractéristiques du kit de Cal

### **Jour 1 Jour 2**

### **Adaptation d'impédance d'amplificateur hyperfréquence**

- Rappel théorique sur les matrices S : • Ondes incidentes et réfléchies à l'entrée d'un quadripôle
	- Définition de la matrice S
- Plans de référence
- Impédance d'entrée et lignes d'accès
- Adaptation des dispositifs :
	- Coefficient de réflexion
	- Conséquence de la désadaptation en entrée et en sortie
- Adaptation d'amplificateurs :
	- Paramètres décrivant l'amplificateur
	- Graphes de fluence
	- Gain transducique avec adaptation entrée et sortie simultanées
- Méthode de calcul des réseaux d'adaptations d'entrée et de sortie :
	- Réseaux en éléments distribués
	- Adaptation par Stubs
	- Adaptateur quart d'onde
- Application pratique
- Mises en application sur amplificateurs et adaptation

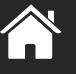

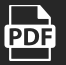

# **ÉLECTRONIQUE ET ÉLECTRONIQUE EMBARQUÉE Électronique de télécommunication**

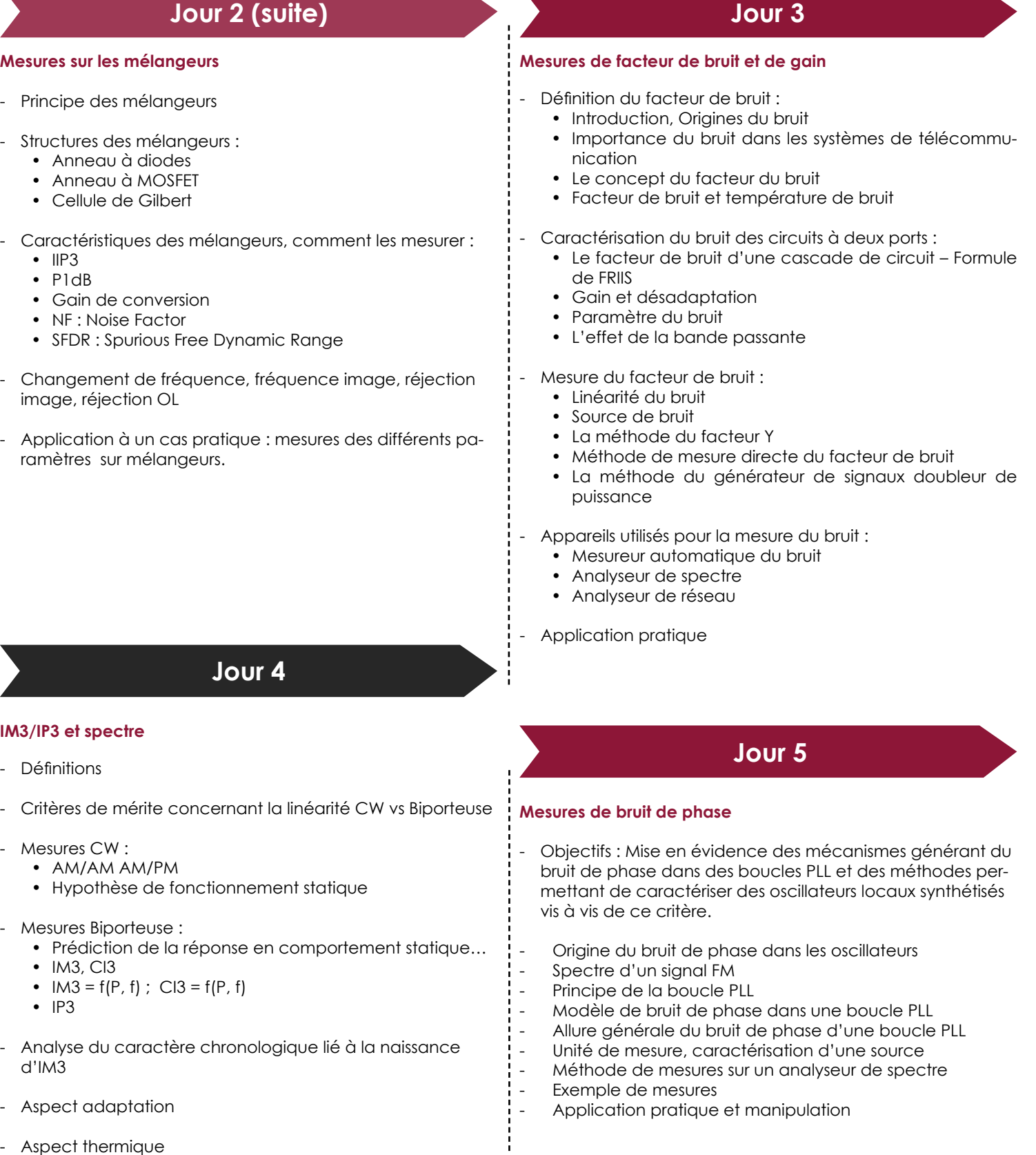

- Manipulation

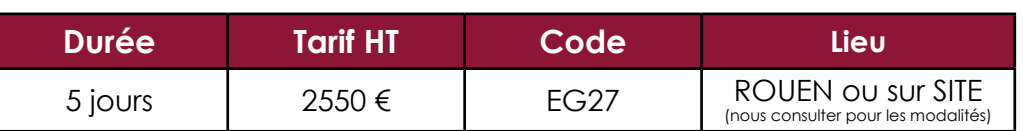

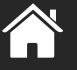

# <span id="page-32-0"></span>**FORMATION ANTENNES**

## **Objectifs / Compétences :**  $\qquad \qquad$  **(ill)** Public :

**>** Maitriser les concepts fondamentaux particuliers aux antennes

### **>** Connaitre le fonctionnement d'antennes spécifiques (dipôle et système dérivé, antenne patch, yagi, Pifa, balayage électronique dans l'espace, antenne parabolique)

- **>** Connaitre les effets de mise en réseau d'antennes
- **>** Savoir interpréter un Data Sheet d'antenne et le mettre en œuvre
- **>** Savoir mesurer le ROS, la bande passante et le diagramme de rayonnement d'une antenne

**>** Connaissances des nombres complexes et vecteurs, intégrale et dérivées - connaissances en électromagnétisme

# **Jour 1 Jour 2**

- Rôle et Caractéristiques générales des antennes (3,50 heures)
	- Diagramme de rayonnement.
	- Gain, Directivité, Pire (puissance isotopique rayonnée équivalente).
	- Surface équivalente de réception
	- Impédance de rayonnement
	- Polarisation de l'onde rayonnée et Taux d'ellipticité
	- Coefficient de réflexion Ґ, R.O.S, T.O.S, Return LOSS, …
- Les différentes familles d'antennes choix et calcul simple de la fréquence de résonnance (3,5 heures)
	- Les antennes sur plaquées sur un substrat diélectrique : patch; fente
	- Les antennes réflectrices : parabole

**>** Niveau Bac+2 minimum

# **Pré-requis : Méthode Pédagogique**

**>** Cours et travaux pratiques

- Bilan de liaison et formule de FRIIS (3,5 heures)
	- Propagation en visibilité directe
	- Réflexion et diffraction : ellipsoïde de Fresnel
	- Influence des conditions météorologiques et débit : exercice d'application
	- Aborder les phénomènes d'absorption et de réflexion des matériaux, de l'environnement ainsi que le lien avec la longueur d'onde.
	- Aborder la connectique, les câbles coaxiaux.

# **Jour 3**

- Mesures en chambre anéchoÎque (3,5 heures)
	- Diagramme de rayonnement
	- **Gain**
	- TOS, ROS

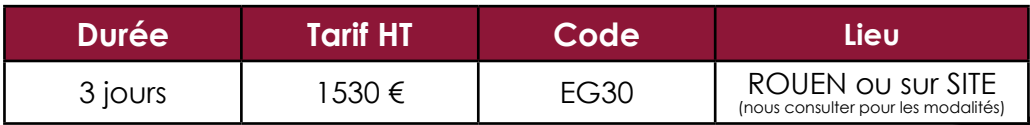

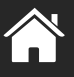

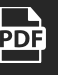

# <span id="page-33-0"></span>**COMMUNICATION SANS FIL : WIFI, BLUETOOTH**

**Objectifs / Compétences : Public : Public : Public :** 

**>** Appréhender les techniques de transmission sans fil

**>** Appréhender la norme IEEE 802.11

- **>** Techniciens de bureau d'études
- **>** Ingénieurs

## **Pré-requis : Méthode Pédagogique**

**>** Connaissance en électronique et télécommunication **>** Cours et travaux pratiques sur maquettes didactiques

- Introduction
	- Panorama des systèmes de communication sans fils
	- Les applications
	- Les architectures
	- Les différentes normes
- Les transmissions numériques
	- Architecture d'un lien radio numérique
	- La propagation
	- Les modulations
	- Le codage de canal
	- Le fading
	- Les trajets multiples

# **Jour 3 Jour 4**

- La norme IEEE 802.11
	- L'organisation IEEE 802.11 et les différents groupes
	- Description de la norme IEEE 802.11
	- La couche physique IEEE 802.11b
	- La couche physique IEEE 802.11a
	- La couche physique IEEE 802.11g

### **Jour 1 Jour 2**

- Les réseaux sans fil
	- Les différentes topologies
	- Les différentes couches : MAC/Phy
	- Le partage des ressources radio
	- Les protocoles d'accès multiples
	- Les spécificités des réseaux sans fils

- Le test des équipements
	- Les produits basés sur la norme IEEE 802.11
	- Les paramètres clés d'un équipement WLAN
	- Les principes de mesures
	- Illustration avec ADS
- **Durée Tarif HT Code Lieu**  $4$  jours  $2040 \leq \qquad$  ITR23 ROUEN ou sur SITE (nous consulter pour les modalités)

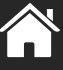

**PDF** 

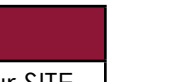

# <span id="page-34-0"></span>**INITIATION A LA CEM**

### **Objectifs / Compétences : Public : Public : Public :**

### **>** Appréhender les aspects normatifs de la CEM

- **>** Identifier les perturbations électromagnétiques
- **>** Prévoir les tests à mettre en place pour être en conformité avec les directives européennes

**>** Connaissances de base en électronique et électrotechnique **>** Cours illustré d'exemples d'applications

- **>** Techniciens
- **>** Ingénieurs

## **Pré-requis : Méthode Pédagogique**

pratiques et manipulations en laboratoire CEM

- Notions d'électromagnétisme
- Vocabulaire CEM
- Présentation succincte des directives Européennes et principaux tests associés

### **Jour 1 Jour 2**

- Présentation des principales sources de perturbations électromagnétiques
- Recommandations pratiques
- Démonstrations pratiques sur matériel

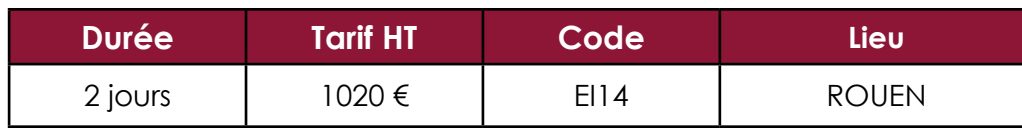

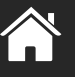

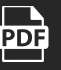

# <span id="page-35-0"></span>**CEM EN MILIEU INDUSTRIEL**

### Objectifs / Compétences : **Accelerate to the Solution Contract Public :**

- **>** Appréhender les aspects normatifs de la CEM
- **>** Prévoir les tests à mettre en oeuvre pour être en conformité avec les directives européennes
- **>** Prendre en compte, dès le stade de la conception, les contraintes liées à la CEM
- **>** Réduire les perturbations liées aux systèmes déjà existants

- **>** Connaissances de base en électronique et électrotechnique
- **>** Utilisation des logiciels de type Spice

- **>** Techniciens
- **>** Ingénieurs

# **Pré-requis : Méthode Pédagogique**

**>** Cours illustré d'exemples d'applications pratiques et manipulations en Laboratoire CEM

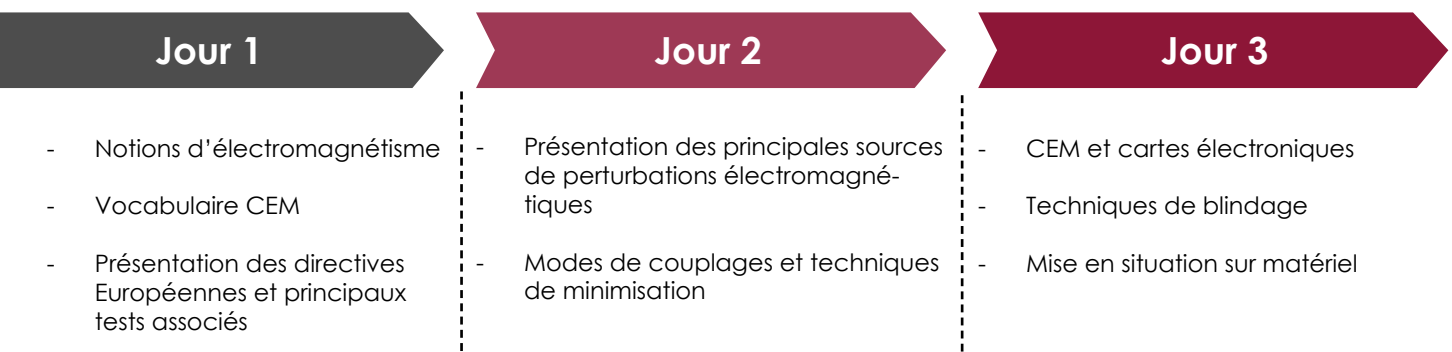

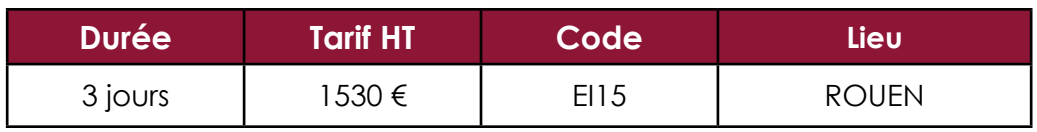

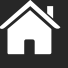

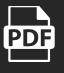
# **CEM SYSTEME : ASPECT CÂBLAGE**

### **Objectifs / Compétences : Public : Public : Public :**

**>** Appréhender les contraintes liées à la CEM sur les systèmes de grande dimension

**>** Comprendre les phénomènes et apprendre à les limiter

- **>** Connaissances de base en électronique et électrotechnique
- **>** Utilisation des logiciels de type Spice

- **>** Techniciens
- **>** Ingénieurs

# **Pré-requis : Méthode Pédagogique**

**>** Cours illustré d'exemples d'applications pratiques et manipulations en laboratoire CEM

- Introduction à la CEM Généralités sur les champs éléctriques et magnétiques

Notions d'hyperfréquences

 Origines des problématiques CEM dans les dispositifs éléctroniques

 Quelques méthodes de résolution des problèmes CEM :

 Blindage **Filtrage** 

- Présentation des différents types de couplage
	- Couplage capacitif
	- Couplage inductif
	- Couplage par impédance commune
	- Couplage par rayonnement
- Moyens de mesure sur site
	- Réseau de stabilisation
	- Pince de mesure
	- Antennes et sondes

# **Jour 1 Jour 2**

- Moyens de protection
	- Choix des parcours de câbles Ségrégation selon l'usage Utilisation des goulottes Parcours des masses
	- Filtrages
	- Blindages
	- Transformateur

- Mise en pratique : exemples de protection

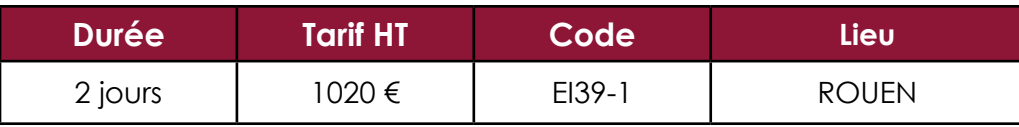

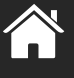

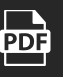

# **TECHNIQUE DE MESURE EN CHAMP PROCHE UTILISANT DES SONDES COAXIALES/APPLICATION CEM**

## **Objectifs / Compétences : Public : Public : Public :**

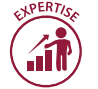

**>** Présenter la technique directe de mesure en champ proche utilisée pour l'étude de la problématique CEM au niveau des cartes et composants électroniques

**>** Prendre en main la méthode de mesure de champ proche utilisée au laboratoire IRSEEM, avec calibrage des résultats de mesure.

**>** Connaissances de base en électronique **>** Cours illustré d'exemples d'applications

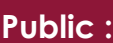

- **>** Techniciens
- **>** Ingénieurs

# **Pré-requis : Méthode Pédagogique**

pratiques et manipulations en laboratoire CEM

- Introduction
- Notions de champ proche/champ lointain
- Méthode de mesure directe utilisant des sondes coaxiales
- Exemples de mesure du champ proche sur des dispositifs réels
- Présentation détaillée de la méthode de mesure directe électronique :
	- Banc de mesure champ proche de l'IRSEEM
	- Sondes utilisées
	- Techniques de calibrage des sondes
	- Exemples d'application
- Utilisation des techniques de mesures en champ proche en immunité :
	- Principe
	- Sondes utilisées
	- Applications sur carte et composant

# **Jour 1 Jour 2 et 3**

- Travaux pratiques

Présentation et utilisation des appareils de mesure : Analysateur de réseau vectoriel et Analysateur de spectre Présentation et utilisation de HFSS (outil de simulation EM 3D)

Mesure du champs proche et post traitement des résulte de mesure

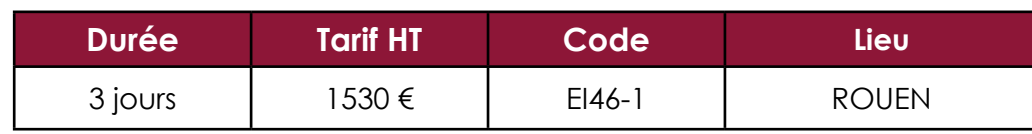

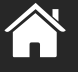

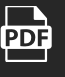

# **CEM NIVEAU 1**

### **Objectifs / Compétences :**  $\mathbb{R}$  $\mathbb{Z}$  $\mathbb{Z}$  $\mathbb{Z}$  $\mathbb{Z}$  $\mathbb{Z}$  $\mathbb{Z}$  $\mathbb{Z}$  $\mathbb{Z}$  **Public :**

**>** Appréhender les facteurs influents des mesures CEM

**>** Identifier les perturbations électromagnétiques et notamment celles du milieu automobile.

**<sup>T</sup>O<sup>P</sup> <sup>D</sup>E<sup>S</sup> <sup>V</sup>ENTE<sup>S</sup>** 1

- **>** Techniciens
- **>** Ingénieurs

# **Pré-requis : Méthode Pédagogique**

**>** Connaissances de base en électricité et en CEM **>** Cours illustré d'exemples d'applications pratiques et manipulations en laboratoire CEM

- Notions d'électromagnétisme
- Notions d'électrostatique et de magnétostatique
- Champs électrique et magnétique
- Champs électromagnétique : existence et propagation
- Unités usuelles et notion de Décibel
- Vocabulaire et différents phénomènes rencontrés en CEM
- Notions de spectre (interprétation des origines des perturbations spectrales)
- Notions des perturbations conduites et rayonnées (Lien éventuellement entre les deux)
- Vocabulaire usuel
- Récepteurs de mesure utilisés en CEM
- Présentation des aspects normatifs : Quid du CDC, inviter Penyamin
- CISPR<sub>25</sub>

y-

ats

- ISO 11451-1 et ISO 11451-2
- CISPR 16-2-3
- CISPR 16-1-1
- ISO 10605
- CISPR 12

- Mise en place de certains essais en laboratoire (précautions d'usage, respects des normes, …)

# **Jour 1 Jour 2**

- Présentation des principales sources de perturbations électromagnétiques
- Perturbations naturelles (foudre, ESD, …)
- Perturbations provenant de sources de rayonnement extérieures aux systèmes (RADAR, Téléphones, …)
- Perturbations liées au fonctionnement des différents organes d'un système (auto-perturbation)
- Présentation de quelques cas pratiques liés au milieu automobile
- Modes de couplages et techniques de minimisation
- Couplage capacitif
- Couplage inductif
- Couplage rayonné-conduit
- Recommandations pratiques
- **Blindage**
- **Routage**
- Reprise de masse
- Mise en place d'essais de caractérisation des phénomènes CEM (1/2 journée)

# **Jour 3**

Cas concret de mesure CEM dans les cages de l'IRSEM : Analyses et investigations

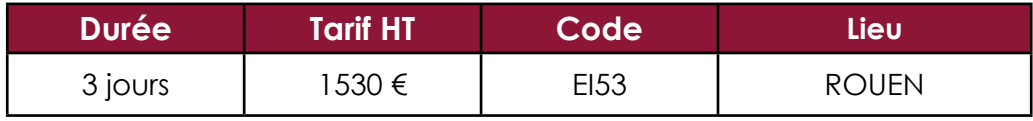

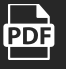

# **CEM NIVEAU 2**

## **Objectifs / Compétences : Public : Public : Public :**

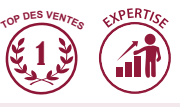

- **>** Appréhender les facteurs influents des mesures CEM
- **>** Maitriser les appareils de mesure utilisés en CEM

- **>** Techniciens
- **>** Ingénieurs

# **A** Pré-requis : **A** Pré-requis :

**>** Maîtriser la CEM Niveau 1 **>** Cours illustré d'exemples d'applications pratiques et manipulations en laboratoire CEM

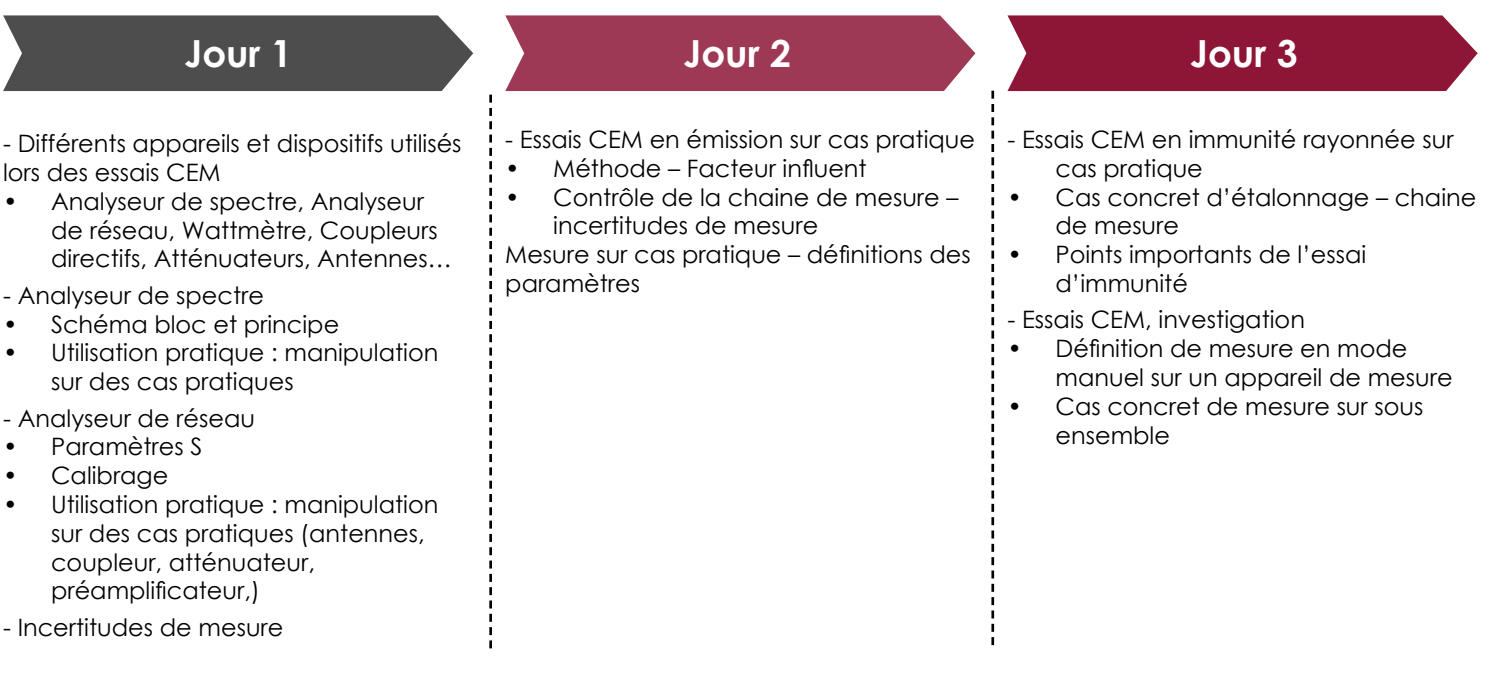

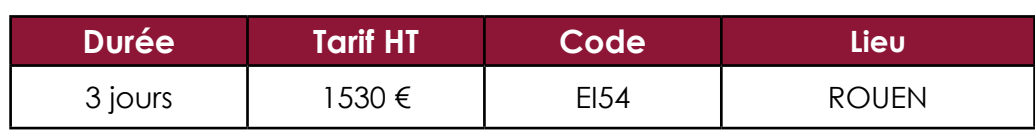

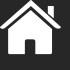

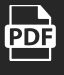

# **COMPATIBILITÉ ÉLECTROMAGNÉTIQUE : TESTS EN CHAMBRE RÉVERBÉRANTE**

**PERT** 

### **Objectifs / Compétences : The Computer of Social Computer in the Computer of Computer in the Public :**

**>** Bases de l'électricité et de l'électronique

**>** Avoir suivi le CEM Niveau 1

**>** Comprendre les principes des chambres réverbérantes

**>** Réaliser les mesures en susceptibilité et en rayonnement des équipements sous test dans ce type de chambre

**>** Techniciens supérieurs

**>** Ingénieurs

# **Pré-requis : Méthode Pédagogique**

**>** Cours illustré d'exemples d'applications pratiques et manipulations en laboratoire CEM

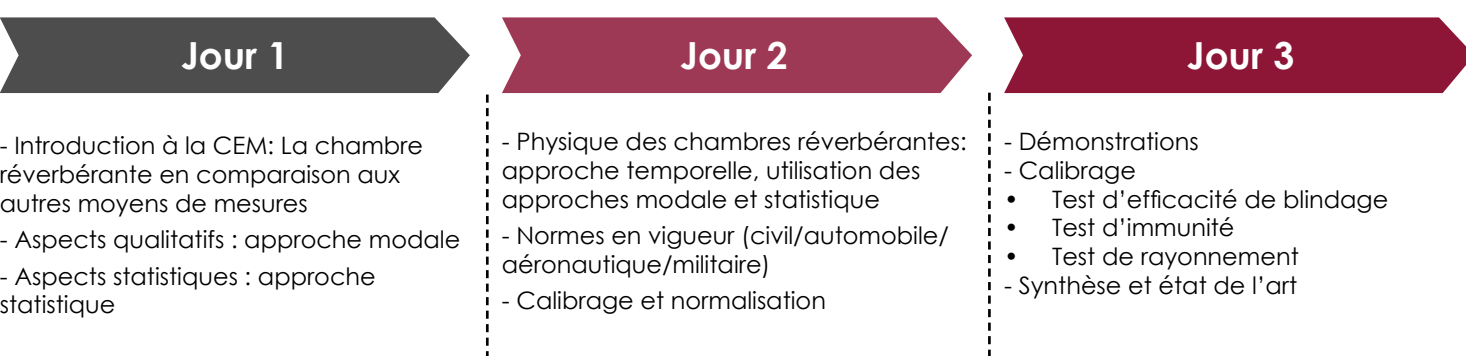

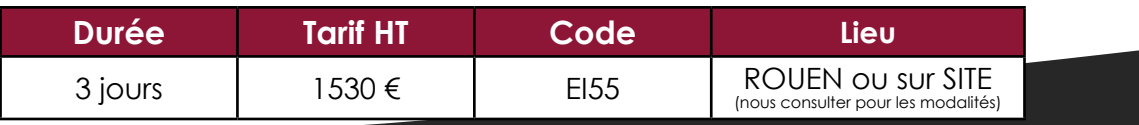

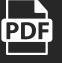

# **ÉLECTRICITÉ INDUSTRIELLE**

# **Vos besoins**

- Former vos salariés à la prévention du risque électrique pour les activités professionnelles où ce risque est présent
- Optimiser leur sécurité lorsqu'ils sont amenés à travailler dans des zones où existent des risques électriques
- Maîtriser les interventions de maintenance ou de réalisation partielle ou totale d'une installation électrique
- Veiller à ce que vos salariés disposent des compétences techniques pour réaliser les opérations de maintenance sur les installations

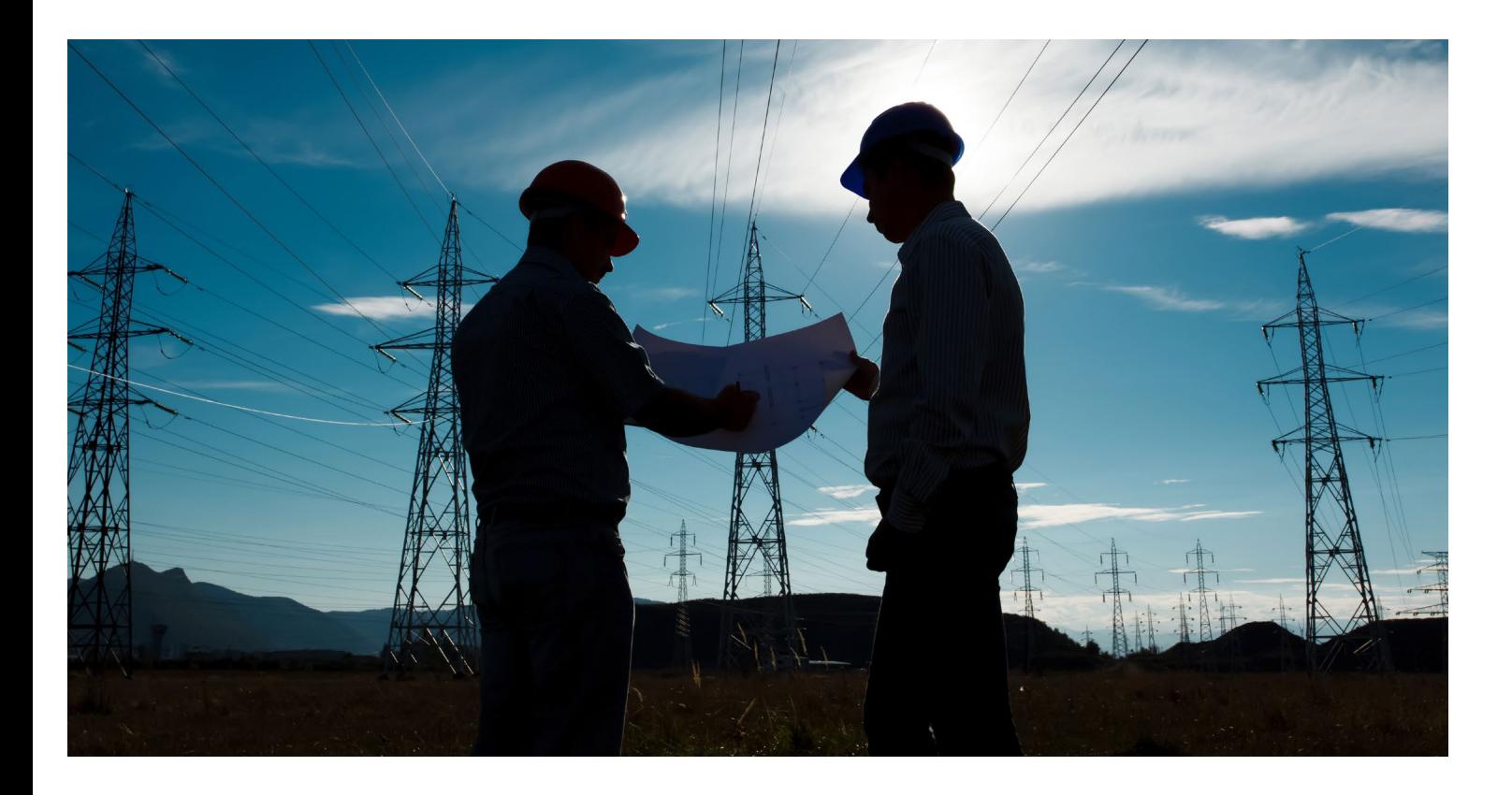

# **Qui est concerné ?**

Tous les salariés, personnels débutants ou confirmés, amenés à :

- **>** travailler à proximité ou sur une installation électrique en effectuant des opérations d'ordre électrique ou non électrique
- **>** concevoir une installation électrique conforme à la réglementation
- **>** réaliser et entretenir une installation électrique dans le respect de la réglementation

# **ÉLECTRICITÉ INDUSTRIELLE Les habilitations électriques**

# **NOTIONS DE BASE POUR UN NON-ÉLECTRICIEN EN VUE DE L'HABILITATION ÉLECTRIQUE B0-H0**

**Objectifs / Compétences : The Computer of Security Public :** 

### **>** Reconnaître une source ou un dispositif électrique

- **>** Identifier un organe de commande ou de protection
- **>** Réaliser des actions simples sur ces organes
- **>** Appréhender les risques électriques
- **>** Se prémunir contre les risques électriques

- **>** Techniciens
- **>** Ingénieurs

# **Pré-requis : Méthode Pédagogique**

**>** Connaissances de l'environnement industriel **>** Cours illustré d'exemples d'applications pratiques et visite du laboratoire CEM

### **Jour 1**

- Notions d'électricité
	- Tension, courant électrique
	- Puissance électrique, analogie, hydraulique
	- Conducteurs / isolants
- Définition d'une installation électrique
	- Structure de l'installation
	- Protection de l'installation
- Les dangers de l'électricité
	- Contacts directs
	- Contacts indirects
	- Electrisation et conséquences
- Conduite à tenir en cas d'accident
	- Protection des personnes
	- Examen de la ou des victimes
	- Comment donner l'alerte ?
	- Notions de secourisme

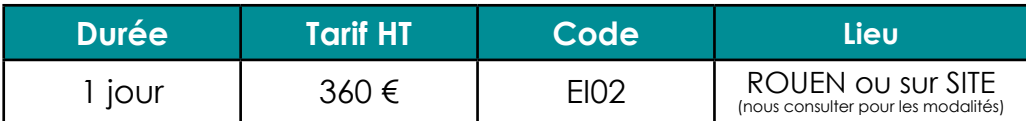

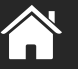

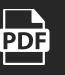

# **NF C15-100 : PRÉSENTATION ET INTERPRÉTATION**

# **Objectifs / Compétences : Public : Public : Public :**

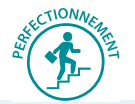

**>** Respecter les prescriptions de la norme NFC 15-100 lors de la conception, de la réalisation, de la modification, de la réfection des installations électriques basse tension

**>** Concevoir et réaliser les installations des circuits terminaux

**>** Connaissances de base en électricité

\_\_\_\_\_\_\_\_\_\_\_\_\_\_\_\_\_\_\_\_\_\_\_\_

- **>** Electriciens
- **>** Agents de maintenance
- **>** Agents d'exploitation

# **A** Pré-requis : **Méthode Pédagogique**<br>◆ Pré-requis :

**>** Cours illustré et applications pratiques **>** Mise en situation en laboratoire électrotechnique

### **Le contexte réglementaire en électricité : Analyse de la norme UTE NF C 15-100 et son évolution**

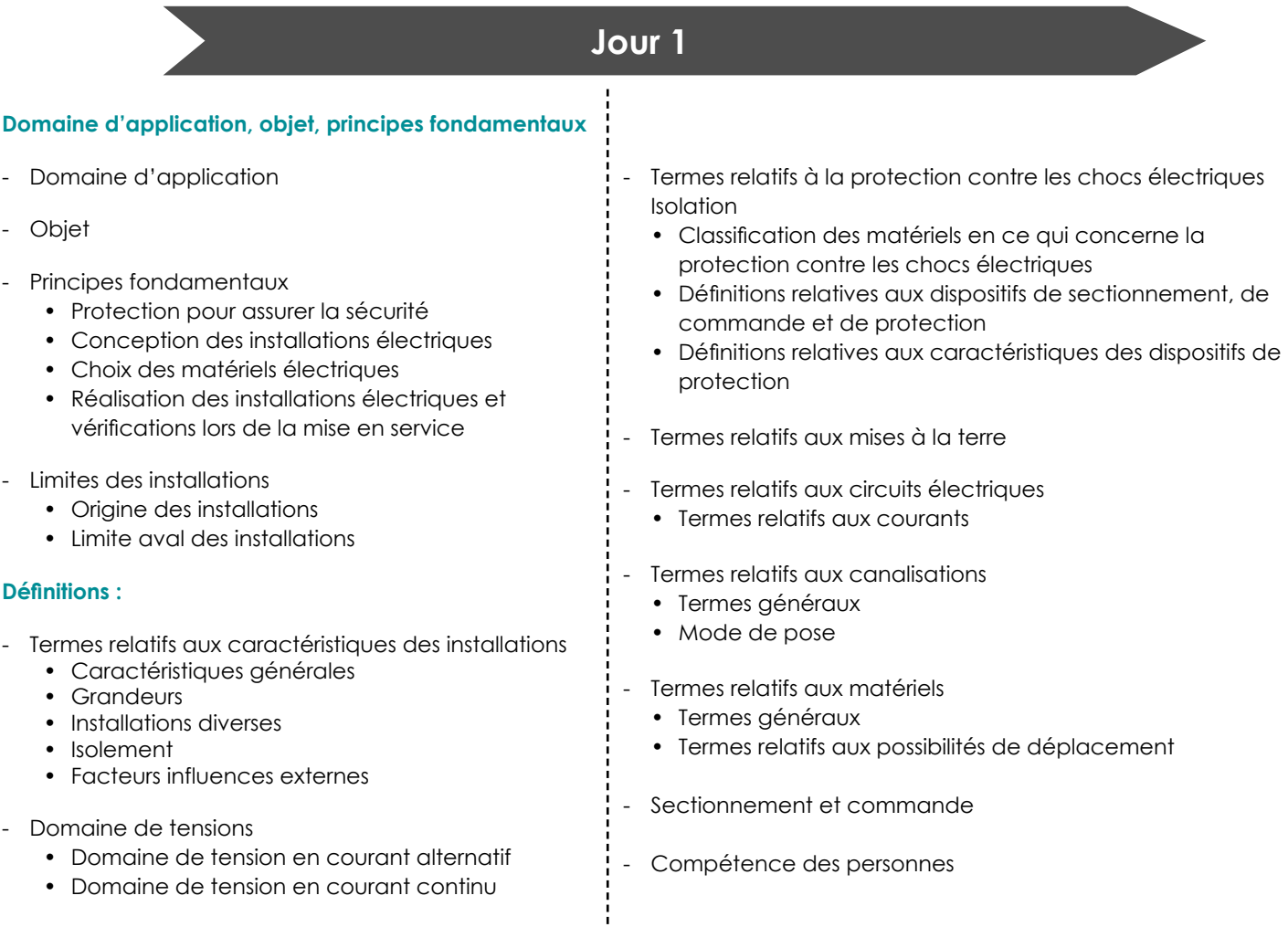

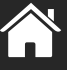

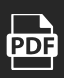

# **ÉLECTRICITÉ INDUSTRIELLE Les normes : concevoir et appliquer**

## **Jour 2**

### **Détermination des caractéristiques générales des installations ;**

- Alimentations et structures
	- Puissance d'alimentation et facteur de simultanéité
	- Types de schémas de distribution
	- Division des installations
- **Compatibilité**
- **Maintenabilité**
- Installation de sécurité
	- Généralités
	- Sources de sécurité ou de remplacement
- Installations temporaires
- Conditions générales
- Installations de dépannage
- Installation de travaux
- Installations semi permanentes

### **Protection pour assurer la sécurité :**

- Protection contre les chocs électriques
- Protection contre l'incendie, les brûlures et l'explosion
- Protection contre les surintensités
- Protection contre les perturbations de tension et les perturbations électromagnétiques
- Sectionnement et commande

## **Jour 3**

### **Choix et mise en oeuvre du matériel :**

- Règles communes à tous les matériels
- Règle complémentaire pour les canalisations
- Appareillage (protection, commande, sectionnement et surveillance)
- Mise à la terre, conducteur de protection et d'équipotentialité
- Autres matériels
- Installation de sécurité

### **Vérifications et entretien des installations :**

- Inspection visuelle
- **Essais** 
	- Continuité des conducteurs
	- Résistance d'isolement de l'installation électrique
	- Protections par : TBTS, TBTP et séparation des circuits
	- Résistance des sols
	- Vérification des conditions de protection par coupure automatique de l'alimentation
	- Essais fonctionnels

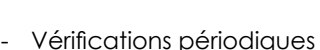

- Périodicité des vérifications périodiques
- Domaine des vérifications périodiques
- Rapport
- Entretien des installations

### **Pour les travaux pratiques :**

Maquette SLT Schémas de liaisons à la terre pour simuler les différents défauts de régime du neutre (TT, IT et TN)

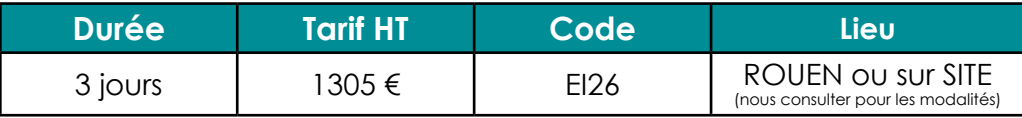

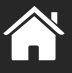

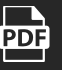

# **NF C15-100 : ÉVOLUTION**

## **Objectifs / Compétences : <b>Public : Public : Public :**

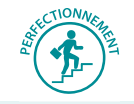

**>** Connaître et comprendre les évolutions de la norme 15-100 et ses dernières mises à jour

- **>** Electriciens
- **>** Agents de maintenance
- **>** Agents d'exploitation

**>** Toute personne chargée de concevoir, étudier ou réaliser des installations électriques basse tension ayant une pratique régulière de la norme C15-100

**>** Connaissances de la norme et de l'environnement industriel **>** Applications pratiques sur dossier

# **Pré-requis : Méthode Pédagogique**

- **Jour 1**
- Présentation de la norme
- Les évolutions de la norme
	- Évolution des schémas de liaison à la terre (TT, TN, IT) en alternatif et continu
	- Modification de la protection du neutre
	- Nouveaux critères de choix des protections différentielles
	- Nouvelles règles relatives à l'appareillage et aux canalisations
	- Conditions d'installation des locaux à risques d'explosion
	- Calcul des canalisations : prise en compte des harmoniques et des câbles en parallèle
	- Protection contre les chocs électriques
	- Evolution des règles concernant les locaux d'habitation

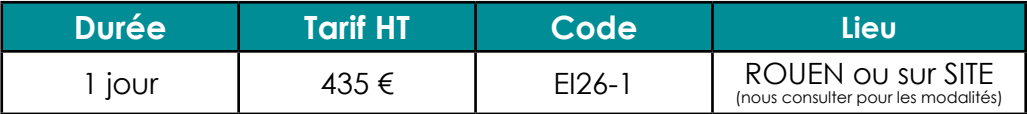

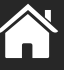

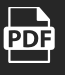

# **NF C13-100 ET C12-100 LES INSTALLATIONS ÉLECTRIQUES DES POSTES À HAUTE TENSION**

### **Objectifs / Compétences : The Computer of Computer in the Public :**

**>** Identifier le contexte réglementaire et normatif nécessaire à la réalisation, la rénovation et/ou exploitation des installations électriques haute tension

**>** Appliquer les règles nécessaires à la conservation du matériel, la continuité d'exploitation et la protection des personnes

**>** Connaître les principales évolutions techniques intervenues entre les contenus des normes NFC 13-100

**<sup>&</sup>gt;** Connaissances de l'environnement industriel **<sup>&</sup>gt;** Applications pratiques sur dossier

- **>** Electriciens
- **>** Agents de maintenance
- **>** Agents d'exploitation

# **Pré-requis : Méthode Pédagogique**

- **Généralités** 
	- Conception du poste
	- Limite de la concession de distribution publique
	- Eléments principaux à prendre en compte de l'installation
	- Les différents branchements
- Règles et caractéristiques communes à tous les postes haute tension
	- Mise à la terre
	- Protection haute tension
	- Caractéristiques et spécifications concernant le matériel d'équipement
	- Affiches, pancartes et signaux de sécurité

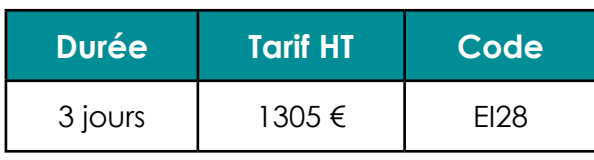

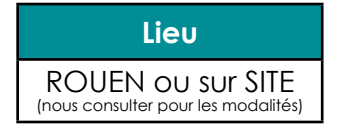

# **Jour 1 Jour 2**

### - Poste en bâtiment

- Type d'équipement haute tension
- Equipements électriques
- Mise à la terre
- Dispositions particulières au comptage
- Equipements de sécurité
- Poste semi-enterré préfabriqué sous enveloppe
	- Utilisation
	- Constitution et raccordement
	- Limites de concession, condition d'accessibilité et d'intervention
	- Caractéristiques du matériel
	- Equipements complémentaires
	- Mise à la terre des masses et du neutre basse tension
	- Protection contre les surtensions

### **Jour 3**

- Poste simplifié préfabriqué sous enveloppe, de puissance au plus égale à 250kVA
	- Utilisation
	- Constitution et raccordement
	- Limites de concession
	- Caractéristiques du matériel
	- Protection contre les contacts indirects
	- Affichages, pancartes et signaux de sécurité
	- Poste sur poteau
	- Utilisation
	- Constitution et raccordement haute tension
	- Limite de concession, conditions d'accessibilité et d'intervention
	- Caractéristiques du matériel
	- Disjoncteur
		- e à la terre

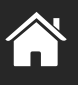

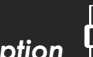

# **NF C13-200 ET C13-205**

### **Objectifs / Compétences : Public : Public : Public :**

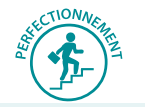

**>** Connaître et appliquer les règles de conception des installations électriques

**>** Savoir interpréter les normes NF C13-200, NF C13-205 et les textes réglementaires

- **>** Choisir et dimensionner l'appareillage et les canalisations électriques
- **>** Calculer les courants de court-circuit suivant la méthode des impédances

----------------------------

**>** Connaissances de l'environnement industriel **>** Cours illustrés et applications pratiques sur

- **>** Électriciens
- **>** Agents de maintenance
- **>** Agents d'exploitation

## **Pré-requis : Méthode Pédagogique**

dossier

**>** Mise en situation laboratoire électrotechnique

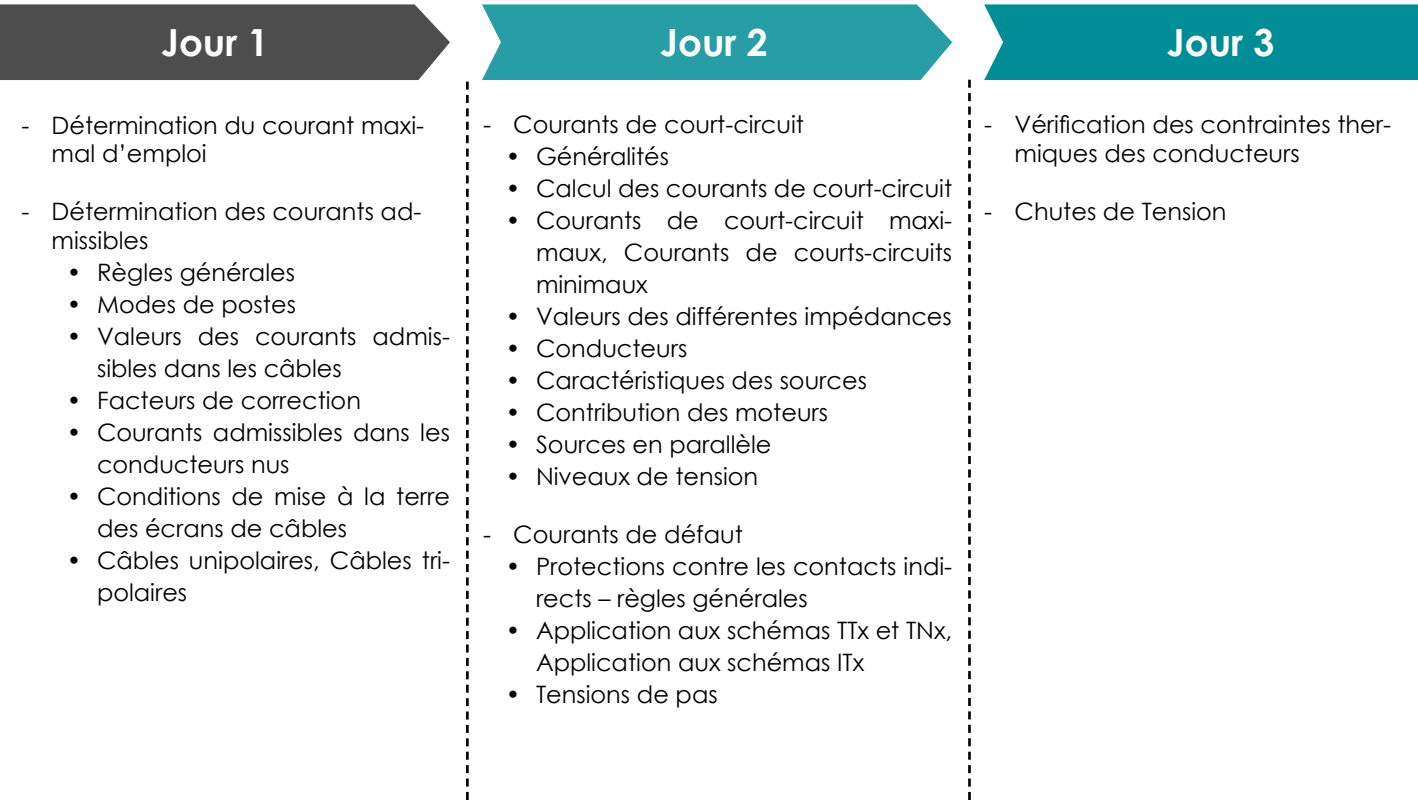

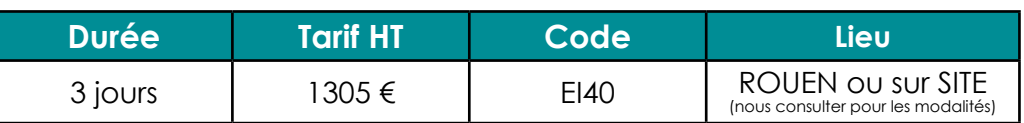

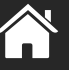

**PDF** 

# **BASES DE L'ÉLECTRICITÉ**

### **Objectifs / Compétences : Public : Public :**

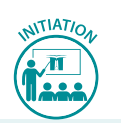

**>** Assurer la maintenance de premier niveau d'une installation électrique circonscrite

**>** Connaître les règles de protection électrique des matériels et des personnes

**>** Savoir lire les schémas électriques

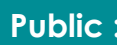

**>** Non électriciens

## **Pré-requis : Méthode Pédagogique**

**>** Connaissances de l'environnement industriel **>** Applications pratiques et manipulations sur simulateur en laboratoire électrotechnique

# **Jour 1 Jour 2**

- Electricité : les concepts élémentaires
	- Notions sur la nature de l'électricité
	- Le circuit électrique
	- Générateur, récepteur, organe d'interruption
	- Notions de tension, de courant, de résistance
	- Notions de puissance
	- Applications

- Les schémas électriques : organes de commande et de puissance
	- Le va-et-vient
	- Les schémas, les symboles
	- Diverses représentations d'un même circuit
	- Générateurs continus et alternatifs
	- Présentation des composants électromagnétiques : relais, contacteurs, télé-rupteurs
	- Notions de base sur les transformateurs, sur les systèmes triphasés et sur les moteurs asynchrones

- Protections des installations électriques
	- Notions sur les installations électriques
	- Les surintensités et les dispositifs de protection
	- Concept de sélectivité
	- Manipulations des trois outils de l'électricien (pince ampèremétrique, multimètre, testeur de continuité)

# **Jour 3 Jour 4 & 5**

- Les risques électriques et leurs préventions
	- Dangers du courant électrique : effets physiologiques, résistance du corps humain, conséquences
	- Rôle de l'habilitation
	- Prévention des accidents électriques, conduite à tenir en cas d'accident
	- Conditions d'intervention sur les organes électriques
	- Protection contre les chocs électriques par contacts directs ou indirects
	- Défaut d'isolement et circuit du courant de défaut
	- Notions sur les régimes de neutre et présentation des dispositifs différentiels
	- Méthodologie de la recherche des défauts

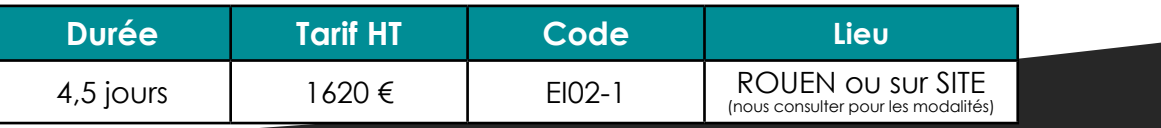

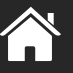

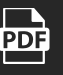

# **ÉLECTRICITÉ INDUSTRIELLE NIVEAU 1 : LES BASES DE LA CONCEPTION**

**Objectifs / Compétences : Public : Public :** 

- **>** Connaître les grandeurs électriques
- **>** Analyser les circuits simples d'éclairage
- **>** Identifier les appareils de sectionnement, de commande et de protection
- **>** Lire et analyser des schémas électriques
- **>** Analyser un dossier électrique

**>** Connaissances de l'environnement industriel **>** Cours illustré et applications pratiques sur

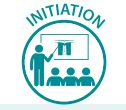

- **>** Techniciens
- **>** Électriciens
- **>** Câbleurs

# **→ Pré-requis :**  $\rightarrow$  Pré-requis :

dossier

- Lois générales
	- Courant continu
	- Courant alternatif : monophasé, triphasé
	- Intensité
	- Tension
	- Puissance
	- Loi d'Ohm
- Circuits simples d'éclairage
	- Simple allumage
	- Va-et-vient
	- Télé-rupteur
	- Fonction mémoire à relais

# **Jour 3 Jour 4**

- Lecture et analyse de schémas
	- Représentation des symboles, identification des éléments sur un schéma, repérage des bornes sur un schéma
	- Schéma de distribution
	- Schéma d'un départ moteur
	- Schéma de commande
	- Schéma de puissance

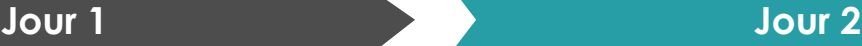

### **Appareillages**

- Fonction de distribution : transformateur
- Fonction commande : relais, contacteur
- Fonction protection : relais thermique, disjoncteur, fusible
- Fonction de sectionnement : sectionneur
- Câbles

Structure d'un dossier électrique

- Distribution
- Schéma de dépannage
- Bornier
- Carnet de câbles
- **Instrumentation** 
	- Définition et rôle des éléments : pression, débit, température, niveau

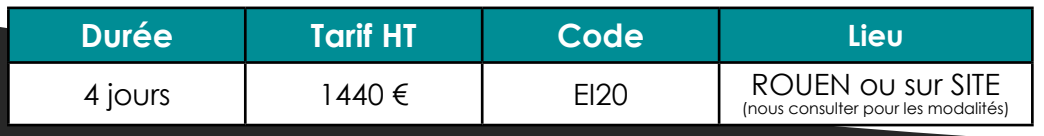

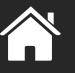

**PDF** 

# **ÉLECTRICITE INDUSTRIELLE NIVEAU 2 : CONCEPTION DES INSTALLATIONS**

**Objectifs / Compétences : <b>Public : Public : Public :** 

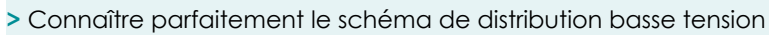

- **>** Interpréter les mesures de grandeurs électriques
- **>** Connaître l'utilité des différents régimes de neutre
- **>** Analyser un schéma électrique

**>** Utiliser une méthodologie d'intervention rigoureuse dans les actes de maintenance

# **>** Techniciens

- **>** Électriciens
- **>** Câbleurs

**Pré-requis : Méthode Pédagogique**

**>** Connaissances de l'environnement industriel **>** Cours illustré et applications pratiques **>** Mise en situation en laboratoire électrotechnique

- Distribution de l'énergie basse tension • Schéma de distribution basse ten
	- sion
	- Implantation des postes de distribution
	- Régime de neutre basse tension
	- Régime de neutre TN (TNC,TNS)

# **Jour 1 Jour 2 Jour 3**

- Équipements dans une armoire électrique, fonctions, rôles et préconisations

- Distribution
- Commande
- Protection
- Câbles

Moteurs électriques à courant continu

- Généralités sur le circuit magnétique en continu
- Constitution
- Principe de fonctionnement
- Caractéristiques (vitesse, puissance, couple et rendement)
- Bilan des puissances
- Plaque signalétique

# **Jour 3 (suite)**

- Moteur électrique asynchrone
- Généralités
- Principe de fonctionnement
- **Caractéristiques**
- Bilan de puissance
- Plaque signalétique

### - Machine synchrone

- Champs magnétiques tournants
- Excitation des machines synchrones
- Rendement d'un alternateur
- Couplage sur le réseau

Appareils de mesure

- Notions de base sur les grandeurs électriques
- Multimètres analogiques et numériques
- Mesure des grandeurs électriques
- Etude de cas

- Schémas électriques

- Schéma de commande
- Schéma de puissance
- Traçabilité sur l'armoire électrique (fiche, détails du client, temps de livraison)

# **Jour 4**

Maintenance et dépannage

- Les opérations de la maintenance préventive
- Les opérations de la maintenance curative

### Méthodologie de dépannage

- Vérification et recherche des causes probables
- Différents types de défauts
- Matériel nécessaire pour effectuer le dépannage

**Etudes de cas**

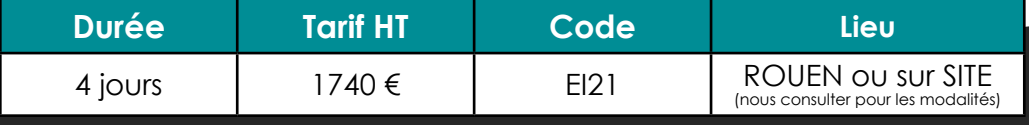

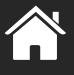

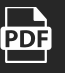

# **MESURES ÉLECTRIQUES ET INTERPRÉTATION AU MILIEU INDUSTRIEL**

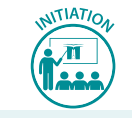

- **>** Effectuer des mesures électriques selon les règles et avec méthodologie
- **>** Relever et interpréter les résultats de ces mesures
- **>** Contrôler la quantité d'énergie électrique d'une installation
- **>** Enregistrer et exporter les mesures sur PC

**Objectifs / Compétences :**

**>** Assurer la maintenance du réseau électrique

### **Public :**

- **>** Electriciens
- **>** Agents de maintenance
- **>** Dépanneurs

**>** Connaissances de l'environnement industriel

# **→ Pré-requis :**  $\rightarrow$  **Méthode Pédagogique**

**>** Applications pratiques

**>** Mise en situation en laboratoire électrotechnique

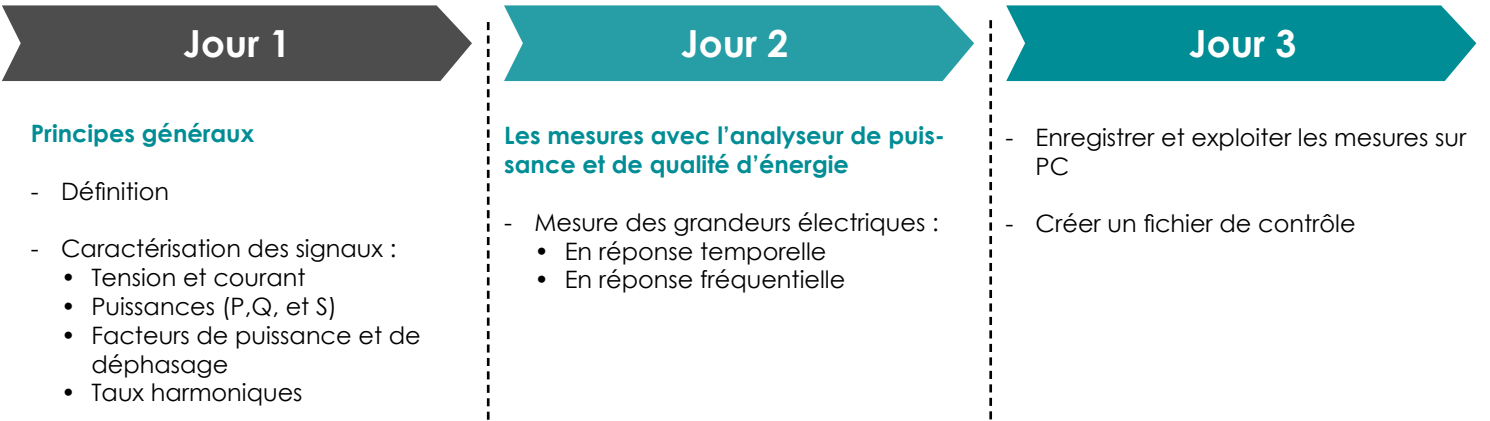

Méthodes de mesure

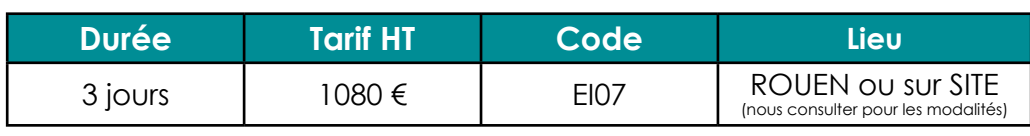

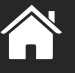

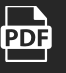

# **RÉALISATION DE DISPOSITIFS ÉLECTROMÉCANIQUES**

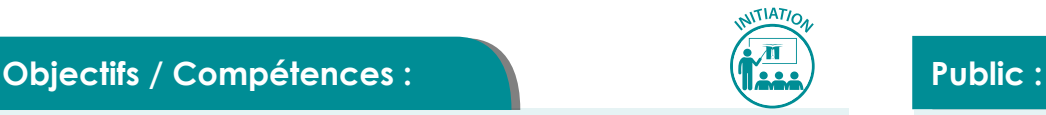

### **>** Analyser des schémas de commande et de puissance de dispositifs **>** Electromécaniciens

**>** Agents de maintenance

# **A** Pré-requis : **Méthode Pédagogique**

- **>** Cours illustré
- **>** Applications pratiques sur dossier
- **>** Mise en situation en laboratoire électrotechnique

**>** Concevoir des dispositifs électromécaniques élémentaires

**>** Tester le bon fonctionnement de ces dispositifs

**>** Connaissances de l'environnement industriel

**>** Réaliser le câblage des circuits de puissance et de commande de ces

- Rappel de schématique : symboles des composants
- Lecture des schémas

électromécaniques

dispositifs

- Schémas de commande
- Schémas de puissance
- Analyse de schémas

- Règles de câblage
	- Circuit de commande (les alimentations, l'arrêt urgence)
	- Circuit de puissance (distribution d'énergie, protections)
	- Les vérifications
	- Les essais
	- Remise de l'installation à l'exploitant

# **Jour 1 Jour 2 Jour 3**

- Les montages génériques
	- Démarrage direct d'un moteur asynchrone
	- Inverseur sens de marche
	- Démarrage étoile triangle
	- Inverseur étoile triangle

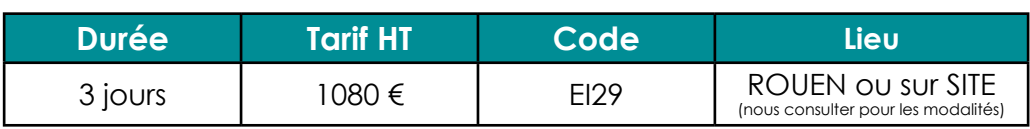

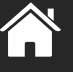

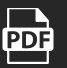

# **LECTURE DE SCHÉMAS ÉLECTRIQUES : MÉTHODOLOGIE DE DÉPANNAGE**

**A** Pré-requis : **Méthode Pédagogique Objectifs / Compétences : Jour 1 Jour 2 Jour 3 Public :** Lecture et analyse de schémas • Représentation des symboles, identification des éléments sur un schéma, repérage des bornes sur un schéma • Schéma de distribution • Schéma d'un départ moteur • Schéma de commande • Schéma de puissance **>** Comprendre et analyser un schéma électrique **>** S'approprier une méthodologie de dépannage **>** Electriciens **>** Techniciens **>** Câbleurs **>** Connaissances de l'environnement industriel - Circuits simples d'éclairage • Simple allumage • Va-et-vient • Télé-rupteur • Fonction mémoire à relais Structure d'un dossier électrique • Distribution • Schéma de dépannage • Bornier • Carnet de câbles - Instrumentation • Définition et rôle des éléments : pression, débit, température, niveau Mise en situation sur vos schémas **>** Cours illustré **>** Applications pratiques sur dossier

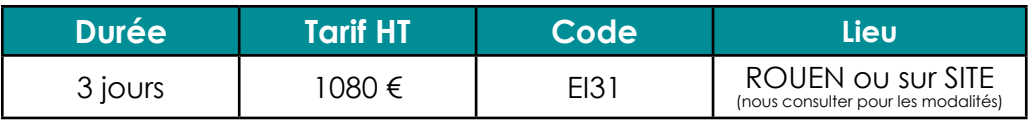

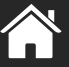

**PDF** 

# **ÉQUIPEMENTS ET INSTALLATIONS BASSE TENSION EN MILIEU TERTIAIRE**

### **Objectifs / Compétences : <b>Public : Public : Public :**

- **>** Connaître les différentes grandeurs électriques
- **>** Comprendre la réalisation des équipements et installations BT
- **>** Conduire et exploiter le réseau électrique en toute sécurité
- **>** Analyser l'ensemble des matériels d'alimentation, de protection de tous types
- **>** Identifier les matériels et les fonctions réalisées
- **>** Lire et analyser des schémas électriques
- **>** Structurer un dossier électrique

## **Pré-requis :**

**>** Connaissances de l'environnement industriel

- Distribution électrique et protection
	- Généralités
	- Caractéristiques du réseau
	- Règles d'installation
	- Le branchement tarifaire
- Réglementation des coffrets et armoires
	- Locaux recevant des travailleurs
	- Locaux recevant du public
	- Classe II

## **Jour 1 Jour 2 Jour 3**

- La protection dans l'habitat
- Habitat
- Protection des personnes
- Protection des circuits et choix des sections
- Protection différentielle haute sensibilité
- Choix des calibres des protections différentielles
- Dispositions supplémentaires

La protection dans les locaux professionnels

- Locaux professionnels : suivant UTE
- Interprétation de la fiche tech-
- nique liée à l'application

- **>** Agents de maintenance
- **>** Électriciens

# **Méthode Pédagogique**

**>** Cours illustré et applications pratiques sur dossier et installations électriques

Les indices de protection (IP) et le code (IK)

- Indice de protection IP
- Code IK : protection contre les chocs mécaniques
- Les indices de protection pour les différents types de locaux
- La protection contre les surcharges
- Environnement et mode de pose
	- Fusibles
- Disjoncteurs

- Calcul des sections
	- Détermination du réglage thermique Ith
	- Détermination du coefficient K
	- Détermination du coefficient d'installation F
	- Détermination de Iz
- Chute de tension
	- Détermination de la chute de tension
- La protection contre les courts-circuits
	- Protection contre les courts-circuits maxi
	- Règle du pouvoir de coupure
	- Règle du temps de coupure
	- Courant de court-circuit à l'extrémité d'une canalisation
	- Protection contre les courts-circuits mini
	- Protection par disjoncteurs
	- Protection par fusibles

## **Jour 4 Jour 5**

- Les contacts directs et indirects
	- Généralités
	- Protection des personnes aux risques électriques
	- Les SLT : TT, IT et TN
- Les coffrets de branchement
	- Certaines règles
- Disjoncteur de branchement différentiel

**Lieu** ROUEN ou sur SITE (nous consulter pour les modalités)

- Les normes
- Les fonctions du disjoncteur de branchement différentiel

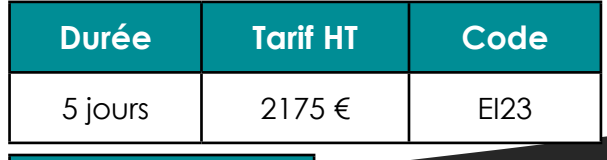

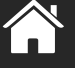

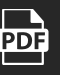

# **EQUIPEMENTS ET INSTALLATIONS BASSE TENSION EN MILIEU INDUSTRIEL**

### **Objectifs / Compétences :**  $\left(\begin{array}{cc} 0 & \frac{1}{2} \end{array}\right)$  $\left(\begin{array}{cc} 0 & \frac{1}{2} \end{array}\right)$  **Public :**

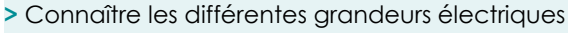

- **>** Comprendre la réalisation des équipements et installations BT
- **>** Analyser l'ensemble des matériels d'alimentation, de protection de tous types
- **>** Identifier les matériels et les fonctions réalisées
- **>** Faire la lecture et analyse des schémas électriques
- **>** Structurer un dossier électrique \_\_\_\_\_\_\_\_\_\_\_\_\_\_\_\_\_\_\_\_\_\_\_\_\_\_\_\_\_\_\_\_\_\_\_\_

**>** Connaissances de l'environnement industriel **>** Cours illustré et applications pratiques sur

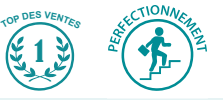

- **>** Agents de maintenance
- **>** Électriciens

## **Pré-requis : Méthode Pédagogique**

dossier et installations électriques

# **Jours 1 & 2 Jour 3**

- Règles générales
	- Identification des matériels
	- Fonctions réalisées
	- Structure d'une installation BT
	- Structure pour la commande des moteurs industriels
- Matériels et équipements industriels basse tension
	- Caractéristiques des matériels et équipements basse tension
- Les fusibles
	- Critères à prendre en compte pour choisir un fusible
	- Condition d'utilisation des fusibles
	- Cas des transformateurs
	- Cas des moteurs asynchrones triphasés
	- Cas des lignes
	- Les courbes caractéristiques des fusibles
- Les sectionneurs
	- Critères à prendre en compte pour choisir un sectionneur
	- Interprétation de la fiche technique liée à l'application

- Les contacteurs : éléments à prendre en compte pour choisir un contacteur

- En courant alternatif, en courant continu
- Caractéristiques du circuit de puissance
- Caractéristiques du circuit de commande
- Caractéristiques des contacts auxiliaires
- Caractéristiques des blocs d'accrochage mécanique
- Choix des contacteurs suivant la catégorie d'emploi
- Choix des contacteurs suivant la durée de vie électrique

La protection contre les courts-circuits et les surcharges

- Eléments de choix d'une protection
- Relais tripolaires de protection thermique
- Relais unipolaire de protection électromagnétique à maximum de courant
- Relais de protection multifonctions

## **Suite >>>**

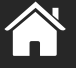

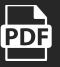

• Conditions d'utilisation des relais différentiels

# **ÉLECTRICITÉ INDUSTRIELLE Maintenance des installations électriques**

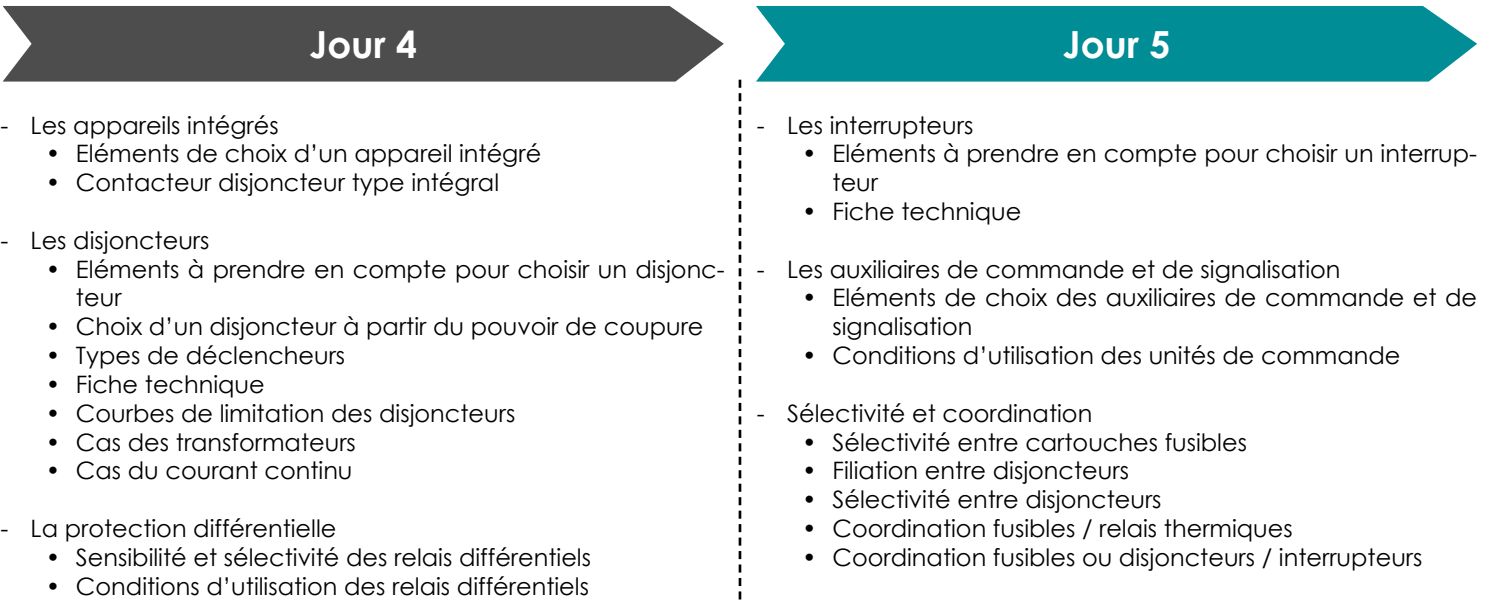

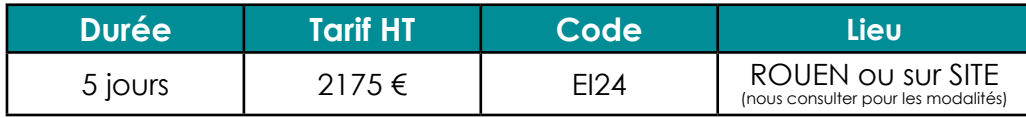

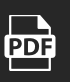

# **NFC 15-100 : LES SCHÉMAS DE LIAISON A LA TERRE DES RÉSEAUX BASSE TENSION**

## **Objectifs / Compétences : <b>Public : Public : Public :**

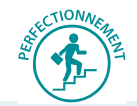

**>** Connaître les risques liés aux défauts d'isolement des installations (sécurité des personnes et des biens)

**>** Analyser les trois schémas de liaison à la terre utilisés en basse tension

**>** Comprendre le fonctionnement des trois schémas sous l'angle des perturbations électromagnétiques, des tensions et courants harmoniques, du choix du matériel électrique

- **>** Maitriser les dispositifs de protection fusibles & disjoncteurs
- **>** Améliorer la sélectivité des réseaux électriques
- **>** Savoir réaliser une liaison équipotentielle principale et locale

**>** Connaissances de l'environnement industriel

### **Le référentiel normatif**

- Le décret du 14 novembre 1988
- L'arrêté du 10 octobre 2000
- La norme NFC15-100

### **Les régimes de neutre et schémas de liaison à la terre (SLT)**

- Codification des schémas de liaison à la terre
- Les différents types de SLT

### **Les défauts d'isolement et risques**

- Défaut d'isolement
- Risques liés au défaut d'isolement
	- Risque de choc électrique
	- Risque d'incendie et d'explosion
	- Risque de non disponibilité de l'énergie

### **Protection des personnes en contact direct et indirect**

- Rappel des principales normes
- Contact direct et mesures de protection
- Contact indirect, mesures de protection et de prévention

- **>** Électriciens
- **>** Responsables de bureau études
- **>** Chargés d'affaires
- **>** Chefs d'équipe
- **>** Concepteurs de réseaux
- **>** Responsables de maintenance des réseaux

# **Méthode Pédagogique Pré-requis :**

**>** Cours illustré

**>** Applications pratiques sur dossier et installations électriques

# **Jour 1 Jour 2**

### **Protection des personnes et des biens, continuité de service SLT**

### Schéma TT

- Principe
	- Analyse de défaut d'isolement
	- Calcul du courant de défaut
	- Calcul de la tension de défaut
	- Conclusion
	- Applications du schéma TT
- Schéma TN

### • Principe

- Trois types de TN : TN-C, TN-S et TN-C-S
- Comment effectuer un changement TNC vers TNS
- Analyse de défaut d'isolement
- Calcul de l'impédance de la boucle de défaut
- Calcul de la tension de défaut
- Calcul du courant de défaut
- Conclusion
- Applications du schéma TN

### Schéma IT

- Lequel choisir : ITAN ou ITSN
- Principe fondamental
- Matériel de protection adapté (Limiteur , CPI , Impédance)
- Analyse du premier défaut d'isolement (défaut simple)
- Calcul du courant de défaut If
- Calcul de la tension de défaut Uc
- Conclusions
- Analyse du deuxième défaut (défaut double Ph/Ph)
- Risques d'échauffement du conducteur Neutre sur double défaut (Ph/N)
- Applications du schéma IT
- Obligations dans les hôpitaux.(Type U)

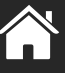

# **Jour 2 (suite)**

- Comment effectuer un changement de schéma IT vers un schéma TN
	- Les obligations réglementaires
	- Les raisons du changement
	- Règles à respecter
	- Méthodes et calculs de réseaux électriques
	- Les logiciels agréés par l'UTE.
	- Avantages et inconvénients
	- Pièges à éviter
	- Analyses des retours d'expérience sur de nombreux sites industriels.

### **Jour 3**

### **Comparatif technique entre la protection DISJONCTEUR et FUSIBLE HPC**

- Rappel des principes de fonctionnement de chaque protection portant sur :
	- La facilité d'exploitation
	- L'efficacité de la protection contre les surcharges
	- L'efficacité de la protection contre les courts-circuits
	- La sélectivité des dispositifs de protection selon les constructeurs et selon la norme NFC15-100
	- La fiabilité du matériel
	- L'aspect économique global
	- Des exemples de réalisation en Fusibles
- La sélectivité des réseaux électriques
	- L'intérêt d'un réseau électrique sélectif
	- Les différents types de sélectivité
	- Ce que dit la norme NFC15-100
	- La problématique technique
	- Recherche des courants Max et min
	- La sélectivité vue par les constructeurs
	- La sélectivité dans les Ets recevant du public
	- La sélectivité avec des fusibles HPC GG et Am
	- La sélectivité avec des disjoncteurs
	- La sélectivité entre Fusibles et disjoncteurs
	- Étude d'un cas complexe, avec des sources multiples
- La liaison équipotentielle principale et locale
	- Ce que dit la norme NFC15-100
	- Principe de fonctionnement dune LEP
	- Comment réaliser une liaison équipotentielle locale (LEL)
	- Les prises de terre haute tension, basse tension et neutre
	- L'importance des prises de terre à fond de fouille

### **Perturbations électromagnétiques : harmoniques, foudre, rayonnements sur SLT**

Tensions et courants harmoniques

- Qui sont les responsables pollueurs
- Ce que dit la norme NFC15-100
- Les risques d'échauffement du conducteur neutre
- Les calculs du courant dans le neutre
- L'analyse de la sinusoïde déformée sur tous les rangs
- Les causes engendrées
- Les remèdes à apporter
- Mesures d'harmoniques en réel sur le réseau ESIGELEC
- Le point de vue de EDF

### - Courant important dans le PE

- Foudre au sol et couplage par impédance commune
- Schéma TT ou IT non interconnecté
	- Schéma TN-S ou IT interconnecté
	- Cas particulier du schéma TN-C
- **Rayonnements** 
	- Cas général
	- Foudre au sol en schéma TT
	- Foudre au sol en schéma TN
	- Foudre au sol en schéma IT
- Courants vagabonds

### **Comparatif des SLT selon les critères suivants :**

- Protection des personnes contre les chocs électriques
- Protection des biens contre les incendies ou explosions d'origine électrique
- Continuité d'alimentation
- Protection contre les surtensions
- Compatibilité électromagnétique

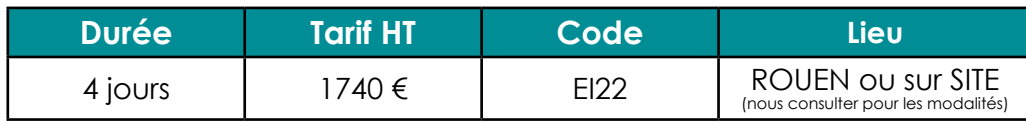

**Jour 4**

# **CONVERTISSEUR DE PUISSANCE POUR MACHINES TOURNANTES**

## **Objectifs / Compétences : <br>
<b>Public :** <br> **Public :** <br> **Public :** <br> **Public :** <br> **Public :** <br> **Public :** <br> **Public :** <br> **Public :** <br> **Public :** <br> **Public :** <br> **Public :** <br> **Public :** <br> **Public :** <br> **Public :** <br> **Public :**

**>** Présentation des différents types de convertisseurs de puissance et leurs applications, Dimensionnement, Modélisation et Simulation des convertisseurs de puissance.

- **>** Techniciens
- **>** Ingénieurs

**>** Connaître les circuits électriques et les semi-conducteurs **>** Cours, exercices, lecture de documen-

### **Pré-requis : Méthode Pédagogique**

tations, manipulations sur une plateforme virtuelle

- Redresseurs non commandables et commandables
	- Différents montages : P1, P2, Pn et PDn , redresseur commandé à Thyristors et à IGBTs.
		- Les avantages et les inconvénients de chaque montage et leurs applications industrielles.
- Dimensionnement des redresseurs
	- Réponse au cahier des charges et lecture de documentations techniques, différents types de semi-conducteurs et leur caractérisation, les contraintes sur les diodes et les transistors et calcul de filtre de lissage.

### **Jour 1 Jour 2**

### **Hacheurs**

• Différents montages: Buck, Boost, Buck-Boost, Flyback et Forward, principe de fonctionnement et leurs applications industrielles.

Dimensionnement des hacheurs

• Conduction continue, contraintes sur les composants, rapport cyclique, ondulation max autorisée et facteur d'ondulation.

### **Jour 3 Jour 4**

- Onduleur et commande MLI
	- Différents types d'onduleurs : classique et multiniveaux, signaux de porteuse, commande PWM (MLI), harmoniques (THDi et THDv), différentes cartes de commande pour les onduleurs.
- Modélisation et simulation des redresseurs (MATLAB ou PSIM)

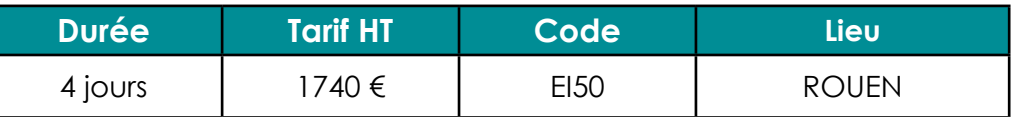

- Modélisation et simulation des hacheurs (MATLAB ou PSIM)
- Modélisation et simulation d'onduleur (MATLAB ou PSIM)

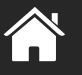

# **AÉROGÉNÉRATEUR : PRINCIPE ET DIMENSIONNEMENT**

### **Objectifs / Compétences : <b>Public : Public : Public :**

- **>** Description des différents types d'éoliennes
- **>** Dimensionnement, modélisation et simulation d'une éolienne

- **>** Techniciens
- **>** Ingénieurs

## **→ Pré-requis :**  $\rightarrow$  Pré-requis :

**>** Bonnes connaissances des mathématiques et de la physique **>** Cours, exercices, manipulations sur une plateforme virtuelle

- Présentation des éoliennes
	- Composants d'une éolienne
	- Différents types d'éolienne (éoliennes à axe horizontal et vertical)
	- Différentes installations (Onshore et Offshor)
	- Principe de fonctionnement
	- Les avantages et les inconvénients de chaque éolienne
- Potentiel énergétique d'un parc éolien et connexion au réseau
	- Démarches de mise en place d'un parc éolien
	- Calcul du potentiel d'un parc éolien
	- Injecter l'énergie sur le réseau EDF

### **Jour 1 Jour 2**

- Dimensionnement d'une éolienne
	- Réponse au cahier des charges
	- Lecture de documentations techniques
	- Calcul de puissance délivrée par une éolienne, Dimensionnement des pâles et calcul du rendement des éoliennes (en théorie et en pratique).
- Modélisation et Simulation d'une éolienne (MATLAB ou PSIM)

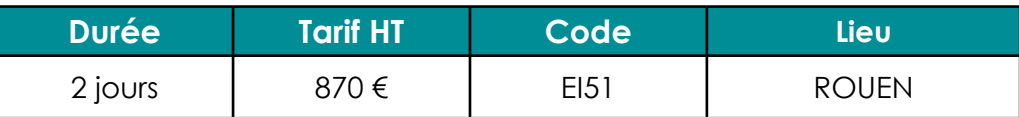

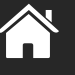

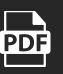

# **ÉLECTRICITÉ INDUSTRIELLE Conduite des machines**

# **SMART GRID**

thématique

**>** Minimum Bac + 2

# Objectifs / Compétences : **Public : Public : Public :**

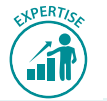

**>** Présentation d'un réseau intelligent et description des différents composants et étapes appartenant à un tel réseau

**>** Connaître les circuits électriques et avoir des compétences en ma-

- **>** Techniciens
- **>** Ingénieurs

## **→ Pré-requis :**  $\rightarrow$  Pré-requis :

**>** Cours, exercices, lecture de documentations, manipulations sur une plateforme virtuelle

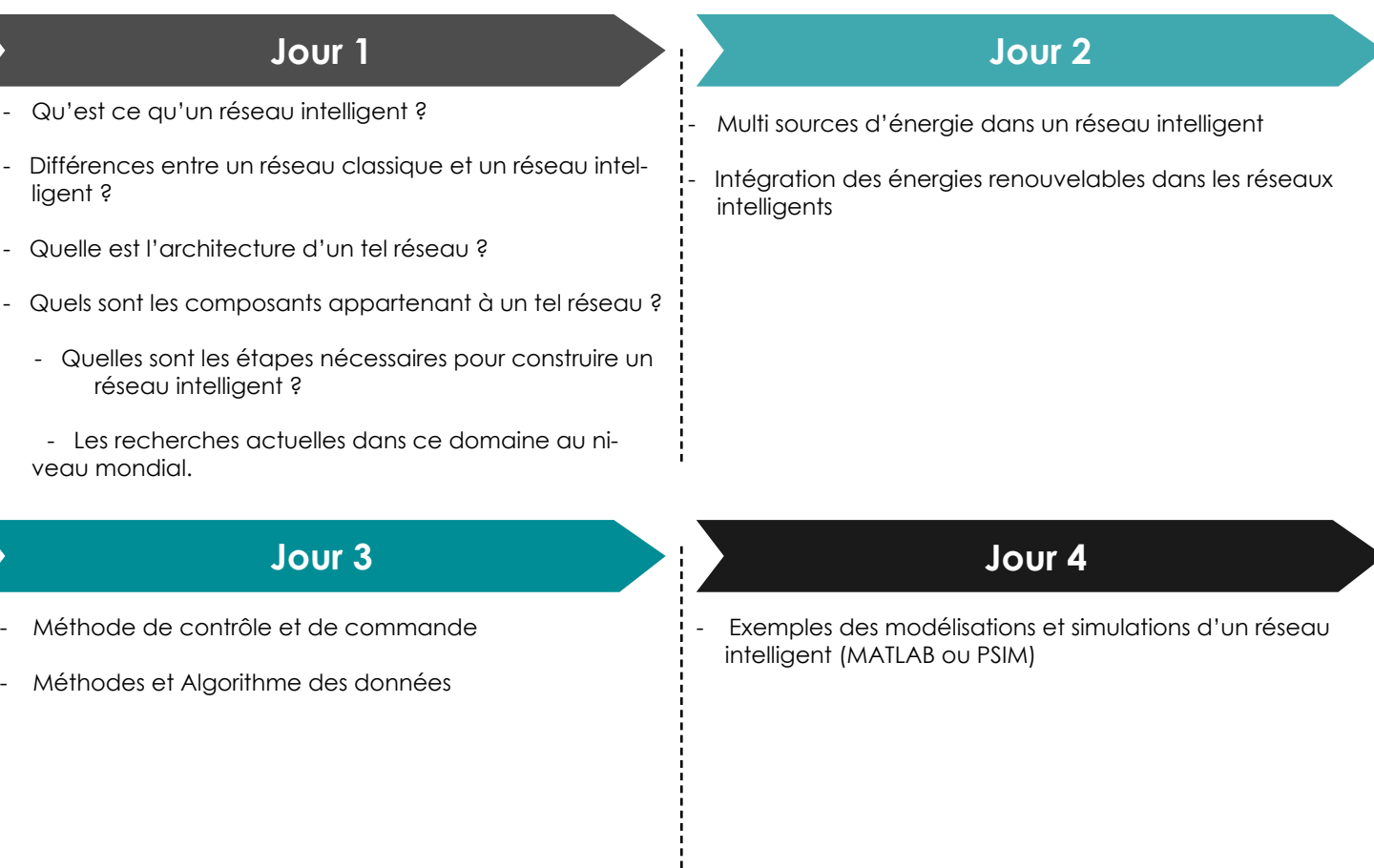

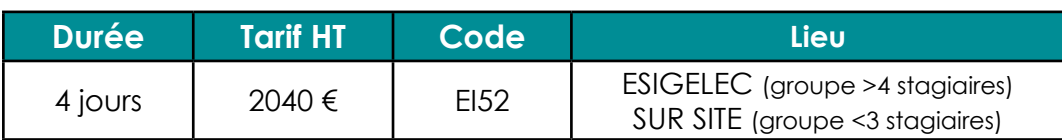

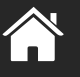

**PDF** 

# **INFORMATIQUE GÉNÉRALE ET TIC**

# **Vos besoins**

- Installer et désinstaller des périphériques réseaux et leurs connexions associées
- Créer un réseau local entre plusieurs PC
- Mettre en œuvre une base de données et concevoir des requêtes SQL efficaces
- Prendre en main des outils de développement, langage C, langage Java
- Développer des applications en C++, en C#
- Appréhender l'environnement nécessaire à la création de sites WEB dynamique (ASP.NET avec VB.NET, Java), pour PC, tablette, smartphone
- Mettre en place des outils de gestion et suivi de projet

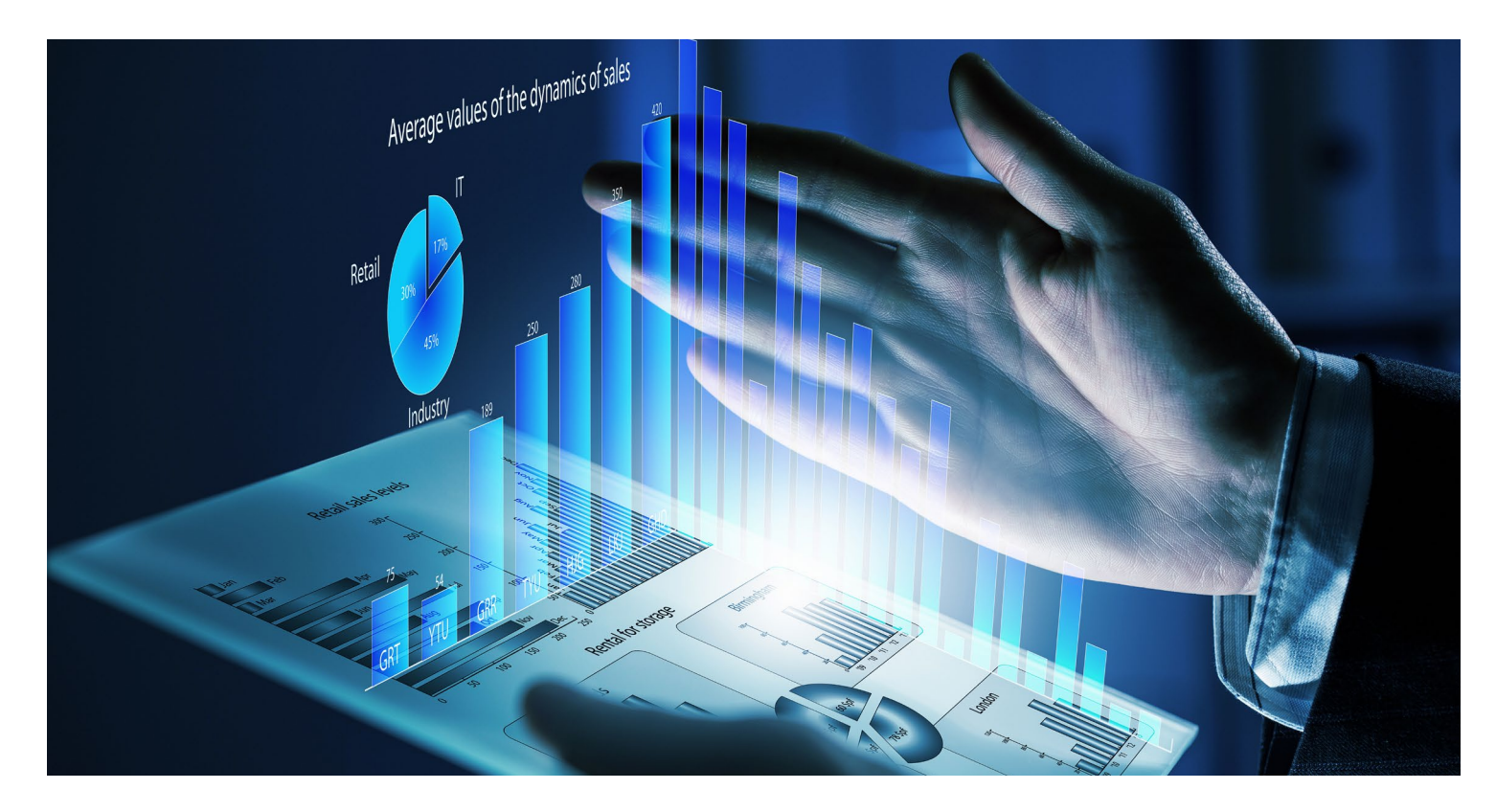

# **Qui est concerné ?**

Tous les salariés, techniciens, développeurs, responsables d'unités de développement, chefs de projets, débutants ou confirmés, amenés à :

- **>** concevoir et développer des applications WEB
- **>** modéliser et concevoir une base de données relationnelle
- **>** installer et configurer un réseau de PC
- **>** mettre en place et assurer la gestion du risque
- **>** gérer et optimiser les ressources humaines en développement

# **LINUX : INITIATION**

# **Objectifs / Compétences : Public : Public :**

**>** Savoir installer et utiliser une distribution Linux

**>** Acquérir des notions d'administration

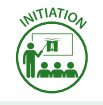

**>** Tous publics

## **Pré-requis : Méthode Pédagogique**

**>** Notions d'informatique **>** Cours et travaux pratiques

- Présentation de la distribution linux Ubuntu
- Présentation du système de fichiers
- Présentation des principaux fichiers et dossiers de linux
- Utilisation du shell et apprentissage des principales commandes
- Présentation et utilisation des éditeurs de texte (vi, vim, nano)

# **Jour 1 Jour 2**

- Gestion des droits d'accès
- Gestion des processus
- Création de tâches planifiées avec /etc/crontab
- Ecriture de scripts shell

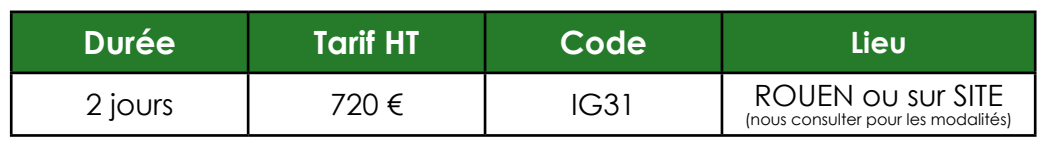

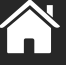

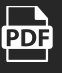

# **LINUX : ADMINISTRATION**

### **Objectifs / Compétences : Public : Public : Public :**

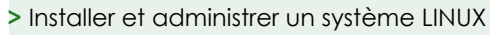

- **>** Déployer des composants logiciels (installation et gestion de serveurs)
- **>** Fournir des services réseaux (partage de fichiers, FTP)

**>** Administrateurs de parcs informatiques

# **Pré-requis : Méthode Pédagogique**

**>** Avoir suivi le stage IG31 ou équivalent **>** Cours et travaux pratiques

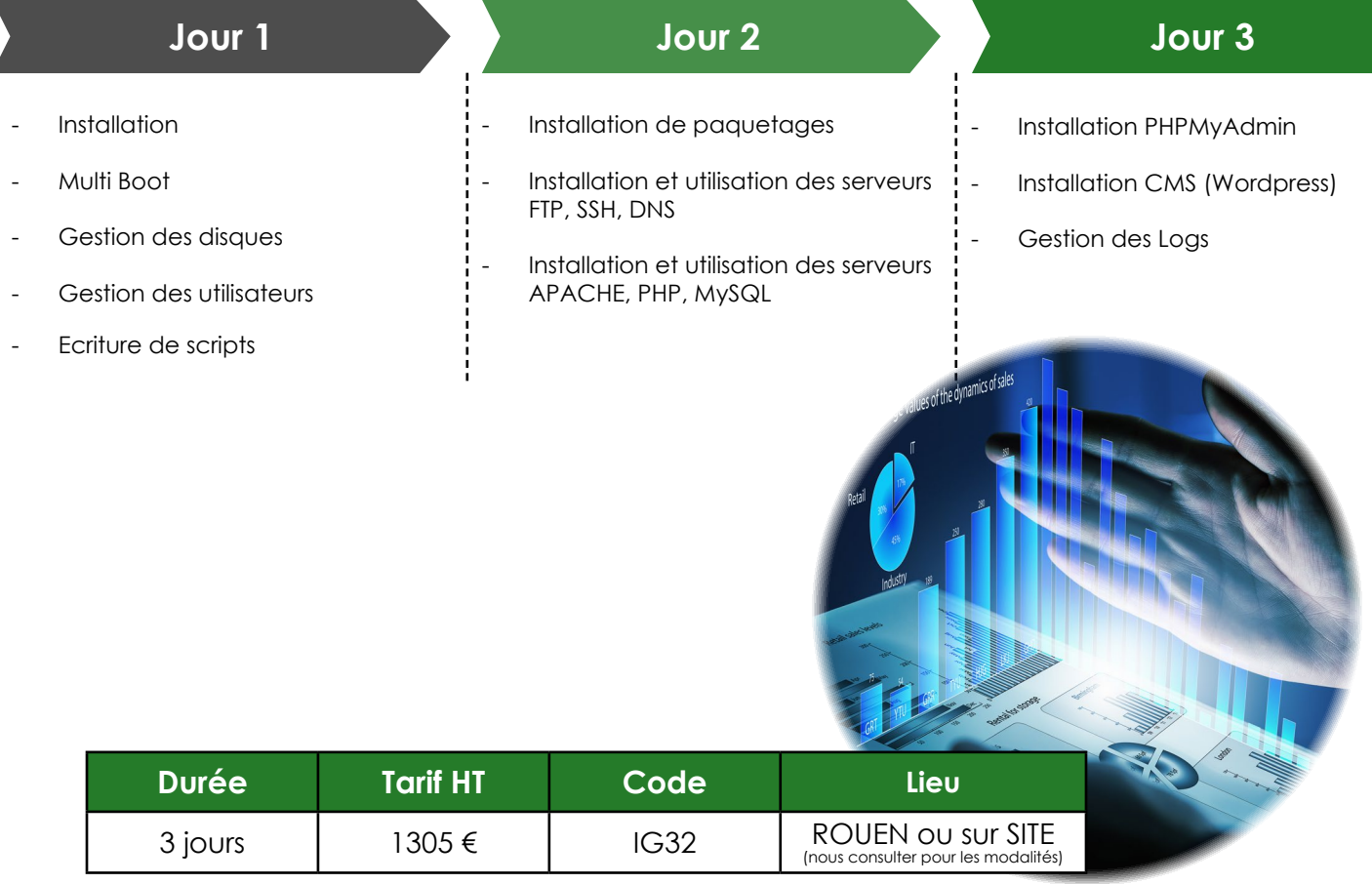

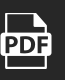

# **INFORMATIQUE GÉNÉRALE ET TIC Systèmes d'exploitation**

# **CONFIGURATION, MAINTENANCE ET MISE A JOUR D'UN RÉSEAU PC**

# **Objectifs / Compétences :**  $\mathbb{P}^{\mathbb{Z}}$  $\mathbb{P}^{\mathbb{Z}}$  $\mathbb{P}^{\mathbb{Z}}$  $\mathbb{P}^{\mathbb{Z}}$  $\mathbb{P}^{\mathbb{Z}}$  $\mathbb{P}^{\mathbb{Z}}$  $\mathbb{P}^{\mathbb{Z}}$  $\mathbb{P}^{\mathbb{Z}}$  $\mathbb{P}^{\mathbb{Z}}$  $\mathbb{P}^{\mathbb{Z}}$  $\mathbb{P}^{\mathbb{Z}}$  $\mathbb{P}^{\mathbb{Z}}$  **\math**

**>** Les différents types de réseaux (protocoles, liaisons) existant et leurs caractéristiques

**>** Installer et désinstaller des périphériques réseaux et leurs connexions associées

**>** Créer un réseau local entre plusieurs PC

**>** Installer, désinstaller et utiliser les logiciels terminal serveur et hyperterminal

**>** Connecter et piloter des instruments de mesure sur un PC

**>** Détecter et réparer les problèmes réseaux

# **Pré-requis :**

**>** Connaissances de base en informatique

Présentation :

- Présentation des protocoles réseau (TCP/IP)
- Présentation des périphériques réseau (Wifi, RJ45, courant porteur…) et de leurs avantages et limites respectifs
- Présentation des différentes architectures réseau et du rôle de chaque élément (serveurs, routeurs, switch, hub, firewall, modems)
- Utilisation :
	- Configurer un PC pour le connecter à un réseau (choix de la meilleure configuration en fonction des besoins et du réseau)
	- Partager des dossiers, des répertoires et des imprimantes sur le réseau

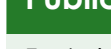

**>** Techniciens de maintenance informatique

**>** Responsables de parcs informatiques

# **Méthode Pédagogique**

**>** Cours et travaux pratiques

### Sécurité :

**Jour 1 Jour 2**

• Configuration et utilisation des firewall logiciels et matériels

Dépannage :

- Etude de méthodologies de dépannage en fonction des problèmes rencontrés
- Présentation et utilisation des outils Windows pour le dépannage

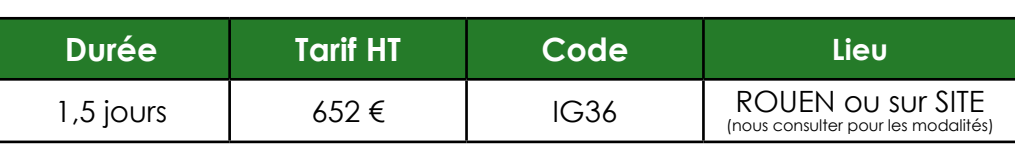

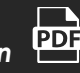

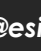

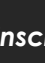

# **BASES DE DONNÉES : CONCEPTION ET UTILISATION**

**Objectifs / Compétences :**  $\mathbb{P} \left( \mathbf{P} \right)^2$  **Public :** 

- **>** Découvrir les concepts des bases de données relationnelles
- **>** Concevoir et modéliser des bases de données optimisées
- **>** Mettre en œuvre une base de données
- **>** Concevoir des requêtes SQL efficaces
- **>** Prendre en main l'environnement MySQL

# (→

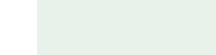

**>** Développeurs

## **Pré-requis : Méthode Pédagogique**

**<sup>&</sup>gt;** Aucun **<sup>&</sup>gt;** Environnement MySQL et/ou ORACLE

# **Jour 1 Jour 2**

- Introduction sur les BDD
- Le modèle relationnel :
	- Relations
	- Dépendances fonctionnelles
	- Clés primaires, clés étrangères et contraintes
	- Formes normales

Modéliser une base de données avec UML

### Les SGBD :

- Généralités
- Types de données
- Tables, champs et contraintes
- Index

# **Jour 3 Jour 4**

- Le langage SQL :
	- Définition de données
	- Instruction SELECT
	- Instructions de mise à jour

- Le langage SQL (suite) :
- Gestion de transactions
- Optimisation
- Les triggers

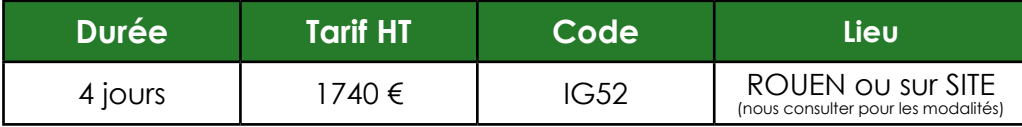

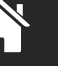

# **SQL : COMMUNIQUER AVEC SES DONNÉES**

# **Objectifs / Compétences :**

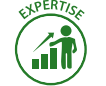

**>** Elaborer des bases de données complexes en environnement de production

**>** Administrer ces données

# (→

**>** Connaissances de base du langage SQL et des bases de données **>** Cours et travaux pratiques

# **Public :**

**>** Utilisateurs de bases de données

- **>** Concepteurs et développeurs
- d'applications utilisant des bases de données

# Pré-requis : **Méthode Pédagogique**

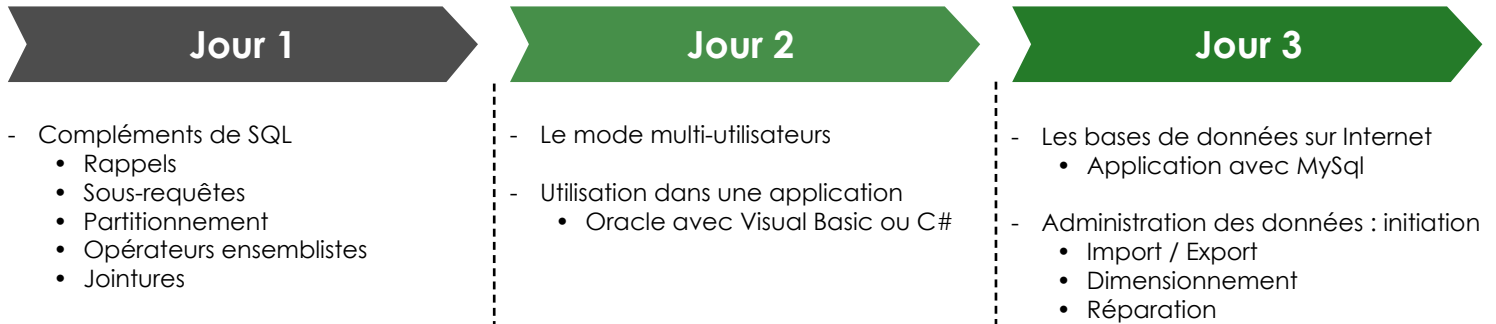

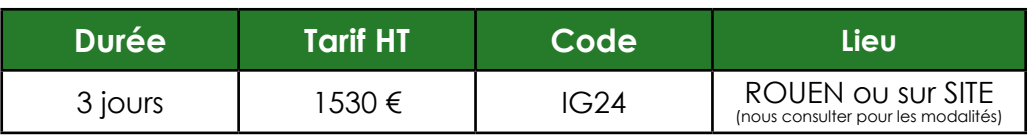

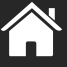

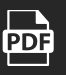

# **DÉVELOPPEMENT D'UN SITE WEB EN PHP**

## **Objectifs / Compétences :**  $\qquad \qquad$  **(iii)** Public :

**>** Maîtriser les concepts fondamentaux et techniques nécessaires à la création de sites WEB

**>** Connaissances d'un langage de programmation **>** Machines sous Windows ou Linux équipées

**>** Développeurs

# **Pré-requis : Méthode Pédagogique**

du serveur Web Apache avec le module php et serveur MySql

- Introduction :
	- Concepts fondamentaux
	- Architecture du Web
- HTML :
	- En-tête et corps
	- Formatage du texte
	- Liens et ancres
	- Listes
	- Tableaux
	- Eléments graphiques
	- Formulaires

# **Jour 1 Jour 2**

- Mise en page avec les feuilles de styles CSS :
	- Création et application de feuilles de style
	- Attribution de propriétés de style aux balises HTML
	- Class et id
	- Présentation cohérente d'un site Web
	- Positionnement dynamique de contenu

- Interactivité avec JavaScript :

- Concepts
- Syntaxe JavaScript
- Fonctions
- Intégration de scripts s'exécutant dans les navigateurs
- Réagir aux actions utilisateurs
- Validation de formulaires
- DOM
- Mise à jour dynamique en utilisant l'objet document

- Introduction au langage PHP :
	- Concepts
	- Traitement des données utilisateurs avec formulaire
	- Récupération des données avec \$ GET et \$ POST
	- Validation de formulaires
	- Lecture et écriture de fichiers et cookies
	- Variables de session

- Connexion de pages Web à une base de données :
	- Définition d'une base de données
	- Description des enregistrements
	- Création de pages Web pour insérer, supprimer et mettre à jour les enregistrements

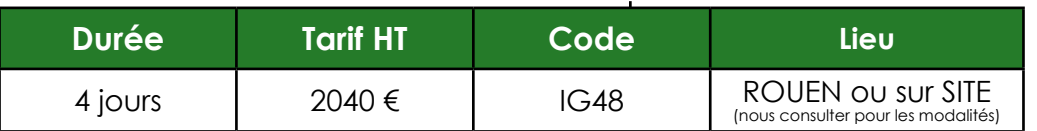

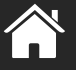

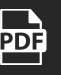

**Jour 3 Jour 4**

# **DÉVELOPPER EN C#**

# Objectifs / Compétences : **Accelerate in the Contract of Solution** Public :

**>** Développer des applications simples en C#

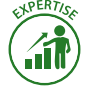

- **>** Techniciens
- **>** Ingénieurs

**Pré-requis : Méthode Pédagogique >** Connaissances d'un langage de programmation **>** Cours et travaux pratiques

**>** Mettre en place tous les concepts de la programmation objet en C#

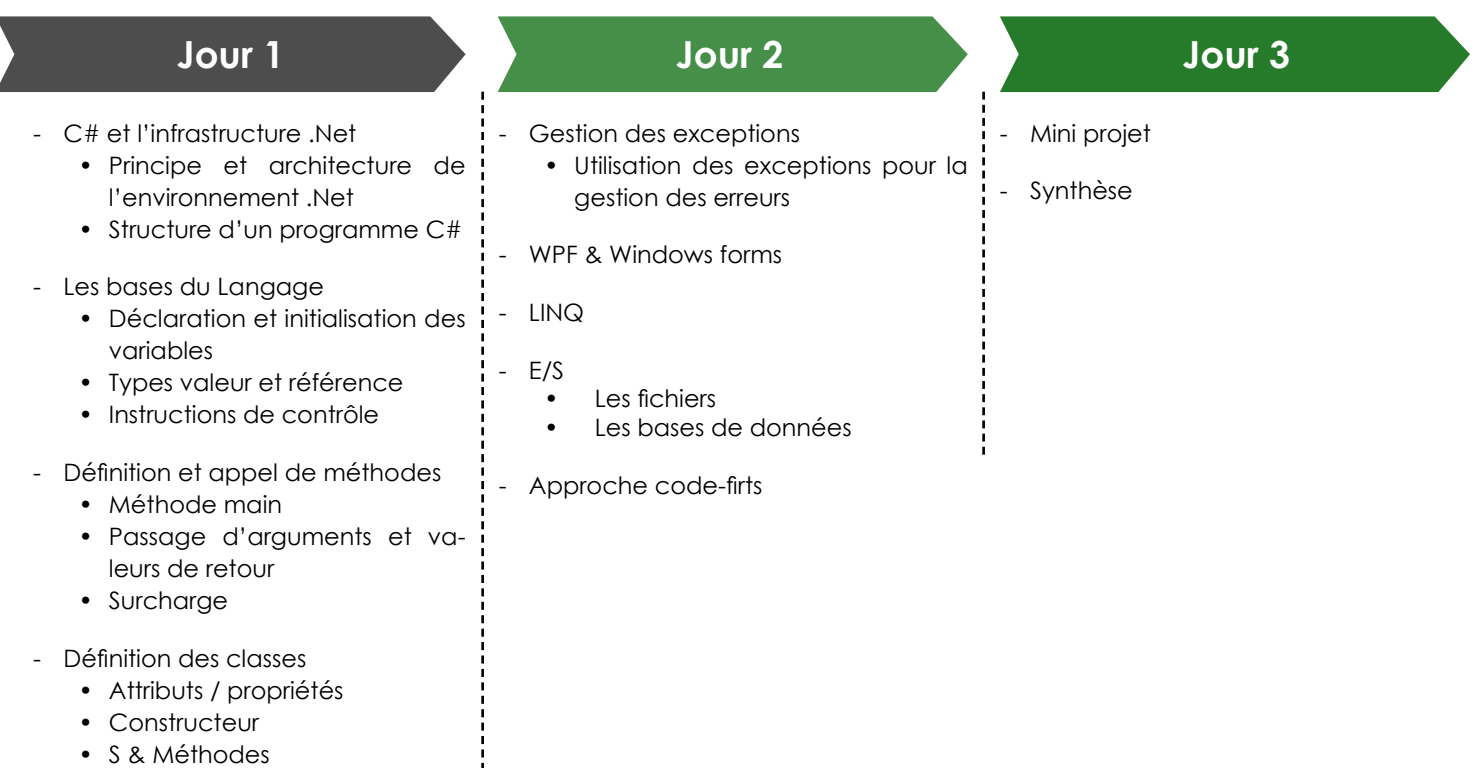

- Héritage & polymorphisme
- Allocation

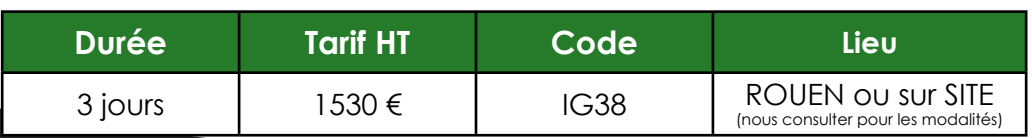

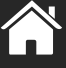

**PDF** 

# **DÉVELOPPER UN SITE WEB EN JAVA (JEE) AVEC ECLIPSE**

**Objectifs / Compétences :**  $\qquad \qquad$  **(iii)** Public :

**>** Créer des sites WEB dynamiques en JAVA **>** Développeurs qui souhaitent s'initier à la

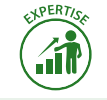

- Les Servlets :

- Exercices

• Cycle de vie

• Gestion des sessions

• Principe de fonctionnement

programmation JEE

# **Pré-requis : Méthode Pédagogique**

**>** Connaissances du langage JAVA SE ou avoir suivi le stage IG03 **>** Cours et travaux pratiques avec Eclipse/ Tomcat/MySQL

## **Jour 1 Jour 2**

- Présentation des architectures n-tiers
- Les différentes solutions de mise en œuvre coté serveur
- L'environnement :
	- Présentation de l'environnement de développement Eclipse
	- Le conteneur Web Apache Tomcat
	- Création et configuration d'un projet Web dynamique sous Eclipse
	- Arborescence d'une application WEB et fichiers de configuration
- Les formulaires HTML et le protocole http
- **Exercices**

- Les Servlets :
	- Création et récupération de cookies
	- Connexion à une base de données MySQL
- **Exercices**

# **Jour 3 Jour 4**

• Récupération des données issues d'un formulaire

- Les pages web JSP (Java Server Pages) :
	- Les directives
	- Les déclarations
	- Les scriptlets
	- Les expressions
	- Les actions
	- Création et utilisation de beans
- Présentation du modèle MVC 2
- **Exercices**

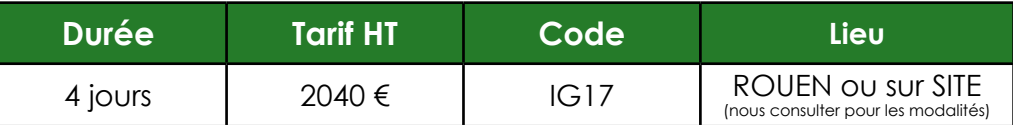

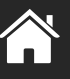

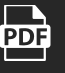

# **PROGRAMMER EN C : LES BASES DE LA PROGRAMMATION**

**Objectifs / Compétences :**

 $\rightarrow$ 

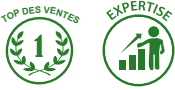

- **>** Comprendre et modifier des programmes écrits en langage C
- **>** Concevoir et développer des applications structurées en langage C

### **Public :**

- **>** Développeurs
- **>** Analystes programmeurs
- **>** Ingénieurs

# **Pré-requis : Méthode Pédagogique**

**>** Aucun **>** Cours et travaux pratiques

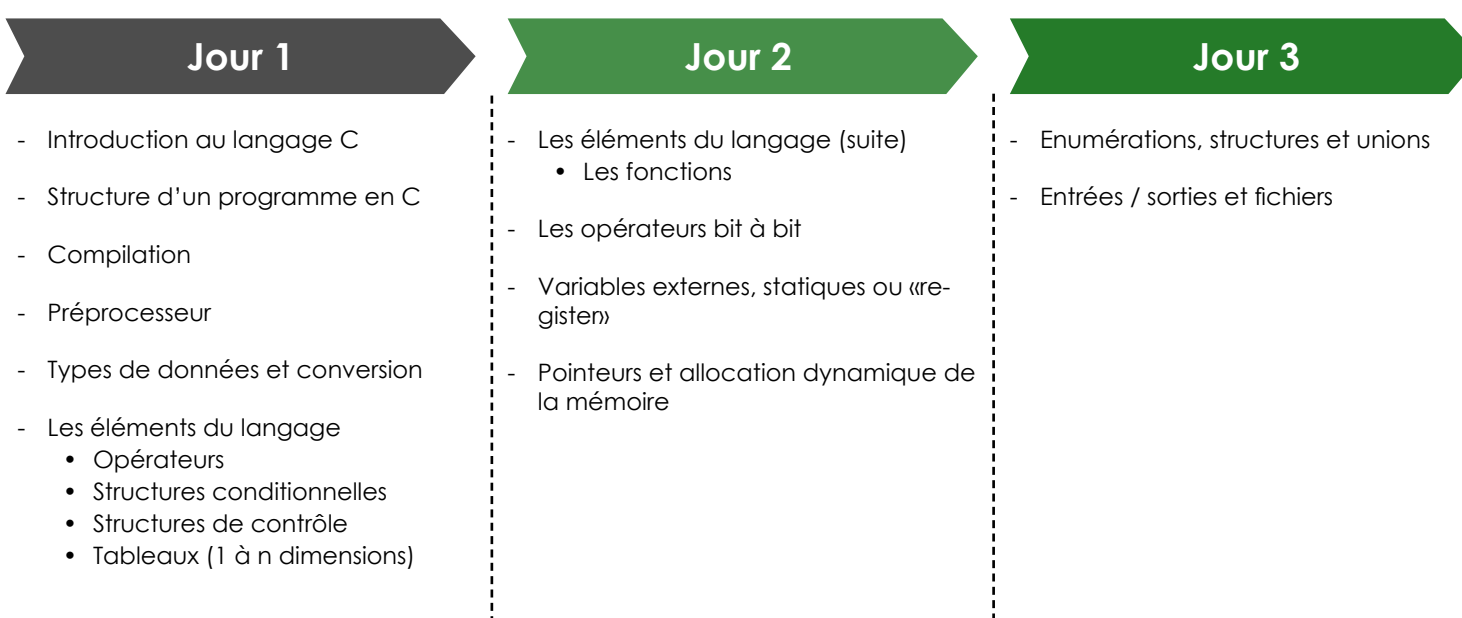

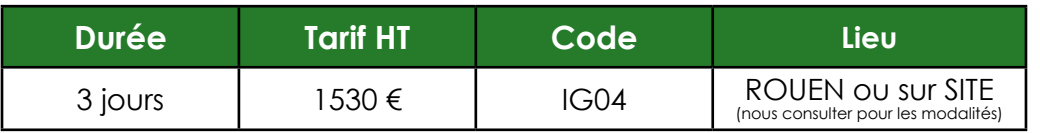

j

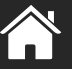

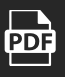
## **PROGRAMMATION ORIENTÉE OBJET : C++**

**Objectifs / Compétences : Public : Public : Public :** 

- **>** Exploiter les différentes possibilités du langage C++
- **>** Développer une application objet

- **>** Développeurs
- **>** Analystes programmeurs
- **>** Ingénieurs

### **Pré-requis : Méthode Pédagogique**

**>** Connaissances du langage C ou avoir suivi le stage IG04 **>** Cours et travaux pratiques

#### **Jour 1 Jour 2 Jour 3** Rappels sur le langage C Extensions par rapport au C : • Injecteurs d'entrées/sorties • Allocation dynamique • Références, éléments divers Définition d'une classe : • Syntaxe, données et fonctions membres • Constructeurs et destructeurs • Visibilité et amitié Relations entre classes - Surdéfinition des opérateurs

- L'héritage et polymorphisme
	- Création d'une classe dérivée
		- Visibilité et héritage
		- Héritage multiple et ambiguïtés
		- Méthodes virtuelles, classes abstraites

### **Jour 4 Jour 5**

- Passage d'un Modèle Orienté Objet au programme correspondant
- Application pratique (mini-projet)

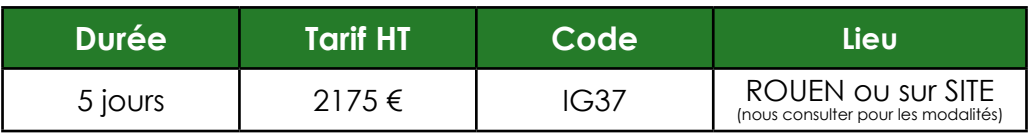

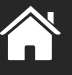

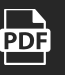

## **JAVA : RÉALISER UNE APPLICATION**

### **Objectifs / Compétences :**

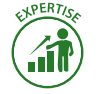

**>** Ecrire des applications en utilisant le langage Java (Edition Standard JSE) **>** Se connecter aux bases de données relationnelles à partir de Java

### **Public :**

**>** Tous publics

## **→ Pré-requis :**  $\rightarrow$  Pré-requis :

**>** Notions en programmation **>** Travaux pratiques avec l'environnement de développement Eclipse et la base de données MySQL

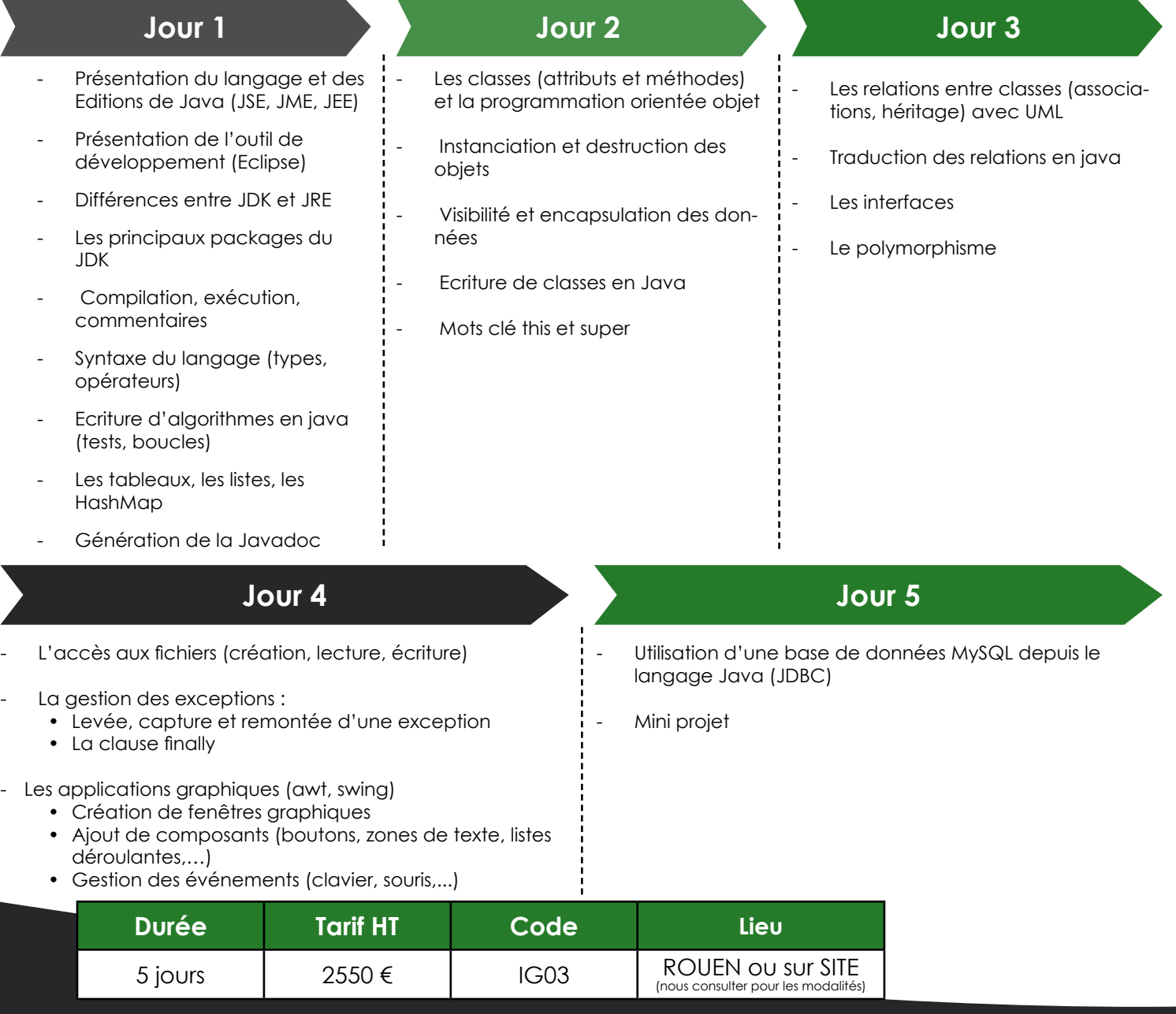

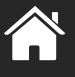

**PDF** 

## **INTELLIGENCE ARTIFICIELLE ET DEEP LEARNING**

### **Objectifs / Compétences : The Computer of Social Angle Computer in the Computer of Society Angle Computer in the Public :**

#### **> Objectifs pédagogiques**

- Appropriation par le stagiaire des concepts mis en œuvre dans l'Apprentissage Artificiel en général, et plus particulièrement le Deep Learning, avec un focus sur les applications de classification, de détection d'objets et d'une 3ème application définie en fonction des besoins.

#### **> Compétences visées**

- Aptitude à décrire les principales caractéristiques des Réseaux de Neurones Convolutionnels (structure, apprentissage, paramétrage) et du Deep-Learning appliqué aux images (types d'applications, caractéristiques des principaux modèles utilisés pour la classification et la détection d'objets entre autre).

- Aptitude à utiliser des outils logiciels Open Source pour mettre en oeuvre au moins une application utilisant le Deep-Learning pour la classification, et la détection d'objets dans des images.

- **>** Notions mathématiques en : statistiques, probabilités et calcul matriciel
- **>** Notions d'algorithmique
- **>** Notions de programmation dans un langage structuré (C Java Python…)

- **>** Techniciens supérieurs de bureau d'étude
- **>** Ingénieurs

### **Pré-requis : Méthode Pédagogique**

**>** Cours (1/3) et travaux pratiques (2/3) en alternance, avec des blocs de 2h maximum pour la partie cours

### **Jour 1**

Cours (2x2h)

- Contexte actuel de l'intelligence artificielle, l'apprentissage automatique et le Deep-Learning
- Outils logiciels et bases de données existantes
- Grands types d'applications du Deep-Learning (en approche «boîte noire») et exemples
- Principes des Réseaux de Neurones à couches de type perceptron appliqués à la classification
- Principes du Deep-Learning et des réseaux de Neurones Convolutionnels appliqués à la classification
- Méthodes d'évaluation des algorithmes de classification et de détection d'objets
- Considérations matérielles : occupation mémoire, temps de traitement, processeurs dédiés (GPU)

Travaux Pratiques (2x2h)

- Installation d'outils logiciels nécessaires et/ou utiles pour le Deep-Learning
- Prise en main du langage Python et de la manipulation de tenseurs
- Prise en main d'une librairie de Deep-Learning PyTorch
- Programmation d'un Réseau de Neurones de type Perceptron pour la classification, apprentissage et test
- Programmation d'un Réseau de Neurones Convolutionnel pour la classification, apprentissage et test
- Test de l'influence de différents paramètres des algorithmes et de l'apprentissage

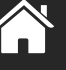

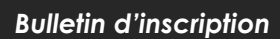

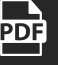

### **Jour 2 Jour 3**

*Cours (2x2h)*

- Deep-Learning appliqué à la détection d'objets (description de quelques méthodes)
- Principales autres applications du Deep-Learning

*Travaux Pratiques (2x2h)*

- Mise en application d'un algorithme de détection d'objets, en modèle réduit (apprentissage sur base d'images «légère», à résolution réduite)
- Mise en œuvre d'un algorithme pour une autre application

*Travaux Pratiques (2x4h)*

- Mini-projet de classification, de détection d'objets ou sur une autre application (exemple : segmentation sémantique, détection de landmarks sur des visages, etc…)
- constitution d'une base d'images ou adaptation d'une base existante (selon l'application)
- augmentation de la base d'apprentissage
- paramétrage et exécution de l'apprentissage sur un serveur dédié
- application à une petite vidéo

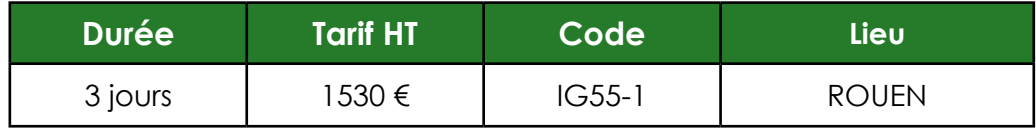

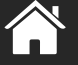

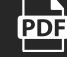

## **APPRENDRE LA PROGRAMMATION AVEC PYTHON**

### Objectifs / Compétences : **Accelerate in the Contract of Solution** Public :

**Jour 1**

**>** Concevoir et développer un programme commenté en langage Python utilisant :

- les structures algorithmiques de base avec 3 niveaux d'imbrication au plus - les fonctions et les structures de données (listes et fichiers)

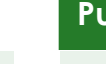

**>** Tout public

## **Pré-requis : Méthode Pédagogique**

- **>** Aucun **>** Cours et travaux dirigés
- **• Matin :** Introduction et prise en main de Python, premiers programmes

- Programme et algorithmes
- Organisation des données : fichiers, répertoires, arborescence, savoir ranger son travail
- Environnement de programmation
- Type de données et notion de variable
- Opérations sur les données de type numérique ou caractère
- Opération sur les données de type chaîne de caractères
- Déclaration d'une variable, identificateurs
- Les expressions
- L'affectation
- La saisie clavier
- L'affichage à l'écran
- **• Après-midi :** Expressions booléennes, instructions conditionnelles, instructions itératives
- Le type booléen
- Les instructions conditionnelles
- La boucle for
- La boucle while

### **Jour 2 Jour 3**

- Matin : Les fonctions
- Notion de sous-programme
- Les fonctions prédéfinies
- Les modules Python
- Les Fonctions personnalisées
- Après midi : Les listes
- Introduction sur les collections
- Les listes
- Opérations simples sur les listes
- Utilisation avancée : parcours, tris

- Matin : Les fichiers
- Retour sur la notion de fichier
- Opérations sur les fichiers
- Après-midi : Application au traitement de données Traitement et analyse d'un fichier de données

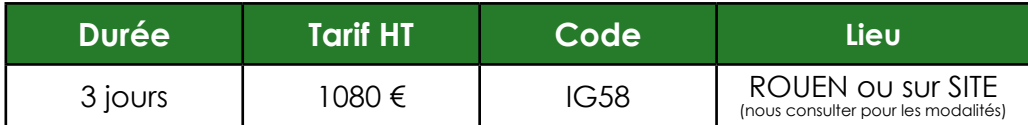

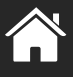

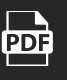

## **APPROCHE OBJET**

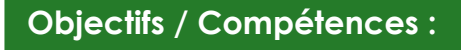

- **>** Appréhender les bases de la modélisation orientée objet
- **>** Maitriser les concepts de l'objet, de classe, d'héritage
- **>** Appréhender l'approche des projets en orienté objet

**>** Connaissance de la programmation structurée classique **>** Cours et travaux dirigés

### **Public :**

- **>** Chefs de projets
- **>** Développeurs

## **→ Pré-requis :**  $\rightarrow$  Pré-requis :

- Principes Objets :
	- Abstraction, hiérarchie, décomposition, encapsulation
- Les classes et les objets :
	- Attributs, méthodes, visibilités (instance, classe), constructeurs, destructeurs, surdéfinition :

- Relations entre classes :
- Associations, agrégations, héritage
- Principes de l'héritage :
	- Redéfinition, polymorphisme

### **Jour 1 Jour 2 Jour 3**

- UML : Diagramme de classes
- Les langages orientés objet

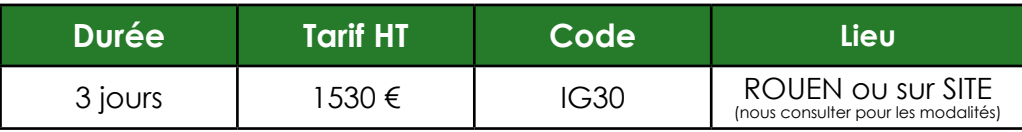

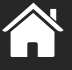

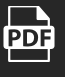

## **UML : ANALYSE ET CONCEPTION**

### Objectifs / Compétences : **Public : Public : Public :**

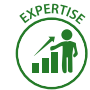

- **>** Acquérir les bases de la modélisation orientée objet
- **>** Maitriser les connaissances acquises en modélisation orientée objet
- **>** Concevoir des applications objet

- **>** Chefs de projets
- **>** Analystes
- **>** Concepteurs
- **>** Architectes logiciels et développeurs amenés à participer au développement de projets objets

### **Pré-requis : Méthode Pédagogique**

**>** Connaissances générales en informatique **>** Cours, travaux dirigés et travaux pratiques

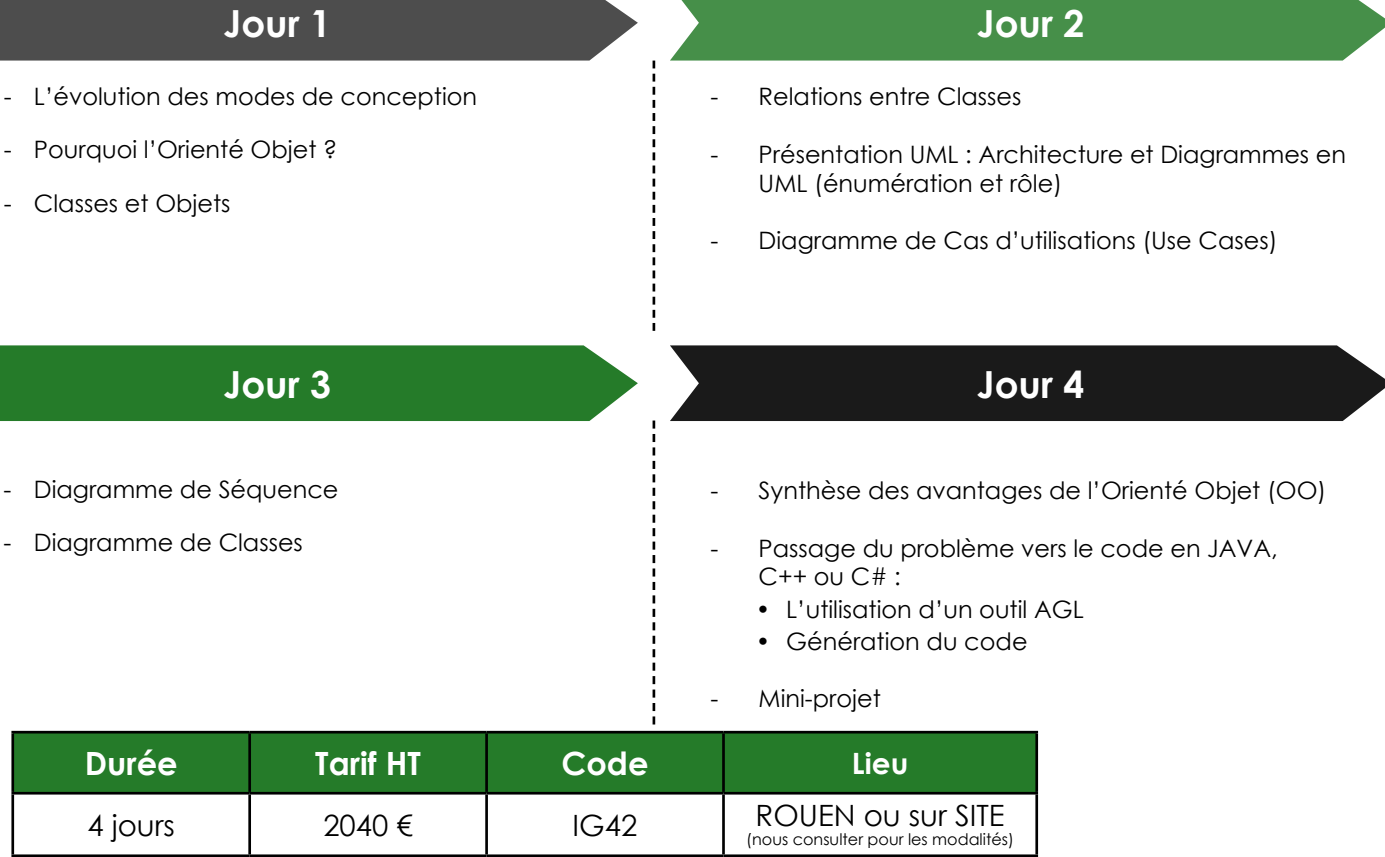

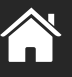

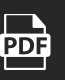

# **RÉSEAUX ET TÉLÉCOMMUNICATIONS**

## **Vos besoins**

- Rédiger et analyser un dossier de recette de liaison optique
- Assurer la sécurisation d'un environnement réseau TCP/IP
- Créer et mettre en place un VPN à base de certificats ou à clé partagée
- Configurer les équipements d'un réseau et les mettre en œuvre
- Administrer et maintenir en conditions opérationnelles la plateforme de monitoring

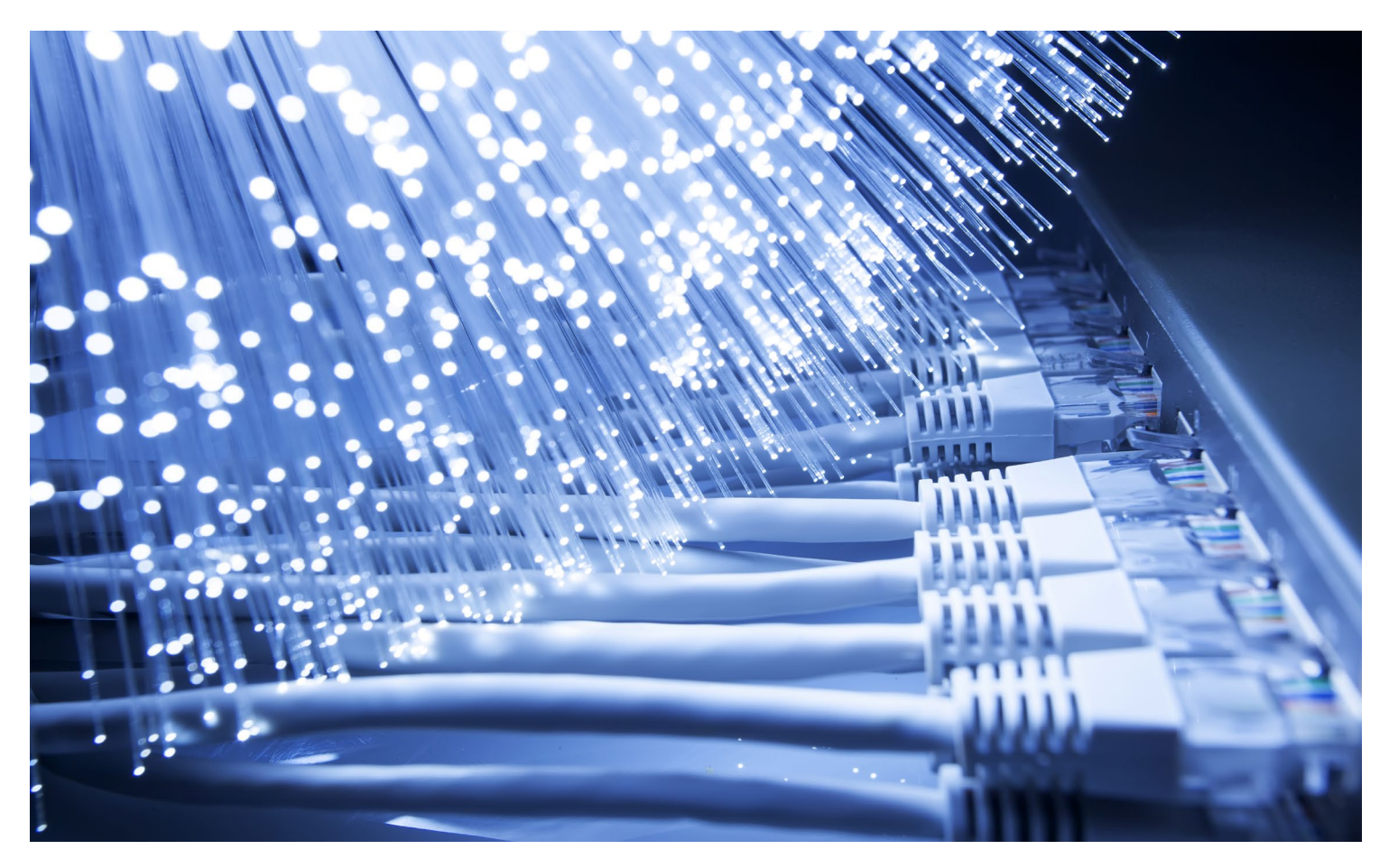

## **Qui est concerné ?**

Tous les salariés, techniciens, administrateurs SI, responsables systèmes d'information, chefs de projet SI, débutants ou confirmés, amenés à :

- **>** concevoir des architectures de réseaux informatiques et les déployer
- **>** assurer l'intégrité et la sécurité des données
- **>** administrer un réseau informatique

## **RÉSEAUX ET TÉLÉCOMMUNICATIONS**

## **LES FIBRES OPTIQUES : BASES ET MESURES TERRAIN**

### **Objectifs / Compétences :**  $\mathbb{E}[\mathcal{L}] \cong (\mathcal{L})^2$  **Public :**

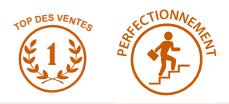

- **>** Appréhender le fonctionnement d'une liaison en fibre optique
- **>** Identifier les causes d'un dysfonctionnement
- **>** Rédiger et analyser un dossier de recette en liaison optique

**>** Connaissances de base en électronique ou télécoms **>** Cours, exercices, lecture de documenta-

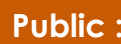

- **>** Techniciens
- **>** Ingénieurs

### **Pré-requis : Méthode Pédagogique**

tions, manipulations

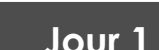

- Principe de fonctionnement de la fibre optique
	- Réflexion
	- Réfraction
	- Guidage de la lumière
- Fibres monomodes et multimodes • Normes télécoms OM1 à OM4, G652, G657, G655
- **Performances** 
	- Rayon de courbure min, débit max
- Fabrication des câbles • Méthodes de pose, précautions
- Connectique ST, SC, FC, LC • Polissage PC ou APC, pertes
- Vérification des connecteurs • Nettoyage : mise en pratique
- Mesure d'atténuation
	- Mise en pratique sur le réseau fibre interne

## **Jour 1 Jour 2**

- Composants d'extrémité
	- Led, laser, photodiode
- Unités, bilan de liaison
	- Budget optique
- Fabrication des câbles • Méthodes de pose, précautions
- Mesure de réflectométrie
	- Méthode de mesure
	- Détection des événements
	- Mise en pratique sur le réseau fibre interne
- Soudure de deux fibres par soudeuse automatique

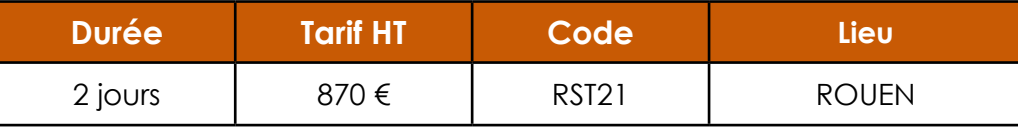

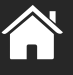

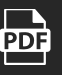

## **INTERCONNEXION DES RESEAUX TCP/IP**

## Objectifs / Compétences : **Accelerate to the Solution Contract Public :**

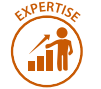

**>** Mettre en place une architecture réseau complète en interconnectant des routeurs et des commutateurs Cisco au moyen des câbles appropriés (console, RJ45, Série)

**>** Configurer l'ensemble des équipements pour mettre en œuvre les principales fonctionnalités réseau (routage, adressage, segmentation logique)

-----------------

- **>** Techniciens
- **>** Ingénieurs

## **Pré-requis : Méthode Pédagogique**

**>** Connaissances de base en réseaux **>** Cours et travaux pratiques sur matériel **CISCO** 

- Les protocoles de base de la couche réseau : protocole IP
- Rappels : Architecture des Réseaux et Normes (Modèle OSI, TCP/IP)
- L'adressage IP
	- Classes d'adresses, masques de sous-réseaux, adresses privées / adressage publiques, translations d'adresses (NAT/PAT), sous-réseaux

## **Jour 3 Jour 4**

- Le routage IP (statique, dynamique)
- Configuration basique d'un routeur
	- Nom d'hôte, mots de passe, interfaces (adresse IP, …), commandes de tests (show, debug)
- Configuration du routage IP
	- Route statique, route par défaut, routage dynamique (RIP, OSPF, EIGRP)

## **Jour 1 Jour 2**

- Principes de base de la configuration des routeurs/ commutateurs Cisco
	- Composants (mémoires, interfaces fixes/modulaires), processus de démarrage, fichiers de configuration (startup-config, running-config), session de configuration HyperTerminal, l'IOS et des différents modes de configuration

- Les commutateurs de niveau 2
	- Fonctions de base, modes de transmission des trames, SPanning-Tree, VLANs
- Configuration d'un commutateur
	- Commandes de base, IP d'administration, gestion de VLANs, création d'un trunk, configuration d'une adresse, mise en œuvre du protocole Spanning-Tree (STP)

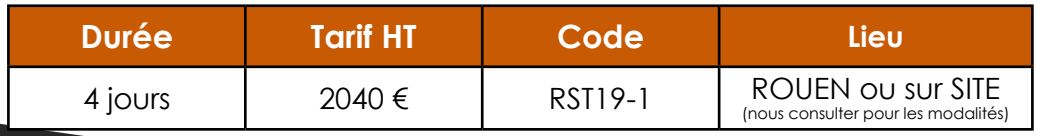

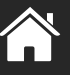

**PDF** 

## **RÉSEAUX ET TÉLÉCOMMUNICATIONS**

## **SUPERVISION DES RÉSEAUX INFORMATIQUES**

### **Objectifs / Compétences :**

**>** Découvrir le logiciel Centreon

**>** Mettre en œuvre des points de surveillance sur des ressources cibles hétérogènes

**>** Créer une bibliothèque de modèles de supervision

**>** Etre capable d'administrer et de maintenir en conditions opérationnelles la plateforme de monitoring Centreon

**>** Connaissances de base Unix/Linux, adressage IP **>** Cours et travaux pratiques

--------------------------------------

### **Public :**

- **>** Administrateurs
- **>** Techniciens des systèmes d'information

## **Pré-requis : Méthode Pédagogique**

- Théorie SNMP
- Configuration SNMP
- Exercices SNMP
- Scripting Bash

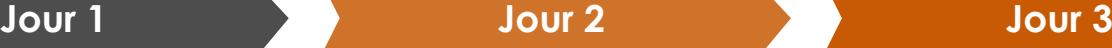

- Installation Centreon

Configuration de base

- Installation d'une cartographie
- Configuration d'alertes
- Installation serveur mail

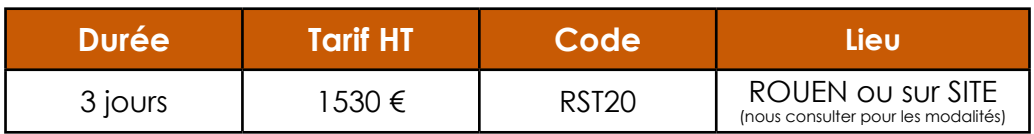

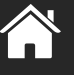

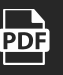

## **RÉSEAUX ET TÉLÉCOMMUNICATIONS**

## **QUALITÉ DE SERVICE TCP/IP (QOS) : DIFFSERV**

### **Objectifs / Compétences :**

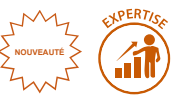

- **>** Décrire et expliquer les exigences de trafic
- **>** Définir les principales métriques de la QoS
- **>** Décrire le modèle DiffServ
- **>** Analyser les besoins de la qualité de service d'une entreprise
- **>** Enumérer les mécanismes de qualité de service
- **>** A partir d'un cahier des charges, construire une politique de qualité de service
- **>** Configurer et appliquer une politique de qualité de service sur des Switchs et Routeurs « Cisco »

\_\_\_\_\_\_\_\_\_\_\_\_\_\_\_\_\_\_\_

**>** Connaissance TCP/IP, connaissance de base de la configuration CISCO

### **Public :**

- **>** Techniciens
- **>** Ingénieurs

## **Pré-requis : Méthode Pédagogique**

**>** Cours et travaux pratiques sur des équipements CISCO

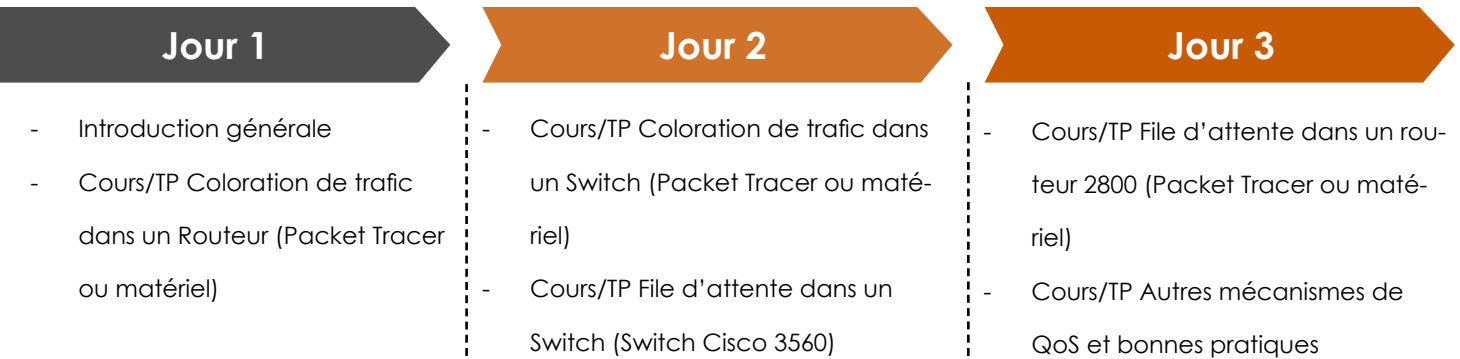

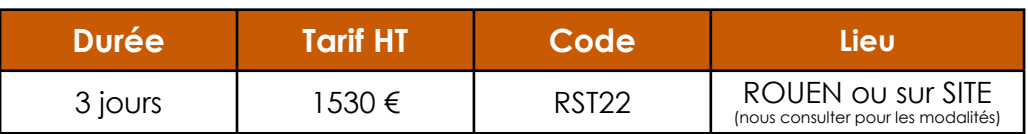

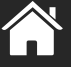

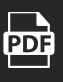

# **CONDUITE DE PROCÉDÉS**

## **Vos besoins**

- Faire croître les compétences du personnel dans l'exploitation et la maintenance des installations et des équipements de production.
- Améliorer la performance coût/qualité/délai, mieux maîtriser les risques, mettre en œuvre l'amélioration continue, agir au plus près du terrain, monter en autonomie.
- Se spécialiser dans les domaines techniques :
	- régulation
	- instrumentation
	- mécanique
	- hydraulique
	- pneumatique
	- électricité

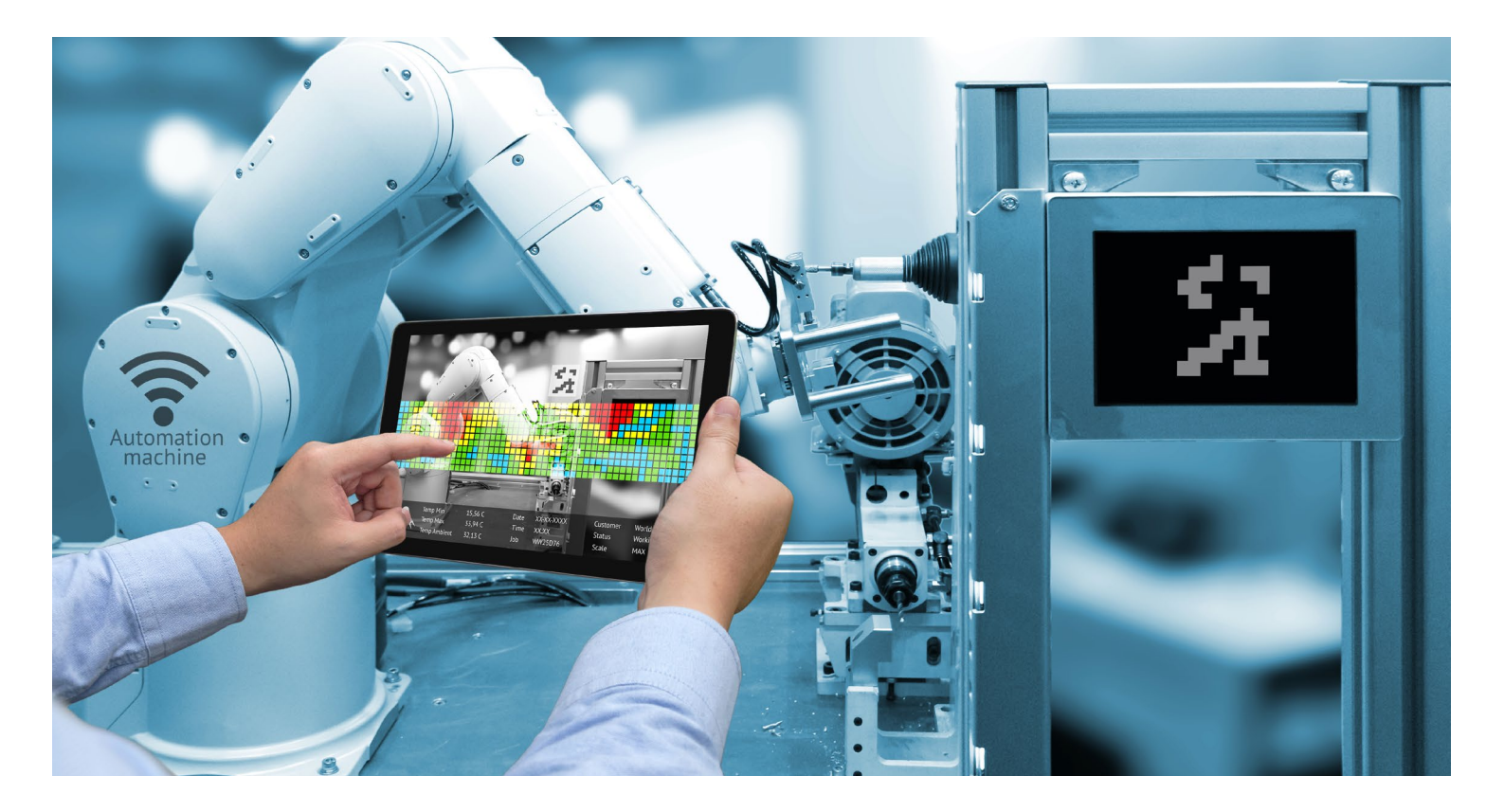

## **Qui est concerné ?**

Tous les salariés, personnels débutants ou confirmés tels que :

- **>** encadrant, personnel de maintenance et de production, fonction méthodes
- **>** techniciens et agents de maîtrise de maintenance
- **>** techniciens et agents de maîtrise de production (conducteurs de lignes, techniciens de fabrication, etc...)
- **>** opérationnels désirant acquérir des compétences techniques et méthodes

## **CONDUITE DE PROCÉDÉS Contrôle et Régulation**

## **BASES DE LA RÉGULATION INDUSTRIELLE**

### Objectifs / Compétences : **Accelerate in the Contract of Times in the United States in the Public :**

- **>** Etre capable d'analyser les performances d'un système industriel
- **>** Etre capable d'analyser et de mettre en œuvre une boucle de régulation à base de PID
- **>** Savoir diagnostiquer les dysfonctionnements d'une boucle de régulation

**>** Connaissances de base sur le pilotage ou la conduite des procédés industriels

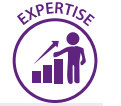

- **>** Agents de maintenance
- **>** Techniciens

### **Pré-requis : Méthode Pédagogique**

- **>** Cours magistral
- **>** Travaux pratiques
- **>** Mise en situation pour l'apprentissage

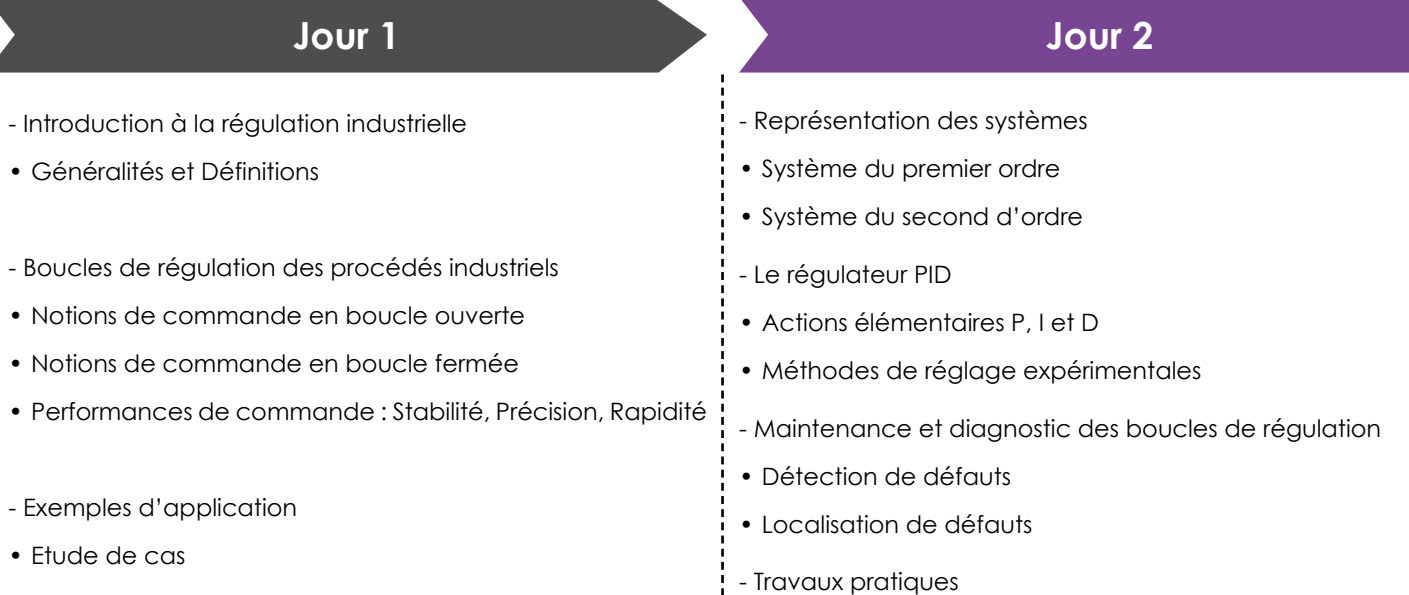

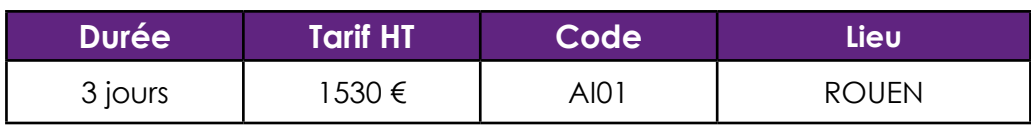

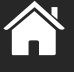

**PDF** 

## **TECHNIQUE ET MAINTENANCE DE LA RÉGULATION PID**

### **Objectifs / Compétences : The Computer of Social Angle Computer in Legislation Computer in Legislation Computer in Legislation Computer in Legislation Computer in Legislation Computer in Legislation Computer in Legislatio**

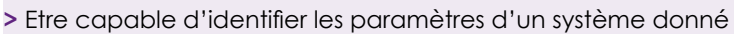

**>** Etre capable de paramétrer un correcteur pour une boucle de régulation à base de PID

**>** Etre capable de diagnostiquer les défauts d'un procédé industriel

**>** Connaissances de base sur le pilotage ou la conduite du procédé industriel ou équivalent

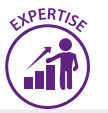

- **>** Agents de maintenance
- **>** Techniciens

## **Pré-requis : Méthode Pédagogique**

- **>** Cours magistral
- **>** Travaux pratiques
- **>** Mise en situation pour l'apprentissage

- Présentation des actions élémentaires
	- P (Proportionnelle)
	- I (Intégrale)
	- D(Dérivée)
- Etude des régulateurs élémentaires
	- Le régulateur P
	- Le régulateur PI
	- Le régulateur PD

Identification de procédés pour la mise au point d'une boucle PID

- Identification en boucle ouverte
- Identification en boucle fermée
- Méthode fréquentielle
- Méthode de Broîda, Strejc

Techniques de mise au point du régulateur PID

- Par approches successives,
- Par les méthodes du pompage (Ziegler et Nichols)
- A partir des paramètres d'un modèle du procédé identifié

## **Jour 1 Jour 2 Jour 3**

Exemples de régulation industrielle à base de PID

- Régulation de vitesse d'un moteur électrique
- Régulation de température d'un échangeur thermique

- Analyse des dysfonctionnements

- Détection de défauts
- Localisation de défauts

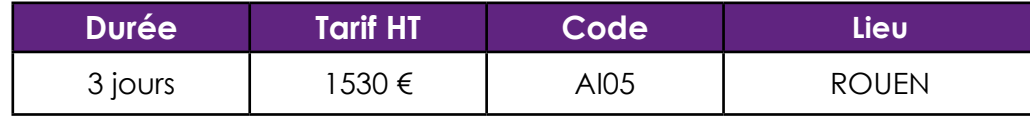

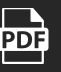

## **CONDUITE DE PROCÉDÉS Contrôle et Régulation**

## **PANORAMA DES STRATÉGIES DE COMMANDE AVANCÉE**

### **Objectifs / Compétences :**

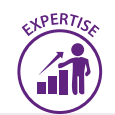

- **>** Connaître les principaux outils de contrôle avancé et d'identification
- **>** Comprendre l'intérêt des commandes avancées
- **>** Etre capable de choisir une commande avancée

**>** Connaissances de base sur le pilotage ou la conduite du procédé industriel ou équivalent

### **Public :**

**>** Ingénieurs des services « contrôle de procédés »

**>** Personne impliquée dans un projet de contrôle avancé

## **Pré-requis : Méthode Pédagogique**

- **>** Cours magistral
- **>** Travaux pratiques
- **>** Mise en situation pour l'apprentissage

- Modélisation et identification numérique
	- Objectifs de l'identification
	- Etapes d'une procédure d'identification
	- Les méthodes d'identification numérique
- La commande par retour d'état
	- Principe
	- Mise en œuvre
	- Application à un cas d'étude industriel

**Jour 1 Jour 2 Jour 3**

- La commande prédictive
	- Principe
	- Mise en œuvre
	- Application à un cas d'étude industriel

La commande par logique floue

- Principe
- Mise en œuvre
- Application à un cas d'étude industriel

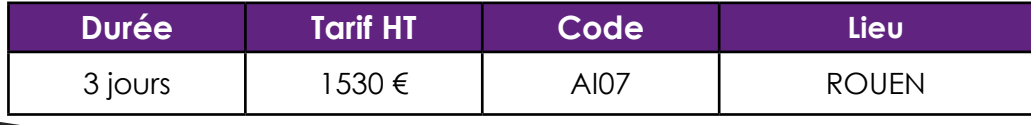

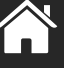

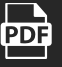

## **TECHNIQUES DE LA RÉGULATION NUMÉRIQUE INDUSTRIELLE**

**Objectifs / Compétences : The Computer of Social Angle Computer in Legislation Computer in Legislation Computer in Legislation Computer in Legislation Computer in Legislation Computer in Legislation Computer in Legislatio** 

- **>** Acquérir les principes de la régulation numérique
- **>** Etre capable de concevoir un correcteur numérique performant

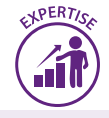

**>** Techniciens et ingénieurs des services « contrôle de procédés »

**>** Personne souhaitant mettre en œuvre une régulation sur calculateur numérique

**>** Connaissances de base sur le pilotage ou la conduite du procédé industriel ou équivalent

## **Pré-requis : Méthode Pédagogique**

- **>** Cours magistral
- **>** Travaux pratiques
- **>** Mise en situation pour l'apprentissage

- Généralités sur la régulation numérique
	- Rappel des propriétés attendues
	- Signaux analogiques et numériques
	- Eléments d'une boucle de régulation
- Echantillonnage des signaux
	- Choix de la période d'échantillonnage
	- Influence de la période d'échantillonnage

**Jour 1 Jour 2 Jour 3**

Stabilité d'une boucle de régulation numérique

- Condition de stabilité
- Comparaison avec la régulation analogique

Mise en œuvre du régulateur PID numérique

- Rappel sur les actions élémentaires P, I et D
- Méthode de calcul des paramètres du PID

## Identification de procédés pour la mise au point de régulateurs numé-

riques

- Identification en boucle ouverte
- Identification en boucle fermée

Conception de régulateurs numériques à base de modèles

- Méthode De ZDAN
- Méthode de RST

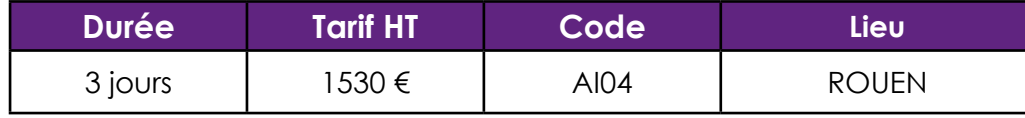

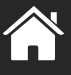

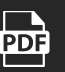

## **PILOTAGE DE PROCESS : FILTRAGE DE KALMAN ET MÉTHODES AVANCÉES**

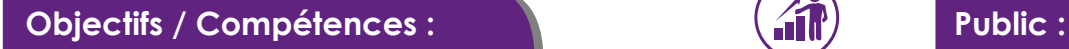

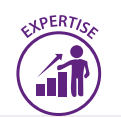

- **>** Expliquer les principes de base de l'estimation et le fonctionnement d'un filtre de Kalman
- **>** Définir l'état, l'entrée, les mesures, l'observabilité d'un système
- **>** Donner le cadre d'application et les propriétés d'un filtre de Kalman
- **>** Choisir l'estimateur approprié et régler ses paramètres pour une application donnée
- **>** Développer l'algorithme d'un filtre de Kalman

**>** Calcul matriciel, notions en probabilités, connaissance du logiciel Matlab/Simulink

- **>** Techniciens de bureau d'étude
- **>** Ingénieurs de bureau d'étude

## **→ Pré-requis : Accessible Pédagogique**

**>** Cours magistral régulièrement alterné avec des exercices pratiques et mises en situation pour l'apprentissage

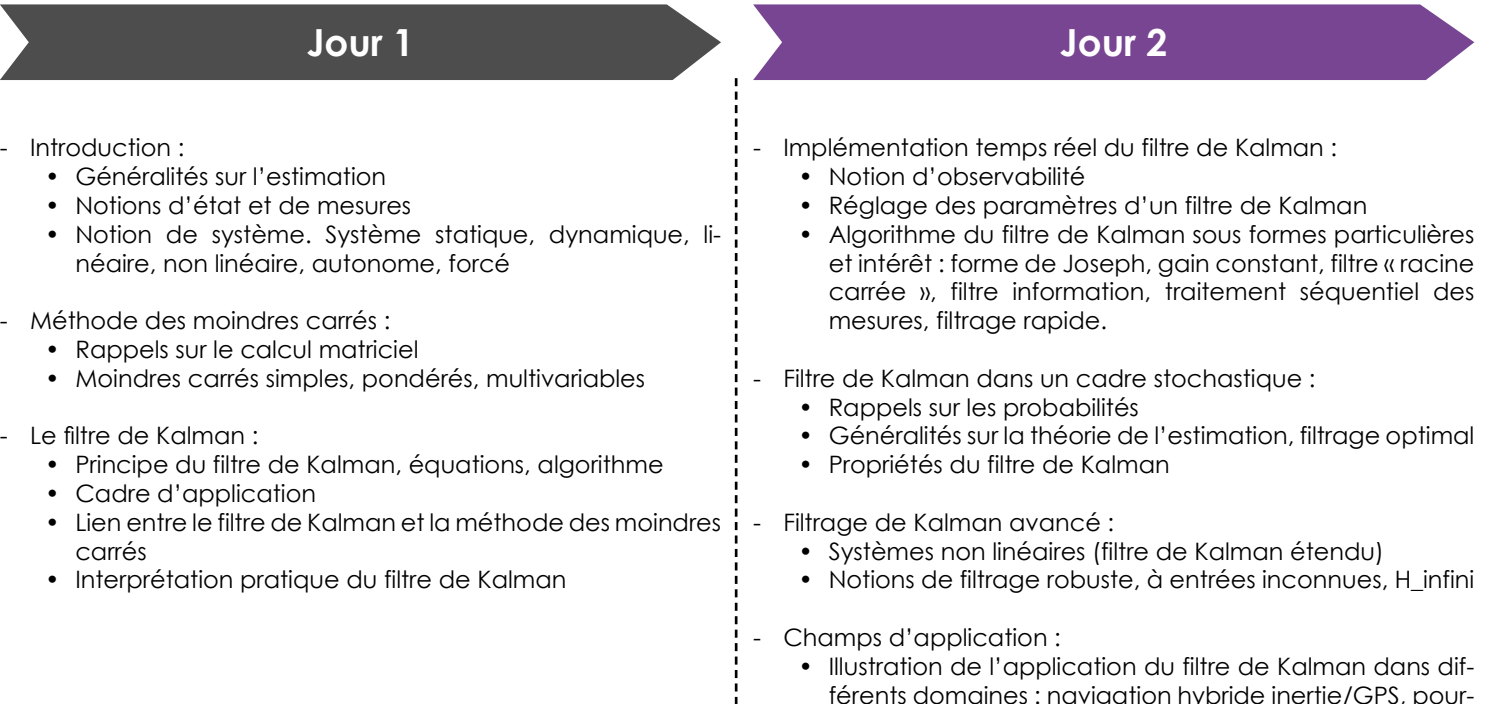

férents domaines : navigation hybride inertie/GPS, poursuite de cibles, systèmes de déclenchement d'airbags, charge de batteries, surveillance de systèmes, finance, …

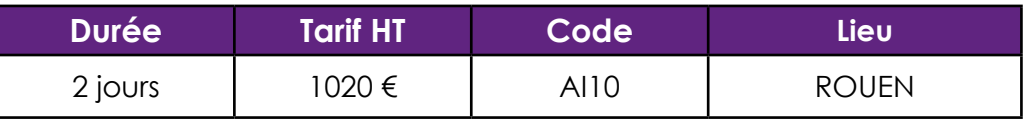

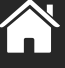

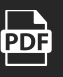

# **GESTION DE PROJET**

## **Vos besoins**

- Découvrir et mettre en pratique les bases du pilotage de projets,
- Mettre en place une gestion de projets simplifiée avec des outils adaptés de façon à les piloter efficacement,
- Développer des compétences poussées via une méthodologie en conduite et management de projets

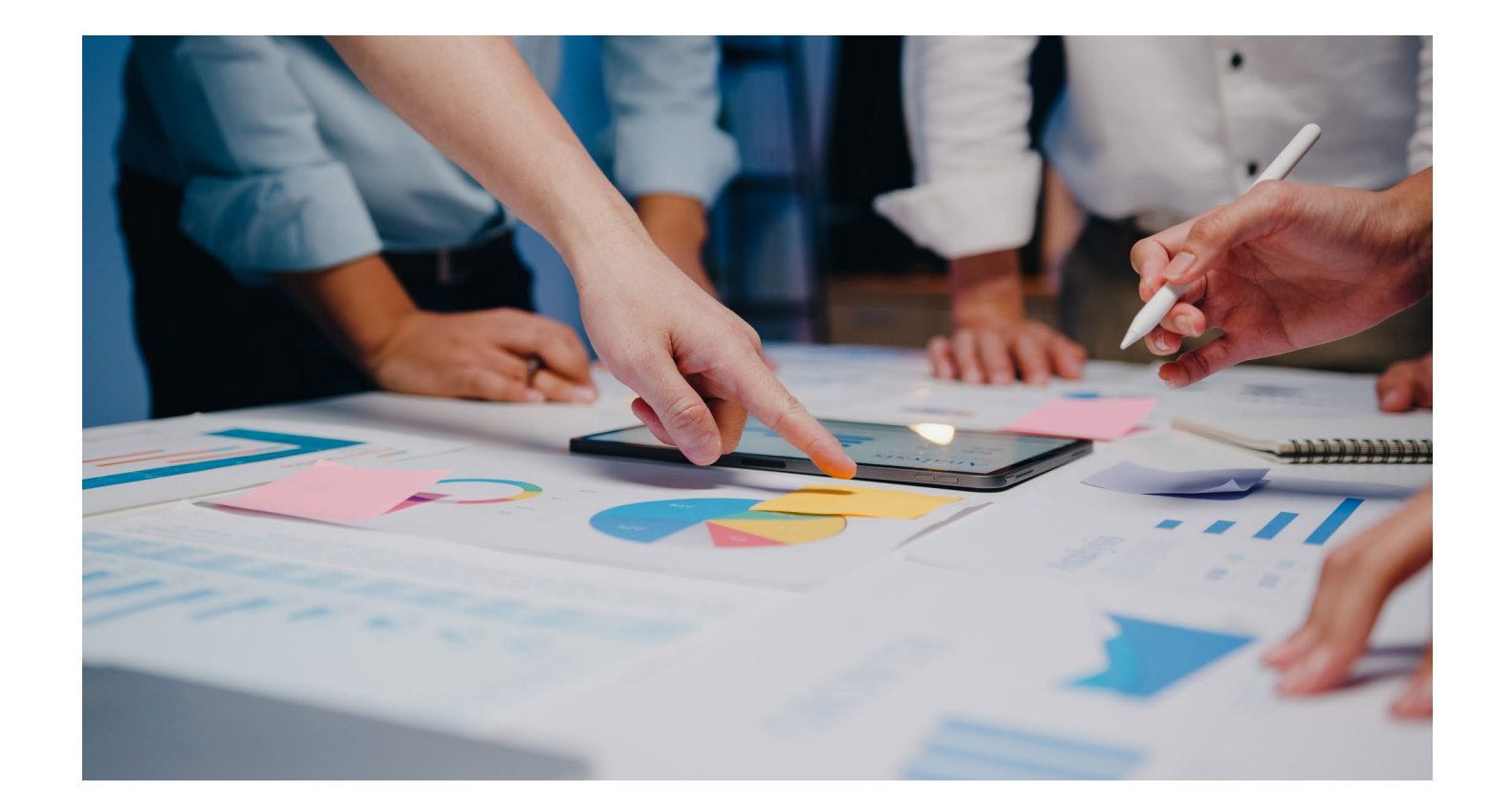

## **Qui est concerné ?**

Tous les salariés, personnels débutants ou confirmés tels que :

- **>** encadrant, personnel de maintenance et de production, fonction méthodes
- **>** techniciens et agents de maîtrise de maintenance
- **>** techniciens et agents de maîtrise de production (conducteurs de lignes, techniciens de fabrication, etc...)
- **>** opérationnels désirant acquérir des compétences techniques et méthodes

## **LES OUTILS INDISPENSABLES DU SUIVI DE PROJETS**

**Objectifs / Compétences :**

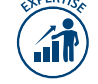

**>** Découvrir et mettre en pratique les bases du pilotage de projets **>** Managers

### **Public :**

- 
- **>** Chefs de projets juniors
- **>** Responsables d'application

## **→ Pré-requis :**  $\rightarrow$  **Méthode Pédagogique**

**>** Aucun **>** Cours, étude de cas et mise en pratique avec MS Excel

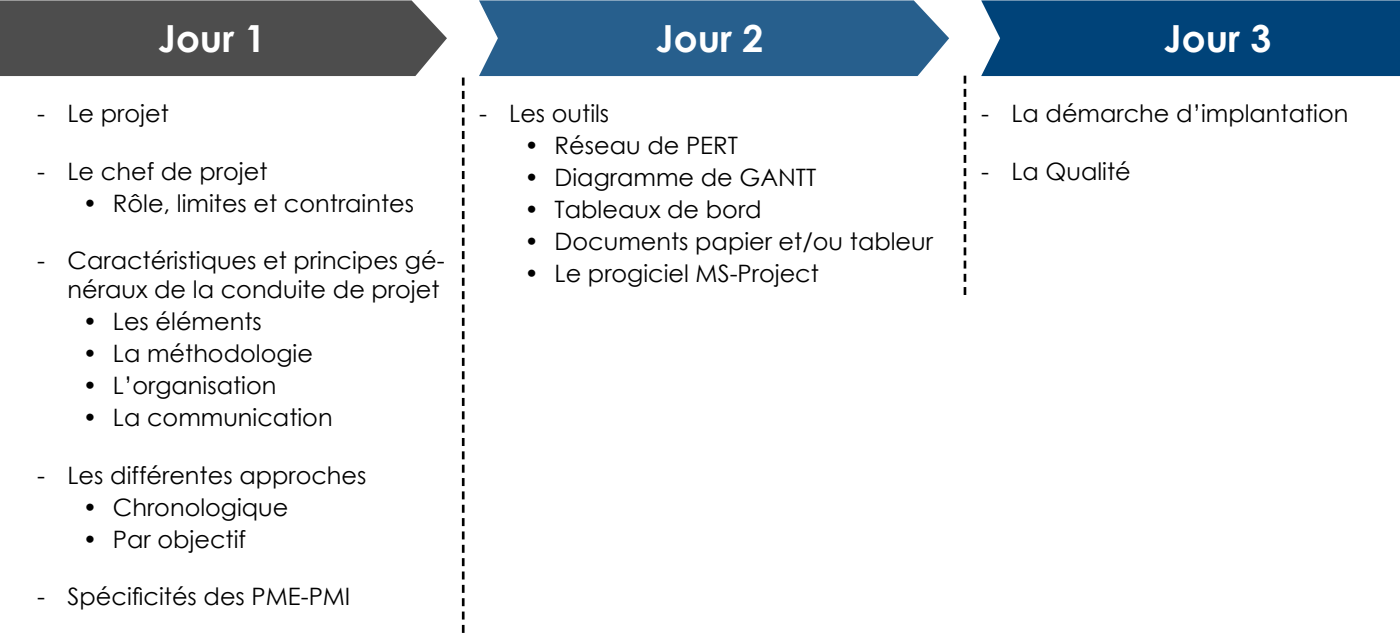

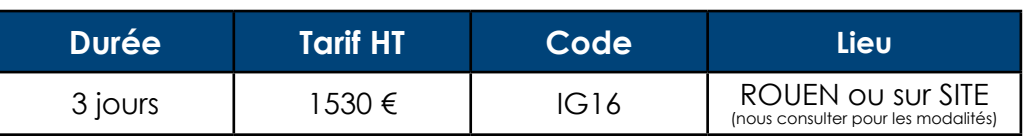

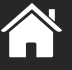

**PDF** 

## **UNE MÉTHODE DE PILOTAGE DE PROJETS SIMPLE ET ADAPTÉE AUX PME-PMI**

## **Objectifs / Compétences : Public : Public : Public :**

**>** Mettre en place une gestion de projets simplifiée avec des outils adaptés et piloter les projets souplement et efficacement

**>** Une première expérience de participation à un projet est

- **>** Chefs de projets
- **>** Responsables d'applications
- **>** Dirigeants de PME-PMI

## **Pré-requis : Méthode Pédagogique**

**>** Cours et travaux dirigés

#### Principes de base

recommandée

- Périmètre de la gestion de projets
- Approche chronologique / approche par objectifs
- Les différentes phases d'un projet et leurs spécificités
	- Détection / expression du besoin
	- Etude technico-commerciale
	- Rédaction cahier des charges / ¦ La qualité proposition commerciale
	- Analyse détaillée et réalisation
	- Qualification, livraison, formation, recette et garantie

## **Jour 1 Jour 2 Jour 3**

#### Les outils de base

- Planning
- Tableau de bord
- Fiche évènement
- Compte d'exploitation
- Tableau des livraisons / BL et fiche contrôle qualité
- Progiciel et outils bureautiques
- - Un atout adaptable et sécurisant
	- L'initialisation
	- Les revues
	- Le bilan

- Application à un projet d'entreprise
	- Cas pratique de mise en situation

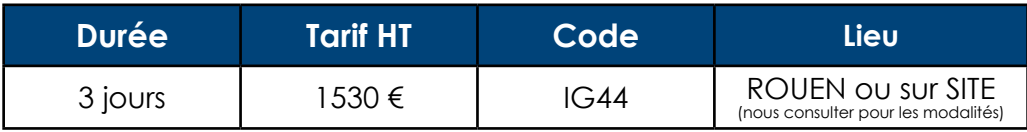

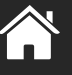

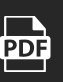

### **GESTION DE PROJET**

## **CONDUITE DE PROJETS SCIENTIFIQUES ET INDUSTRIELS**

### **Objectifs / Compétences :**  $\qquad \qquad$  **(all)** Public :

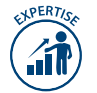

**>** Développer des compétences poussées via une méthodologie en conduite et management de projets allant du Cahier de Charge jusqu'à la Recette/Démonstrateur

**>** Savoir conduite un projet avec une méthodologie rigoureuse : Cycle en V/Agile

**>** Travailler sous contraintes normatives

**>** Savoir structurer un projet en WP

**>** Comment concevoir une étude de faisabilité en guise de réponse à un cahier de charges

- **>** Maitriser les 5 Phases d'un Projet
- **>** Maitrise des Risques
- **>** Tester un projet : quels sont les moyens efficaces ?
- **>** Méthodologies de conception et de spécifications d'un Projet
- **>** Maitriser les délais, le budget

#### (→ **Pré-requis :**

- **>** BAC+5 (Ingénieurs, Masters, Docteurs)
- **>** BAC+3 (expérience au moins de 5 ans)

### **Méthode Pédagogique**

**>** Apprentissage par Projets avec validation des concepts sur des projets réels

**>** Cours intégrés : Besoins, Théorie, Exemple pour validation

- **>** Atelier de Simulation
- **>** Travail en équipe
- **>** Classes inversées

**>** Connaissances techniques générales (au moins un de ces domaines) : électroniques, TIC, systèmes embarqués, informatique, génie électrique, automatique, robotique, mécatronique, etc.

**>** Connaissance en conduite de projet : connaissances de base (planning Gantt, budget, Reporting, Spécifications, etc.)

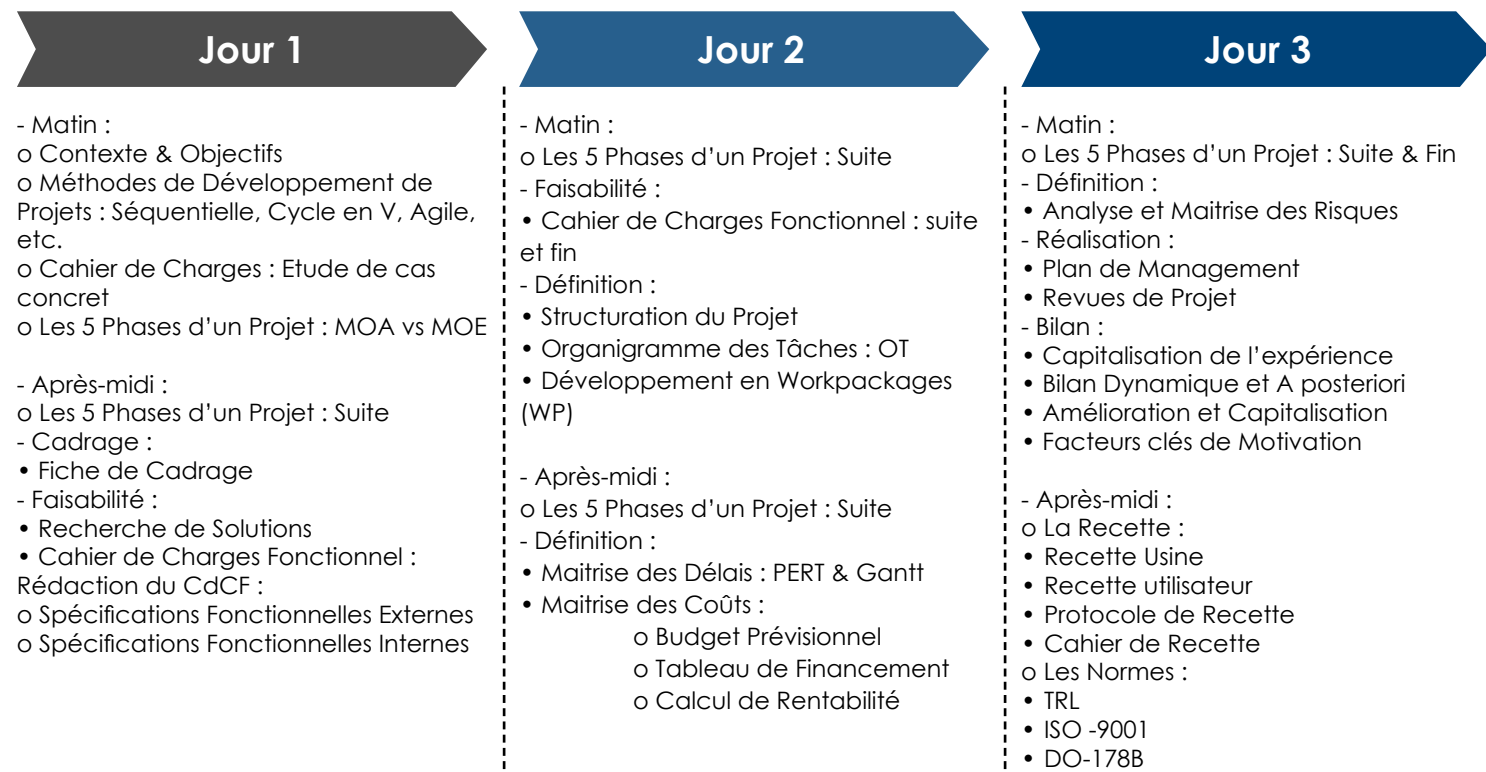

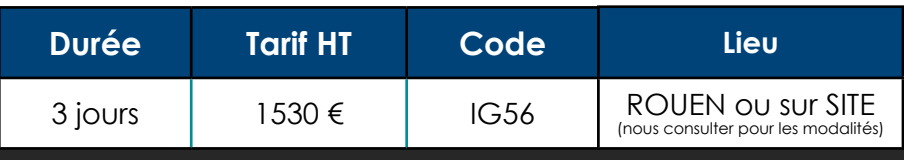

**PDF** 

o Méthodologies de Conception et de

o Bilan Global de la formation

**Spécifications** 

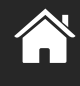

**[formation-continue@esigelec.fr](mailto:formation-continue%40esigelec.fr?subject=) 84 [Bulletin d'inscription](http://sites.esigelec.fr/Fichiers/BulletininscriptionFCESIGELECinteractif.pdf)** 

## **PILOTER UN PROJET WEB**

### **Objectifs / Compétences : <b>Public : Public : Public :**

**>** Piloter la création ou la refonte d'un site web **>** Chefs de projet Web

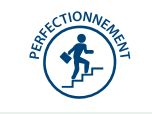

- 
- **>** Chargés de projets web
- **>** Webmasters

**>** Connaissance de l'environnement Web et des CMS **>** Cours et travaux pratiques

## **→ Pré-requis :**  $\rightarrow$  Pré-requis :

### **Jour 1 Jour 2**

Préparation du cahier des charges

- Veilles concurrentielle et stratégique
- Audit interne (recueil des besoins, environnement technique…)
- Veille sur les outils de gestion de contenu et les fonctionnalités web 2.0
- Hébergement et nom de domaine
- Définition budgétaire

Rédaction du cahier des charges

- Les objectifs du site
- Environnement technique
- Hébergement et nom de domaine
- Ergonomie du site
- Contenu et Arborescence
- Fonctionnalités Front Office et Back Office
- Compatibilité et accessibilité
- Le zoning
- La charte graphique
- Les options
- Les prestations associées

Initiation aux appels d'offre

- L'appel d'offre public à la concurrence
- Les critères de jugement
- Le bordereau de prix
- Les grilles d'analyse
- La notation

Gestion des prestataires

- Les devis
- Les entretiens
- Planification et suivi de projet

#### Animation du site web

- Les contenus
- Les réseaux sociaux
- Le référencement
- Les indicateurs et le reporting

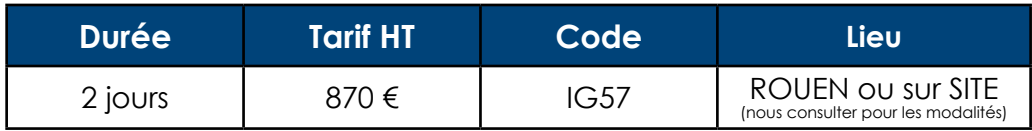

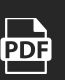

# **INDEX - MOTS CLÉS**

**L**

#### **A**

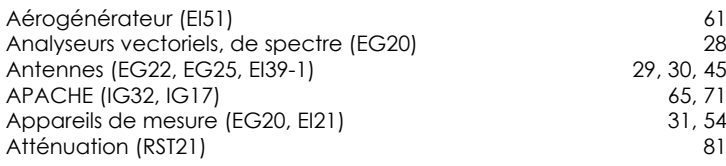

#### **B**

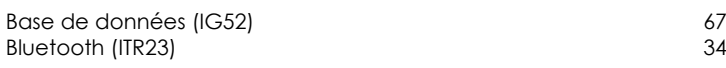

#### **C**

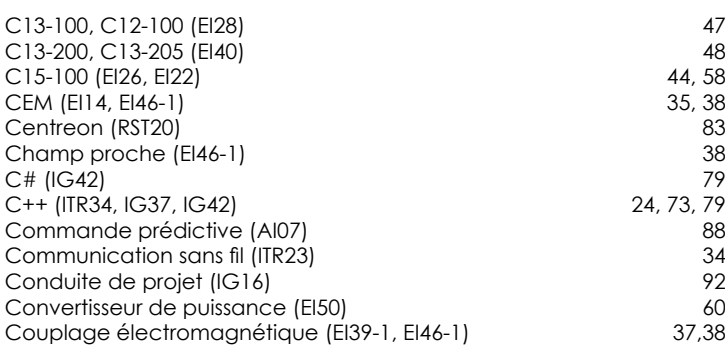

#### **D**

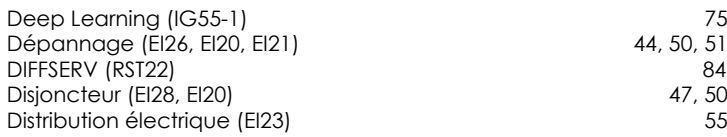

#### **E**

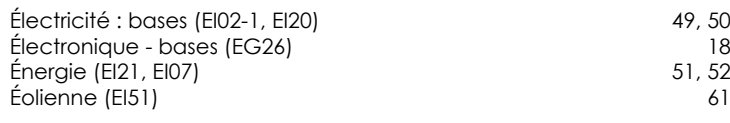

#### **F**

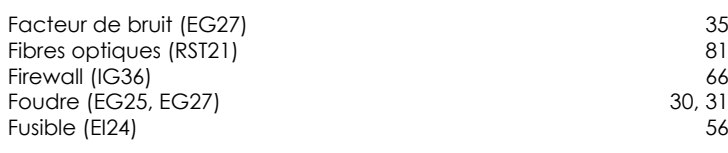

**H**

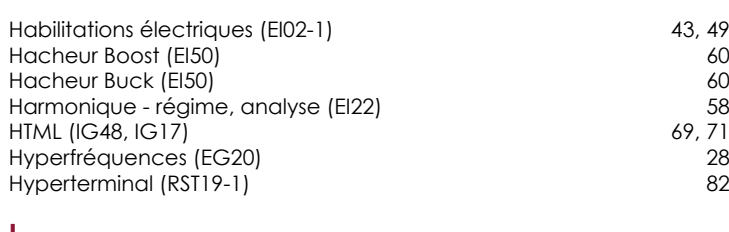

### **I**

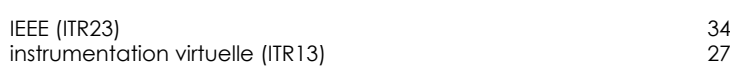

#### **J**

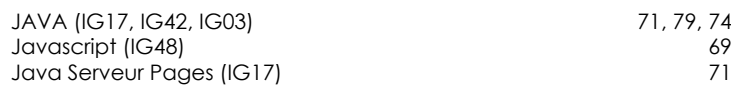

#### **K**

#### Labview (ITR13) 27<br>Langage C (ITR22-2/ITR22-3) 21, 22 Langage C (ITR22-2/ITR22-3) 21, 22<br>LINUX (ITR34, IG31, IG32,) 24, 64, 65 LINUX (ITR34, IG31, IG32,)<br>Logique floue - commande de procédé (AI07) 24, 64, 65 Logique floue - commande de procédé (AI07) **M** Maintenance - systèmes informatiques (IG36) 66<br>MATLAB (EI50, EI51) 60, 61 MATLAB (EI50, EI51) 60, 61<br>
Matrices S (EG27) 60, 61 Matrices S (EG27) 31<br>
Mélangeur (EG27) 31 Mélangeur (EG27) 31 Mesures électriques (EI07) 52<br>Méthodologie - électricité (EI31) 54 Méthodologie - électricité (EI31) 54<br>MicroC/OSII (ITR36) 25 MicroC/OSII (ITR36) 25  $MLI$  (EI50) Modélisation de process (AI07)<br>Monemodes (RST21) 88<br>B Monomodes (RST21) Monomodes (RST21) 81<br>Multi Boot (IG32) 81 (1992) 81 Multi Boot (IG32) 65 Multimode (RST21) 81 Multiplexage (EG25) 30<br>Multitâche (ITR26, ITR36) 30<br>23, 25

#### **N**

MySQL (IG32, IG52, IG24, IG17)

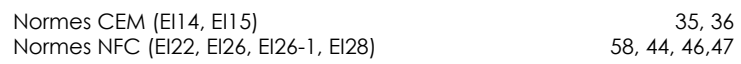

Multitâche (ITR26, ITR36) 23, 25<br>MySQL (IG32, IG52, IG24, IG17) 65, 67, 68, 71

### **O**

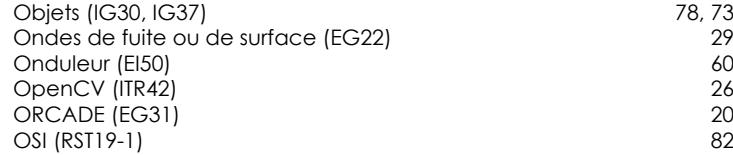

#### **P**

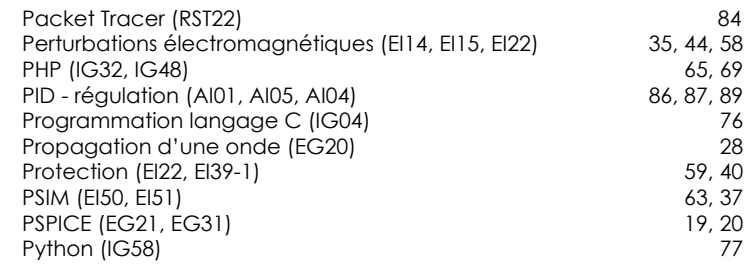

### **Q**

**R**

 $QoS$  (RST22) 84

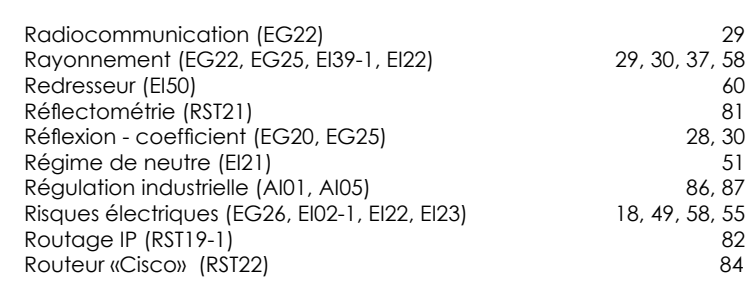

# **INDEX - MOTS CLÉS**

#### **S**

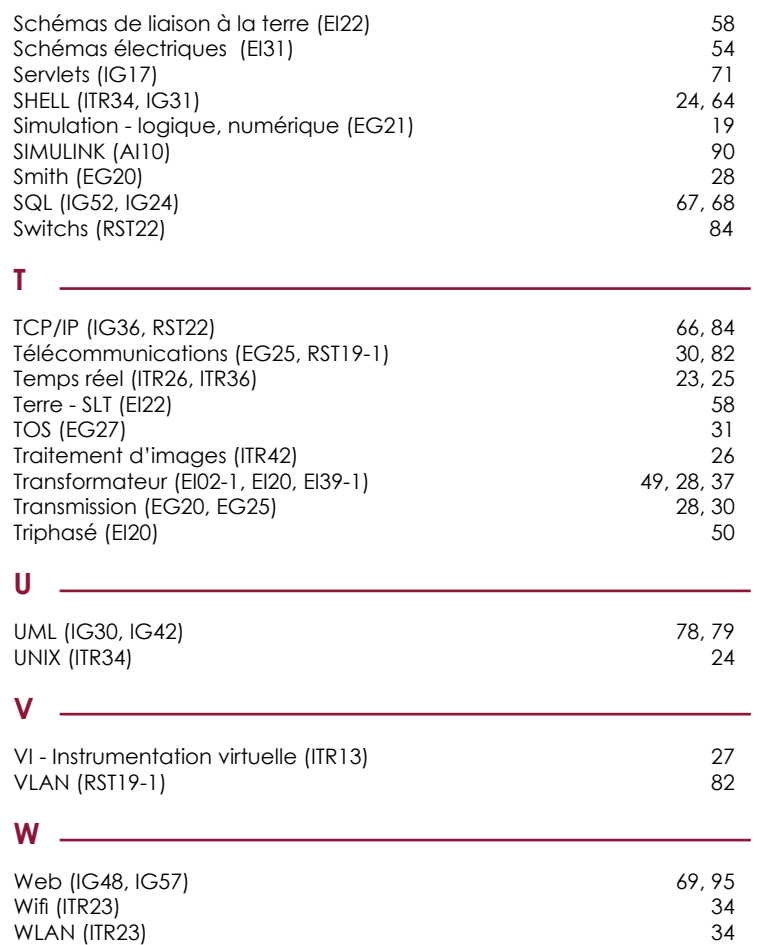

# **BULLETIN D'INSCRIPTION**

### **ENTREPRISE**

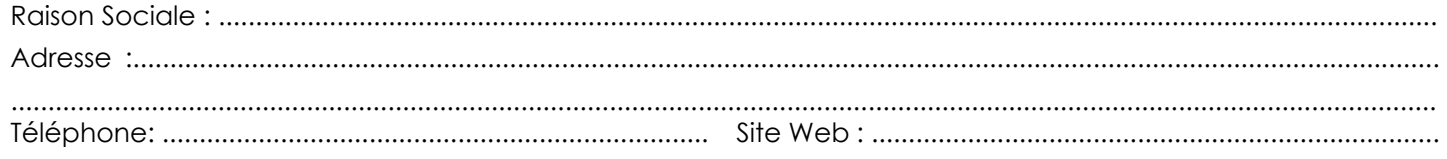

### **RESPONSABLE DE L'INSCRIPTION**

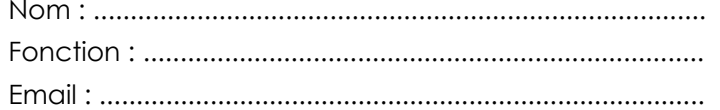

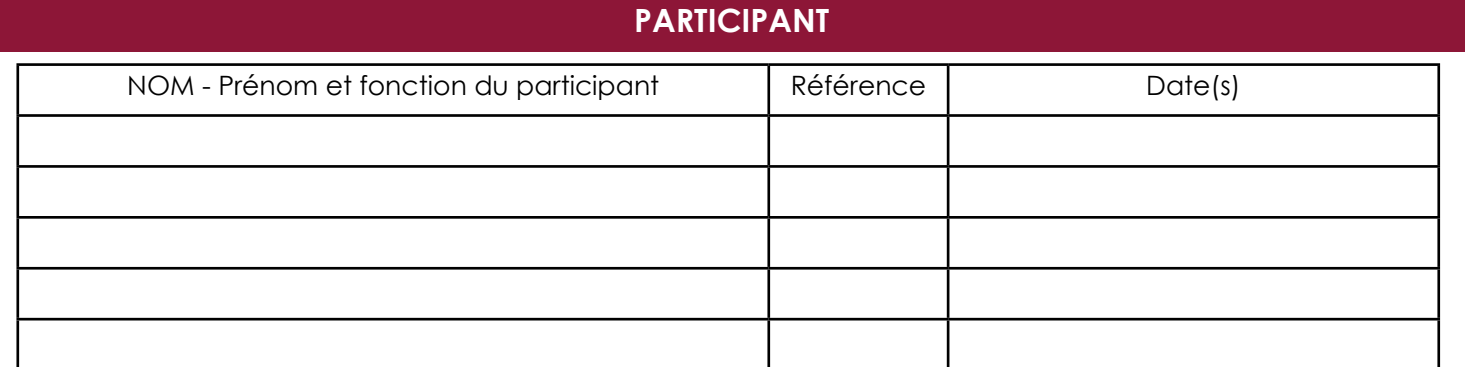

### **RÈGLEMENT**

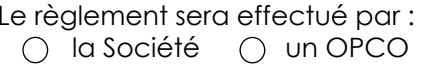

## **DESTINATAIRE DE LA FACTURATION**

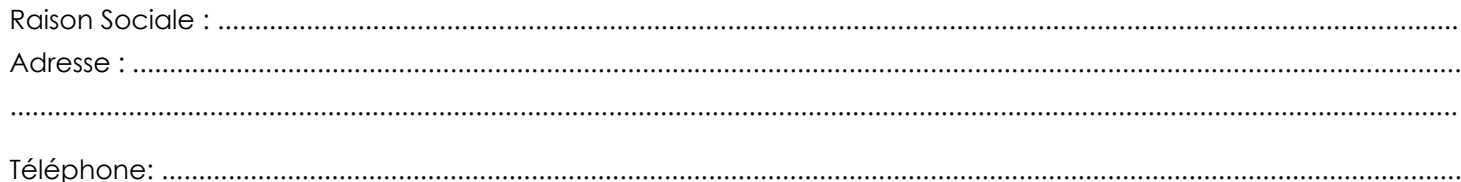

### **RESPONSABLE DE LA FACTURATION**

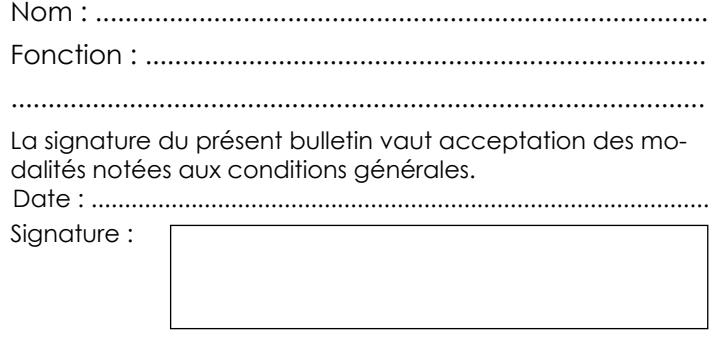

Cachet de l'entreprise

A renvoyer au Service Relations Entreprises Par email (formation-continue@esigelec.fr)

## **Conditions Générales de Vente**

### **1 - DÉSIGNATION**

- Le terme ESIGELEC est utilisé pour désigner l'École Supérieure d'Ingénieurs.

- Le terme « organisation » désigne toute entité publique ou privée faisant appel à l'ESIGELEC.

- Le terme « action de formation » désigne le face à face pédagogique, et de façon générale tout ce qui contribue à la construction d'une situation d'apprentissage et tout ce qui attrait à la formation.

- Le terme « client » désigne le donneur d'ordre privé, public ou individuel.

#### **2 - OFFRE**

L'offre de formation ESIGELEC est matérialisée par un document écrit adressé au client. Le catalogue des formations et le site www.esigelec.fr constituent les moyens de présentation des offres ESIGELEC.

#### **3 - INSCRIPTION**

Pour vous inscrire, il vous suffit de nous retourner par mèl à

#### **formation-continue@esigelec.fr**

le bulletin d'inscription téléchargeable sur www.esigelec.fr dûment rempli et signé par un décisionnaire et/ou de nous adresser un bon de commande incluant l'entête, le cachet de l'entreprise et vos références de facturation (n° de commande). Vous préciserez, sur le bulletin d'inscription et/ou sur le bon de commande, l'adresse de facturation, OPCO ou autre, si différente de celle de l'entreprise.

#### **4 - PRISE EN CHARGE PAR UN OPCO**

La prise en charge de tout ou partie de la formation par un OPCO doit être indiquée sur le bulletin d'inscription. La demande de prise en charge par un OPCO doit être faite par l'entreprise avant le démarrage d'une session de formation. En cas d'absence de prise en charge par l'OPCO, la formation est facturée en totalité à l'entreprise.

### **5 - CONVOCATION**

Dès réception de votre inscription, nous vous adressons :

- une convention de formation professionnelle continue établie selon les textes en vigueur en double exemplaire dont un est à nous retourner signé et revêtu du cachet de l'entreprise avant le démarrage du stage,

- le programme du stage,

- une convocation à remettre à chaque participant,

- le plan d'accès.

### **6 - PROGRAMME ET PRÉREQUIS**

Les prérequis spécifiques sont précisés dans le programme du stage. Ils conditionnent l'atteinte des objectifs fixés dans le cursus de la formation. L'entreprise vérifie que le stagiaire a pris connaissance du programme et des prérequis.

#### **7 - DEROULEMENT DE L'ACTION DE FORMATION**

L'action de formation s'exerce au travers d'apports théoriques effectués par le ou les intervenants choisis par l'ESIGELEC, lesquels peuvent être matérialisés dans des supports remis aux participants. Elle est également susceptible d'être dispensée au moyen d'exercices pratiques nécessitant la manipulation d'appareils, engins, machines ou autres. Les participants s'engagent à effectuer ces manipulations en respectant strictement les consignes qui leur sont données et en s'abstenant d'avoir un comportement de nature à engendrer des risques pour eux-mêmes, autrui et les biens.

#### **8 - PRIX**

Les prix sont indiqués en euros et sont exonérés de TVA selon l'article 261-4 alinéa 4 du CGI.

Les prix des stages sont ceux figurant sur notre catalogue de formation ou sur la proposition d'offre commerciale. Les tarifs sont applicables jusqu'au 31/12/2024 et sont susceptibles d'être modifiés si les variations économiques le rendent nécessaire. Ils comprennent les frais d'animation et les supports de cours remis à chaque stagiaire.

Certains documents particuliers (publications, livres, normes,…) peuvent faire l'objet d'une facturation supplémentaire.

Les frais de déplacement, d'hébergement et de restauration ne sont pas compris dans le prix du stage.

Les prix peuvent également varier en fonction de conditions locales de réalisation ou d'évolution du cadre réglementaire de certaines formations obligatoires modifiant le contenu ou la durée.

#### **9 - FACTURATION**

La facturation définitive vous sera adressée à l'issue du stage.

Le règlement doit être effectué au plus tard dans les 30 jours à réception de la facture. Dans le cas contraire, des pénalités de retard de 3 fois le taux d'intérêt légal et une indemnité forfaitaire de 40 €uros pour frais de recouvrement seront appliqués.

Tout stage commencé ou annulé le jour du début du stage est facturé en totalité.

#### **10 - REPORT / ANNULATION DU FAIT DE L'ORGANISME**

- Stage inter-entreprises :

L'ESIGELEC se réserve la possibilité de reporter ou d'annuler le stage si l'effectif est insuffisant (moins de 2 participants) en informant l'entreprise dans un délai de 7 jours avant le début de la formation.

- Stage intra entreprise : Nous consulter

#### **11 - REPORT / ANNULATION DU FAIT DE L'ENTREPRISE**

Toute annulation par le client doit être communiquée par écrit.

Jusqu'à une date précédant de 15 jours la date fixée pour le début du stage, le client conserve la faculté de demander à l'ESI-GELEC de reporter ou d'annuler :

- l'inscription du ou des stagiaires pour les stages inter-entreprises

- la réalisation d'un ou de plusieurs stages intra-entreprises

Passé ce délai, l'ESIGELEC facture au client 20% du montant de la formation.

#### **12 - ATTESTATION DE SUIVI DE FOR-MATION**

A l'issue du stage, l'ESIGELEC remettra à chaque participant une attestation de suivi de formation.

#### **13 - INFORMATION**

A l'issue du stage, nous vous adressons :

- un relevé de présence

- une facture

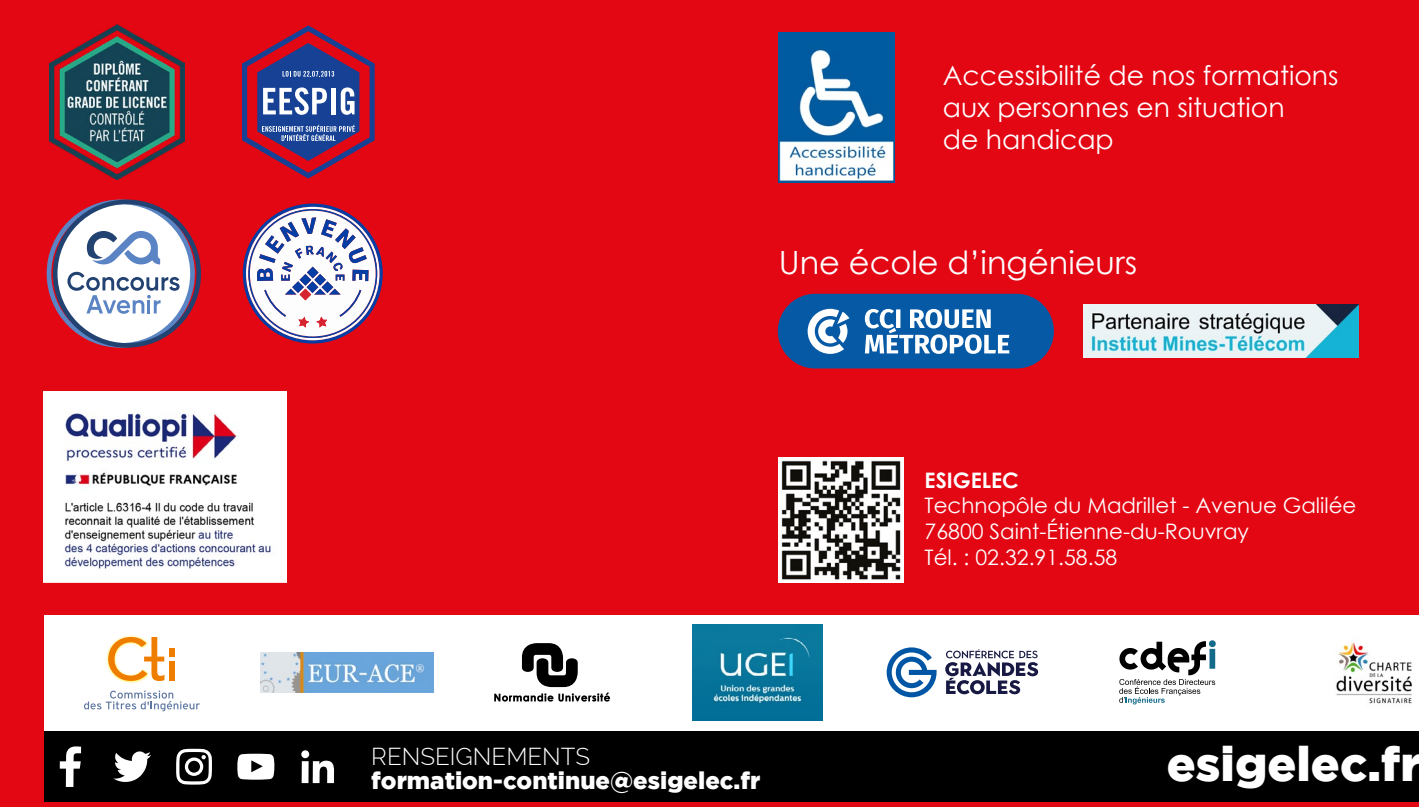